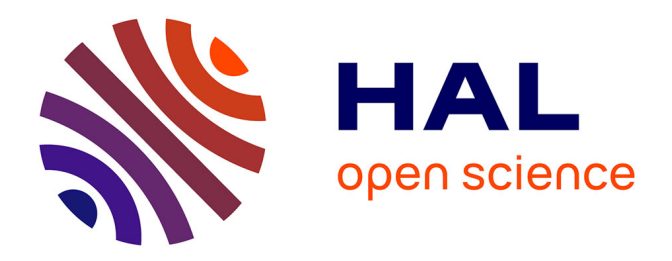

# **Élaboration d'un cahier des charges en vue de la refonte du site du centre de documentation de la Chambre de commerce et d'industrie de Rouen**

Jessica Holmes

## **To cite this version:**

Jessica Holmes. Élaboration d'un cahier des charges en vue de la refonte du site du centre de documentation de la Chambre de commerce et d'industrie de Rouen. Sciences de l'information et de la communication. 2002. dumas-01562539

# **HAL Id: dumas-01562539 <https://dumas.ccsd.cnrs.fr/dumas-01562539>**

Submitted on 18 Nov 2017

**HAL** is a multi-disciplinary open access archive for the deposit and dissemination of scientific research documents, whether they are published or not. The documents may come from teaching and research institutions in France or abroad, or from public or private research centers.

L'archive ouverte pluridisciplinaire **HAL**, est destinée au dépôt et à la diffusion de documents scientifiques de niveau recherche, publiés ou non, émanant des établissements d'enseignement et de recherche français ou étrangers, des laboratoires publics ou privés.

# Maîtrise en Sciences de l'information et de la documentation

## Rapport de stage

Stage effectué du 1<sup>er</sup> juillet 2002 au 27 septembre 2002 à La Chambre de Commerce et d'Industrie de Rouen

# Elaboration d'un cahier des charges en vue de la refonte du site du centre de documentation

Sous la direction de :

Madame Despres, responsable universitaire Madame Ducamp, responsable professionnelle

LILLE <sup>3</sup> UNIVERSITE CHARLES DE GAULLE UFRIDIST

10 octobre 2002

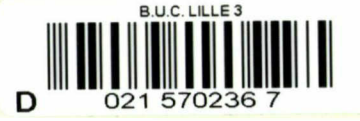

# Sommaire

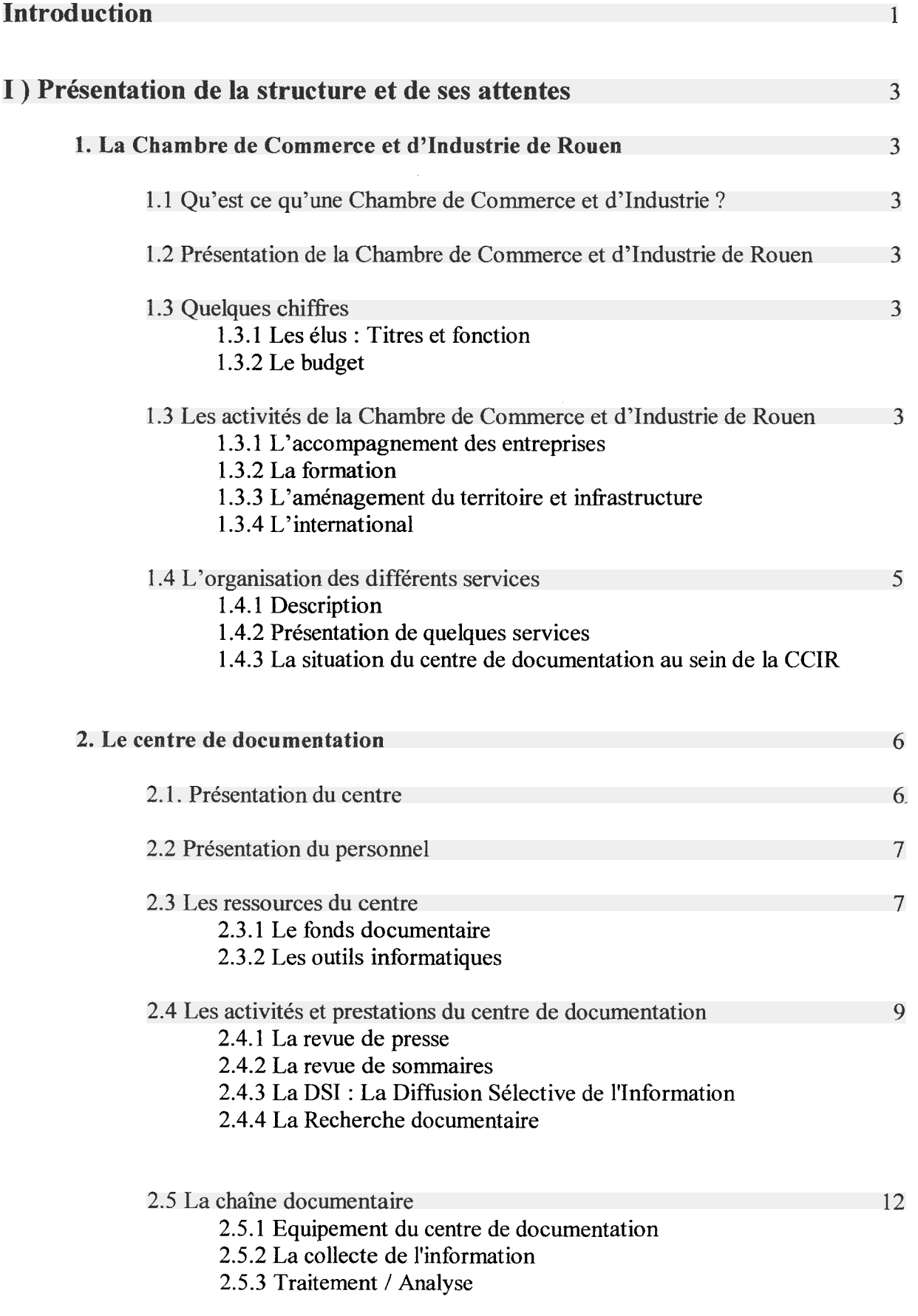

## 2.5.4 La diffusion

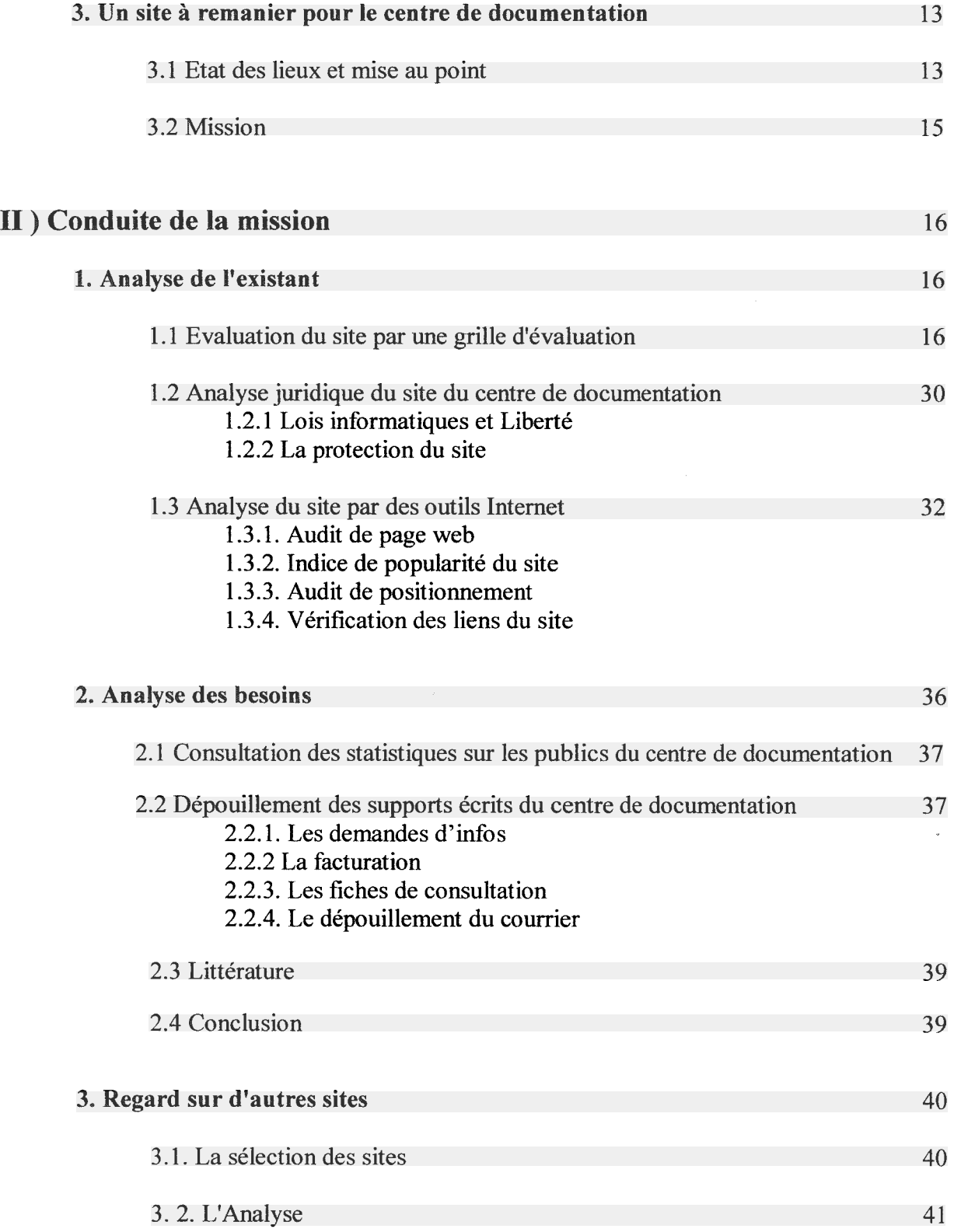

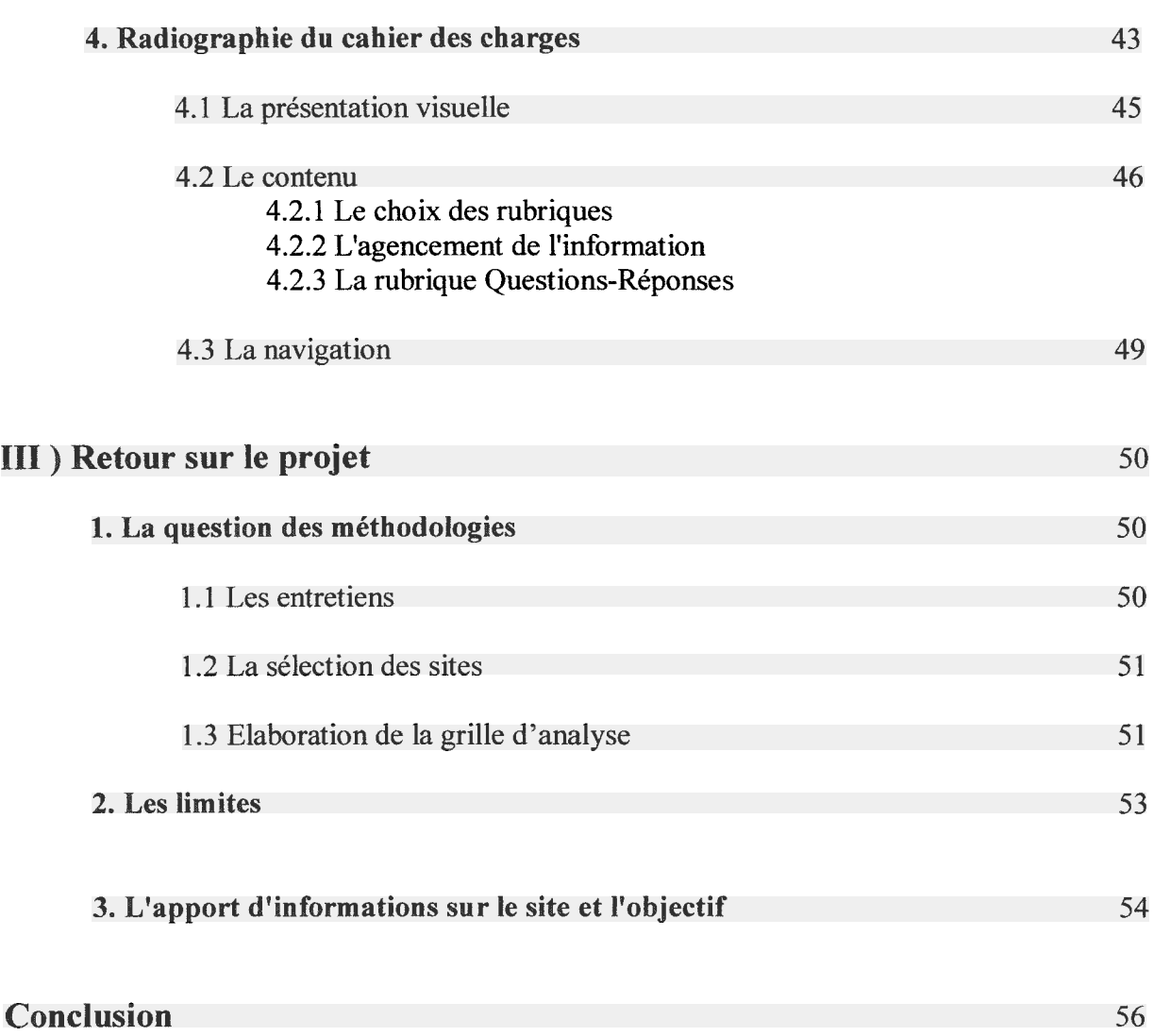

 $\label{eq:1.1} \mathbf{S}_{\mathbf{r}} = \mathbf{S}_{\mathbf{r}} \mathbf{S}_{\mathbf{r}} \mathbf{S}_{\mathbf{r}}$ 

## Introduction

<span id="page-5-0"></span>Mandatée par la Chambre de Commerce et d'Industrie de Rouen pour une durée de trois mois, j'ai effectué un stage au centre de documentation. Un des objectifs principaux du stage était de pouvoir concilier la réalité du terrain avec les outils théoriques reçus lors des enseignements de la maîtrise SID. Le centre de documentation de la Chambre de Commerce et d'Industrie de Rouen possède un site Internet depuis deux ans. En effet, il <sup>a</sup> été conçu en 2000 par un étudiant dans le cadre d'un concours "Défis Web". Le site comporte, sur 23 pages, une présentation du centre et une description des produits et des services. On y accède par le site de la CCIR à la page Informations sur le lien Centre de documentation de la CCIR.

Lors de la conception du site, un cahier des charges succinct avait été réalisé mais il n'y a pas eu d'analyse de la demande en amont.

Il <sup>a</sup> été décidé d'effectuer une refonte du site afin d'harmoniser celui-ci avec le site de la CCIR, refait récemment. D'autre part, hormis la mise <sup>à</sup> jour des données, le site du centre de documentation n'a pas connu de rénovations depuis sa création.

Ma mission, durant ce stage, est d'élaborer un cahier des charges en vue de cette refonte.

Ce projet nécessite une réflexion réelle sur la communication d'un support par rapport <sup>à</sup> son environnement, à savoir la communication d'un site sur Internet.

La communication d'un site Web est spécifique et nécessite donc des analyses et des outils bien précis. "Chaque outil d'information et de communication répond à des objectifs spécifiques en fonction du statut, de son mode de diffusion, de son public, de son rôle par rapport aux services proposés" selon Marielle de Miribel $<sup>1</sup>$ .</sup>

Dans le contexte de ma mission, il est important de prendre en compte quelques références sur la communication et notamment en ce qui concerne le schéma émetteur-message-récepteur. En effet, selon Dominique Wolton<sup>2</sup>, "Qui dit communication dit prise en compte de l'émetteur, du message et du récepteur". Il faudra, tout au long de ma mission, avoir en tête ce schéma.

<sup>&#</sup>x27; MIRIBEL Marielle. Concevoir des documents de communication à l'intention du public. ENSSIB, 2001. P. <sup>12</sup>

 $2$  WOLTON Dominique. Internet, et après ? Une théorie critique des nouveaux médias. Flammarion, 2000. p.103.

Ma problématique, dans le cadre de cette refonte, consiste <sup>à</sup> savoir en quoi le site nécessite d'être remanié. Je m'attacherai <sup>à</sup> associer les ressources existantes <sup>à</sup> celles qui seront apportées.

Le rapport de stage qui suit présente les réflexions qui ont été menées et les méthodologies utilisées lors de la conception du site.

Dans une première partie, je présente le cadre de mon stage, à savoir la CCIR et le centre de documentation, ainsi que le site du centre.

Dans une deuxième partie j'aborde les moyens mis en œuvre pour mener à bien cette mission ainsi que le cahier des charges en lui-même.

Dans une dernière partie, j'ai essayé d'avoir un regard critique sur mon travail et, d'autre part d'envisager les conséquences de cette refonte.

 $\bar{\lambda}$ 

## <span id="page-7-0"></span>I) Présentation de la structure et ses attentes

## 1. La Chambre de Commerce et d'Industrie de Rouen

## 1.1 Qu'est-ce qu'une Chambre de Commerce et d'Industrie ?

Une CCI (Chambre de Commerce et d'Industrie) est un organisme public géré par des entreprises privées. Elle est la représentation de tous les commerçants, industriels et prestataires de sa circonscription géographique. Les membres d'une CCI sont élus au suffrage universel des chefs d'entreprise de tous les secteurs d'activité. Sa mission est la représentation, la consultation et l'administration.

Le but d'une CCI est de défendre et promouvoir les entreprises de sa circonscription en développant les capacités des acteurs et en aménageant l'espace et les infrastructures de la région. Concernant son statut juridique, c'est un établissement public rattaché <sup>à</sup> l'Etat et qui est doté de la personne morale.

Le financement d'une CCI provient d'une part des ressources fiscales (sous forme d'imposition additionnelle <sup>à</sup> la taxe professionnelle <sup>à</sup> laquelle s'ajoute la taxe d'apprentissage) et d'autre part des ressources propres (rémunération de services rendus, emprunts et subventions).

Pour terminer sur ce point, il faut noter qu'il y <sup>a</sup> <sup>161</sup> CCI locales et <sup>21</sup> CCI régionales (CRCI) en France. Il existe aussi l'ACFCI (Assemblée des Chambres Françaises de Commerce et d'Industrie) qui se trouve à Paris et dont la fonction est de coordonner les actions des CCI.

## 1.2. Présentation de la Chambre de Commerce et d'Industrie de Rouen

#### 1.2.1 Historique

En mars 1556, fut créée la juridiction consulaire de Rouen (ancêtre du Tribunal de Commerce) pour prendre connaissance des procès concernant les marchandises, le commerce et les contrats d'assurance maritime. Au 18<sup>ème</sup> siècle, cette juridiction consulaire fut complétée par la compagnie consulaire de Rouen. C'est par un arrêt du conseil du roi du <sup>19</sup> juin 1703, que la Chambre de Commerce de Rouen fut véritablement reconnue. A l'époque, le rôle de cette Chambre de Commerce était de donner des avis, ainsi que de prendre des mesures pratiques. Elle fut supprimée à la Révolution et rétablie au 19<sup>ème</sup> siècle.

#### 1.2.2. Quelques chiffres

Environ 14'000 électeurs votent tous les 3 ans et renouvellent la moitié sortante de l'Assemblée des Membres élus pour <sup>6</sup> ans. Les membres titulaires (composés de commerçants, industriels, prestataires de service de la circonscription de la Chambre) élisent le président et le Bureau. Ce dernier est une d'expansion économique et acheteurs de grands groupes étrangers. Enfin, ils accomplissent des missions de prospection afin de trouver des marchés et des partenaires pour les entreprises normandes. - Le CRDI : Le Centre Régional de Documentation Internationale est un autre centre de documentation de la CCIR. Le CRDI s'occupe de tout ce qui se rapporte <sup>à</sup> l'international.

-MTI : Ce service dépendant de la direction de l'information et de la promotion des entreprises s'occupe en partie du site Internet de la CCIR dans le suivi, le renouvellement des données et le référencement.

## 1.4.3 La situation du centre de documentation au sein de la Chambre de Commerce de d'Industrie de Rouen

Le centre de documentation de la CCI de Rouen fait partie des services dépendant de la direction Générale Adjointe Développement. Tout en étant situé dans le même service que le CRDI, il possède des spécificités propres.

## 2. Le centre de documentation

La mission du centre de documentation de la CCIR est de collecter, traiter et diffuser l'information sur l'entreprise et son environnement. Cela concerne l'information régionale aussi bien que l'information nationale. A travers ses activités et ses prestations, le centre de documentation va en ce sens. La présentation du centre ainsi que ses activités se fera en 5 temps avec tout d'abord une présentation des lieux, suivi de la présentation du personnel, puis des ressources documentaires du centre, ensuite les activités et les prestations du centre et enfin nous terminerons avec une description de la chaîne documentaire.

#### 2.1. Présentation du centre

Après être entré dans le bâtiment de la CCIR, l'accès au centre de documentation s'effectue par le grand escalier central. Les visiteurs sont accueillis du lundi au jeudi de 13 H à 17 H par une documentaliste. Le centre peut être divisé en plusieurs espaces : il est défini sur <sup>2</sup> niveaux avec le rezde-chaussée où se déroulent les principales activités du centre et le premier étage est réservé aux archives ainsi qu'aux dossiers entreprise. Au rez-de-chaussée, un espace est réservé aux documentalistes, le visiteur ne peut y pénétrer. Le centre dispose de plusieurs rayonnages dans lesquels sont disposés une partie des produits documentaires. Il dispose aussi de tables et chaises

<span id="page-9-0"></span>permettant la consultation de documents par les usagers, de plusieurs postes avec accès à Internet et d'un photocopieur (sans compter les postes de travail des documentalistes).

Les visiteurs peuvent consulter librement des revues spécialisées, des annuaires, le Kompass, les journaux, CDROM et les brochures mais sans pouvoir les emprunter. Quel que soit le document, aucune personne extérieure <sup>à</sup> la Chambre ne peut faire d'emprunt. Seules les personnes travaillant à la CCIR peuvent emprunter des documents : des revues par exemple. La consultation de certains produits documentaires est payante comme par exemple les dossiers documentaires suivant les prestations du centre.

#### 2.2 Présentation du personnel

Cinq personnes travaillent au centre de documentation de la CCIR : la responsable gère le centre et son équipe. Elle traite d'une partie de la presse spécialisée et des quotidiens nationaux. Une documentaliste s'occupe de l'accueil, des dossiers documentaires produits et services, des monographies régionales, des brochures, des ouvrages, des revues des secteurs distribution et commerce, des recherches documentaires, de l'info-boutique, de la sélection du Bulletin économique (journal de la CCIR qui paraît tous les mois) et de l'animation "outil documentaire".

Une autre documentaliste s'occupe de l'accueil, des dossiers documentaires Entreprise et son environnement, de la gestion des abonnements, de la recherche documentaire, de la sélection et de l'analyse de la presse régionale (hors revue de presse) et du secteur transport, de l'analyse d'annuaire et de l'animation "outil documentaire".

Une autre documentaliste s'occupe de la sélection et de l'analyse de la revue de presse.

Une secrétaire-documentaliste s'occupe de la revue de sommaire, des prêts en interne, des bons de commandes et facturation, du courrier, de la saisie des bordereaux d'analyse et du standard.

#### 2.3 Les ressources du centre

## 2.3.1 Le fonds documentaire

Il se compose d'annuaires, de monographies / ouvrages, des brochures, des revues spécialisées ou périodiques, des dossiers entreprise, des usuels, des journaux quotidiens, des dossiers documentaires et des CDROM.

- Les annuaires

<span id="page-10-0"></span>Le centre de documentation de la CCIR compte environ 300 annuaires professionnels. Ce sont des annuaires spécialisés par secteur d'activité ou des annuaires plus généralistes comme le Kompass. Les annuaires constituent une source importante du centre de documentation.

## - Les ouvrages /monographies

Plus de 600 ouvrages sont dénombrés au centre de documentation. La majorité de ces ouvrages sont des ouvrages d'ordre pratique. Ils sont complémentaires des périodiques du centre.

## - Les brochures (plus de 700)

Elles concernent des documents (type rapport d'activité ou bilan de mandature) relatifs aux organismes publics de la région ou associations. Elles traitent de l'activité économique régionale. C'est de la littérature grise.

## - Les périodiques

On compte 400 périodiques environ sur l'entreprise et son environnement. Ce qui représente annuellement plus 12500 numéros. Les périodiques sont classés selon les grands thèmes du thésaurus Delphes.

## - Les dossiers entreprise

800 dossiers entreprise sont conservés au centre de documentation. Ils concernent les entreprises régionales et les entreprises nationales et sont constitués de rapport d'activité, de brochures commerciales, ainsi que d'articles de presse.

#### - Les usuels

Ce sont des dictionnaires et encyclopédies qui sont soit généralistes (comme l'Encyclopédie Universelle) ou plus spécifiques à l'entreprise (comme le dictionnaire de gestion).

#### - Les journaux et les quotidiens

Ils sont aussi bien nationaux (Le Monde, Figaro ou Libération), que régionaux (Paris-Normandie ou Liberté Dimanche) ou encore économiques (Les Echos, La Tribune).

#### Les dossiers documentaires

Plus de 200 dossiers documentaires sont répertoriés au centre de documentation. Un dossier documentaire se compose d'une multitude de sources d'information qui traitent d'un même sujet. Il est le résultat de dépouillement de revues spécialisées et collecte variée d'informations quel que soit le support (par exemple la presse nationale). Il existe deux types de dossiers documentaires : 80 dossiers <span id="page-11-0"></span>sont saisis dans Docre. En ce qui concerne les articles de périodiques régionaux, les bordereaux sont enregistrés dans Docre avec la cote. Les articles sont ensuite classés chronologiquement avec la source dans des classeurs reliés et archivés.

## 2.5,4 La diffusion

Le centre de documentation diffuse l'information selon plusieurs modes :

- Par courrier électronique pour la revue de presse hebdomadaire par exemple
- Par courrier interne pour la DSI ou la revue des sommaires
- Par intranet / internet pour la revue de presse quotidienne

Trois types de publics sont concernés par l'information diffusée :

- Les personnes internes <sup>à</sup> la CCIR (intranet et courrier)

- Le grand public comme des étudiants et des demandeurs d'emploi (courrier électronique et internet)

- Les entreprises (courrier électronique et internet)

## 3. Un site à remanier pour le centre de documentation

#### 3.1 Etat des lieux et mise au point

Cette partie comportera une présentation du site tout d'abord, puis un entretien avec les documentalistes déterminera les objectifs du site, le public ciblé, le message et le type de refonte envisagé. Enfin, nous verrons quels sont les autres moyens de communication du centre de documentation.

Le site du centre <sup>a</sup> été créé en 2000 par un élève de l'ESIGELEC. Il <sup>a</sup> été réalisé dans le cadre d'un concours régional "Défis Web" organisé par France Télécom. L'objectif était d'apprendre <sup>à</sup> faire un cahier des charges, <sup>à</sup> l'appliquer et <sup>à</sup> savoir maîtriser les outils Internet. A la fin du stage, le but était d'avoir un site exploitable. Ce concours était adressé aux entreprises. Etant donné les circonstances, aucun rapport de stage n'a été fait et le cahier des charges comporte <sup>2</sup> pages. Il n'y <sup>a</sup> pas eu d'analyse des besoins d'effectué lors de la conception du site. L'étudiant avait réalisé une maquette du site sur disquette. Elle a été ensuite mise en ligne sur Internet par le service Marketing des Technologies de l'Information.

Le site n'a pas été modifié depuis sa création, il y <sup>a</sup> <sup>2</sup> ans. Seule une mise <sup>à</sup> jour du site, avec un renouvellement des données pour les annuaires et pour la liste des acquisitions, est effectuée tous les <sup>6</sup> mois, hormis la revue de presse.

Le site du centre de documentation est un site qui se situe à l'intérieur d'un autre site qui est celui de la CCIR. On y accède par la page information sur le lien Centre de documentation de la CCIR. Le site comprend 23 pages réparties sur la page d'accueil, le plan du site et 5 rubriques principales qui sont :

- Le centre de documentation qui compte 4 sous-rubriques : Moyens mis à disposition, Quelques chiffres, Galerie, Infos pratiques en plus de la page de présentation.

- La revue de presse qui comporte 3 rubriques avec présentation, la revue du jour et S'abonner

- Infos Entreprise qui comprend 7 sous-rubriques : Annuaires, Les périodiques, La revue des sommaires, les listes d'acquisition, entreprises répertoriées, les dossiers documentaires et le catalogue des site Internet

- Infos sur mesure dans laquelle on trouve 2 sous-rubriques : Commander une prestation et les Tarifs

## - Liens et contacts

En ce qui concerne le mode de présentation de l'information, celle-ci est présentée sous forme de rubriques. On y accède par les rubriques principales qui sont présentes sur toutes les pages du site dans une barre horizontale. Les sous-rubriques sont affichées dans un bandeau droit vertical et dépendent directement des rubriques dans la barre horizontale. Les informations sont donc disponibles en cliquant sur les différents liens situés dans le bandeau droit.

Un entretien <sup>a</sup> été réalisé avec les documentalistes afin de déterminer les objectifs du site, le public cible, le message à faire passer. La grille d'entretien figure en annexe<sup>1</sup>.

Il <sup>a</sup> été décidé de refaire le site pour plusieurs raisons : Tout d'abord, le site de la CCIR <sup>a</sup> été refait et donc il fallait harmoniser le site du centre de documentation avec le site de la Chambre. Ensuite, le site n'a pas évolué depuis 2 ans et il commençait <sup>à</sup> devenir "vieux" pour les documentalistes surtout en ce qui concernait son aspect visuel.

Les objectifs du site se rapprochent des objectifs du centre c'est à dire à mettre en valeur l'économie régionale et donner des outils aux entreprises. Il faut sensibiliser le public en montrant que le centre de documentation est une aide <sup>à</sup> trouver la bonne information et <sup>à</sup> appréhender l'information économique de la région. A terme l'objectif serait d'intégrer la base de données Taurus en accès limité. Le public cible du site est le même que le public de la CCIR c'est <sup>à</sup> dire les entreprises <sup>à</sup> tous niveaux, les créateurs d'entreprise, et les collectivités locales. C'est une partie du public du centre de documentation (30 %).

Le message <sup>à</sup> faire passer est proche des objectifs du site du centre de documentation : Le centre de documentation est une aide pour le public visé pour trouver l'information qui l'intéresse. En ce qui concerne le type d'évolution, le site actuel est un site "vieux", "qui ne bouge plus", "pas dynamique".

 $<sup>1</sup>$  Annexe 1</sup>

<span id="page-13-0"></span>Dans les changements à apporter, "il faudrait qu'il soit plus simple" selon une documentaliste. De plus, "le design <sup>a</sup> changé sur Internet" depuis <sup>2</sup> ans. Il faut "une meilleure lisibilité du site". Il est totalement "à relooker". Ces remarques des documentalistes permettent d'évaluer les changements <sup>à</sup> apporter au site du pont de vue de la présentation visuelle, mais aussi du contenu et de la navigation. L'image du site actuel représente mal le centre de documentation : elle n'est pas conforme au centre.

Le site du centre de documentation s'intègre dans une politique de communication du centre. Il est donc important de connaître les autres modes de communication du centre de documentation. Tout d'abord, des plaquettes présentant les prestations, produits et activités du centre de documentation sont diffusées au sein du centre. Ensuite, le centre de documentation fait de la publicité sur un quotidien régional de temps en temps.

Dans cette politique de communication, il faut noter la participation du centre de documentation au Bulletin Economique (qui est la revue de la Chambre) avec la "sélection du mois".

Un autre mode de communication du centre est « le cocktail documentation » qui est une présentation d'un produit documentaire aux internes de la Chambre suivi d'un cocktail permettant de discuter du produit.

La communication du centre se fait donc d'une part par rapport aux entreprises directement et d'autre part aux internes de la CCIR et ces derniers sont très importants à prendre en compte puisqu'une grande partie des entreprises sont d'abord en contact avec les services de la Chambre qui les amènent ensuite au centre de documentation. C'est pour cette raison qu'il est important que les différents services connaissent bien les prestations et les activités du centre de documentation.

## 3.2 Mission

L'élaboration du cahier des charges pour le nouveau site est le centre de ma mission. II s'agit de formaliser ma vision du site sur papier. La refonte du site est très liée <sup>à</sup> une réflexion sur la communication. Selon Marielle de Miribel2, « La réflexion qui amène <sup>à</sup> une stratégie de communication est une stratégie de changement par rapport <sup>à</sup> une situation antérieure. Elle s'appuie sur des faits analysés <sup>à</sup> partir d'un état des lieux ou d'un audit de culture, qui font le point d'une situation donnée et permettent d'envisager des modifications évaluables ».

La refonte du site va donc nécessiter d'effectuer une analyse de l'existant, qui déterminera les points forts et les points faibles du site et une analyse des besoins, dans le but d'agencer ou de modifier

<sup>&</sup>lt;sup>2</sup> MIRIBEL Marielle. *Concevoir des documents de communication à l'intention du public*. ENSSIB, 2001.p.146

l'information en fonction du public et de sa demande. C'est <sup>à</sup> partir de ces audits, que l'on pourra envisager quelles sont les « modifications évaluables ». Une veille des sites, ayant une thématique proche du site du centre de documentation, permettra de puiser des idées pour la refonte. Suite au cahier des charges, une maquette sera réalisée par un stagiaire ou une documentaliste.

Lors de cette mission, le schéma émetteur-message-récepteur sera présent en permanence.

La problématique associera une réflexion sur les ressources traditionnelles existantes et sur l'apport de nouvelles. Il s'agit de comprendre quelle est la représentation existante des documentalistes du site et en quoi nécessite-il une réorganisation. En fonction des entretiens, d'une analyse de l'existant, de l'analyse de la demande mais aussi une veille des institutions, le site sera remanié.

## II ) Conduite de la mission

## 1. Analyse de l'existant

L'analyse de l'existant du site est une étape préalable importante qui précède l'élaboration du cahier des charges. Elle permet de faire un bilan du site par rapport aux objectifs de celui-ci mais aussi du point de vue de la navigation, de la présentation visuelle, du contenu, des aspects techniques et du point de vue juridique. L'analyse de l'existant comprendra aussi un test du site par des outils trouvés sur des sites spécialisés. Ainsi, elle révélera les points forts et les points faibles du site et permettra de faire des propositions pour la refonte.

## î.l Evaluation du site du centre de documentation par une grille d'évaluation

Pour faire cette évaluation du site, j'ai utilisé une grille d'analyse<sup>3</sup> que j'ai réalisée à partir de plusieurs grilles sélectionnées sur Internet. La méthodologie pour concevoir cette grille est présentée dans la troisième partie du rapport. Cette évaluation va consister <sup>à</sup> « débusquer dans chaque page toute maladresse, qu'elle soit purement formelle (orthographe, formulation), ergonomique (manque de lisibilité, difficulté de repérage dans le site, ou stratégique (positionnement). » stipule Guy Barrier<sup>4</sup>. L'analyse du site du centre de documentation s'est effectuée selon trois axes qui sont la présentation visuelle, le contenu et la navigation.

 $<sup>3</sup>$  Annexe 2</sup>

<sup>&</sup>lt;sup>4</sup> BARRIER Guy. *Internet, clefs pour la lisibilité : se former aux nouvelles exigences de l'hypermédia. ESF éditeur, 2000.* P.20

## 1. La présentation visuelle

### - La page d'accueil

Selon Guy Barrier<sup>5</sup>, la page d'accueil est une pièce maîtresse et doit donc faire l'objet d'une attention particulière : « Celle-ci est le lieu où s'élaborent les impressions premières, à l'image du hall d'accueil d'une galerie: le nouvel arrivant y trouverait d'emblée les éléments qui l'incitent <sup>à</sup> explorer d'avantage le site ou bien est-il tenté rapidement de rebrousser chemin pour zapper vers d'autres horizons. »

La page d'accueil du site du centre de documentation est attractive par le changement des couleurs des trames de fond des cadres, contenant les noms des rubriques principales du site, qui passent de jaune <sup>à</sup> vert clair quand on déplace le curseur sur ces cadres. L'avantage est que cela représente une animation du site du centre de documentation. L'inconvénient est le suivant : La couleur des écritures change en même temps que la couleur de la trame de fond des cadres. Elle passe de vert très foncé à blanc. Le contraste entre le vert clair du fond et le blanc des écritures est beaucoup moins prononcé que le cadre de départ avec un fond jaune pâle et des écrits vert foncé. Cela peut être un obstacle à la lisibilité des rubriques. Il faut faire attention aussi à ce que les animations des cadres ne détournent pas l'attention du visiteur du contenu de ces mêmes cadres. Le cadre du plan du site passe du vert foncé au bleu foncé : cela en fait une rubrique <sup>à</sup> part des cinq autres.

Concernant sa taille, la page d'accueil est complète dans un seul écran. Pour le CDPS (Centre de Documentation du Pôle Scientifique), c'est un avantage car le visiteur peut apprécier d'un seul coup d'œil le contenu du site « sans avoir <sup>à</sup> jongler avec les ascenseurs ».

#### - Le site

On peut dégager une identité visuelle d'un site par un choix de couleurs et motifs particuliers. Il s'en dégage une ambiance spécifique au site. Par exemple, on peut avoir uné identité visuelle type savane ou ambiance marine. Pour Barrier<sup>6</sup>, c'est un élément important : « un site Internet dont la vocation est d'informer doit définir sa propre identité visuelle ».

Sur le site du centre de documentation, beaucoup de couleurs ont été utilisées (bleu, vert, jaune, rouge, noir, blanc, gris). A cause de cette profusion de couleurs, il est difficile de dégager une identité visuelle du site. Mais, la charte graphique étant la même sur tout le site, il y <sup>a</sup> une unité visuelle du site.

 $^5$   $\rm BARRIER$  Guy. *Internet, clefs pour la lisibilité : se former aux nouvelles exigences de l'hypermédia.* ESF éditeur, 2000. P.73

 $^6$ BARRIER Guy. Internet, clefs pour la lisibilité : se former aux nouvelles exigences de l'hypermédia. ESF éditeur, 2000. p.21

## <span id="page-16-0"></span>- Les aspects graphiques

#### La charte graphique :

Selon le CNRS<sup>7</sup>, il faut garder une certaine homogénéité dans la présentation des pages du site. Cela permet à l'utilisateur d'avoir des repères.

La charte graphique du site du centre de documentation est complètement différente pour la rubrique Revue de Presse Régionale. Cette dernière présente une charte graphique semblable <sup>à</sup> la charte de la CCIR. Il est <sup>à</sup> noter que la charte graphique du site de la CCIR diffère complètement de la charte graphique du centre de documentation.

Sur le site même du centre, le page d'accueil a une charte différente du site hormis le fond d'écran (de couleur crème avec comme motif des écrits : « Le centre de documentation »). En effet, le bandeau de présentation n'est pas le même entre la page d'accueil et les autre pages du site. Le logo ne change ni de couleur ni de forme mais change de taille. Certaines couleurs diffèrent entre la page d'accueil et les autres pages du site : on trouve beaucoup de vert sur la page d'accueil alors que cette couleur est pratiquement inexistante sur les autres pages (sauf pour certaines puces). Pourtant c'est la couleur qui doit définir la charte graphique. En effet, la couleur verte définit l'identité visuelle du centre de documentation. Et, selon Guy Barrier<sup>8</sup>, « la charte est le vecteur principal de l'identité visuelle ». La charte graphique est nécessaire <sup>à</sup> l'expression de l'identité visuelle.

Dans la rubrique Infos Entreprise, pour les rubriques Annuaires, Périodiques, Revue des Sommaires, Liste des acquisitions, Entreprises répertoriées, les Dossiers documentaires et le Catalogue des sites Internet, les titres des pages et les définitions de ces titres sont situés dans des cadres différents. D'une rubrique à l'autre, les encadrés et les écrits changent de place, de taille et de style d'écriture pour les titres (en gras ou pas). De plus, seules ces sous-rubriques possèdent des cadres bleus pour les titres des pages. Les autres pages du site ont une ligne horizontale pour séparer le titre du contenu. En ce qui concerne la rubrique Catalogue des sites Internet, la mise en forme est différente : il n'y <sup>a</sup> pas de cadre bleu pour le titre.

Ces petits détails peuvent désorienter l'internaute car ils constituent des repères sur le site. En effet, « toute variation aléatoire d'un élément de l'objet graphique peut être une source de confusion » selon Barrier<sup>9</sup>.

<sup>7</sup> http://www.dsi.cours.ft/bureau qualite/web/docword/guide goweb.pdl"

 $^8$  BARRIER Guy. *Internet, clefs pour la lisibilité : se former aux nouvelles exigences de l'hypermédia.* ESF éditeur, 2000. P.44

 $^9$  BARRIER Guy. Internet, clefs pour la lisibilité : se former aux nouvelles exigences de l'hypermédia. ESF éditeur, 2000. P.43

## <span id="page-17-0"></span>Le but des images

Etant donné que les images sont regroupées sous une même rubrique, elles ne peuvent pas occulter le reste des informations. Ainsi, l'attention du visiteur n'est pas détourné par ces images.

## - La lisibilité du texte

## La répartition du texte dans la page :

De façon générale, le texte est réparti au centre des pages du site. Mais, dans certaines rubriques, on constate un manque d'aération du texte. En effet, il semble trop condensé. De plus, on <sup>a</sup> quelquefois des difficultés <sup>à</sup> distinguer les différents liens de la rubrique dans le bandeau gauche.

## Le contraste entre la couleur des caractères et la couleur du fond :

Le fond des pages du site est de couleur crème avec des motifs sous forme textuel de type « centre de documentation ». Le problème avec ce type de motifs, c'est que cela peut former des « interférences » avec les informations écrites. En effet, on peut voir sur certaines pages une superposition des deux écrits. Cela représente un obstacle <sup>à</sup> la lisibilité des informations. Et la lecture demande parfois un certain effort de concentration. Les sous-rubriques Annuaires, Les périodiques, la revue des sommaires, la liste des acquisitions, les entreprises répertoriées, les dossiers documentaires et les tarifs ne sont pas concernés par cette remarque. Dans ces rubriques, les informations sont situées à l'intérieur d'un cadre gris.

#### - Le choix de la police des caractères et des puces :

La police choisie sur le site est classique. C'est un bon repère pour les internautes. On peut faire un point sur la taille des rubriques principales sur l'écran. Elles sont réparties dans une barre horizontale d'environ  $\frac{1}{2}$  cm dans le haut de l'écran. Les titres des rubriques principales sont donc d'une taille très petite (plus petites que la taille des sous-rubriques). C'est dommage, car ce sont des rubriques primordiales pour la navigation dans le site.

En ce qui concerne les puces, celles-ci diffèrent d'une rubrique <sup>à</sup> l'autre que ce soit dans la forme ou dans la couleur. La diversité des puces dans le site (6 différentes) peut perturber l'utilisateur, dans sa navigation, car elles constituent des points de repère au niveau de l'harmonisation du site. Selon Barrier<sup>10</sup>, « il est essentiel que les symboles soient constants à la fois pour des questions d'identité mais aussi pour permettre <sup>à</sup> l'utilisateur de se repérer ».

 $^{10}$  BARRIER Guy. Internet, clefs pour la lisibilité : se former aux nouvelles exigences de l'hypermédia. ESF éditeur, 2000. P. 17

## - L'impression des pages

Il y <sup>a</sup> des problèmes avec l'impression des pages du site. Pour une page web, on <sup>a</sup> trois pages imprimées. Ce problème est dû à la présence de frames sur une même page. Etant donné qu'il y <sup>a</sup> trois trames sur une même page, on a donc trois pages d'imprimées : une page par trame.

## 2. Le contenu

## - La qualité des information proposées

## La clarté de l'objectif du site :

Les objectifs du centre de documentation sont explicitement énoncés dans la page de présentation du centre de documentation. La mission du centre y est expliquée. L'objectif du site n'est pas clairement identifié. Mais sans être dit, le visiteur se rend compte que le site sert principalement à présenter le centre, ses produits et services, à le valoriser. Il y a une présentation des documents que possède le centre mais le contenu de ces mêmes documents n'est pas disponible en ligne.

## L'identification des publics : La nomination

L'identification des publics est claire sur le site du centre de documentation. Dès la page d'accueil, un message dans un cadre bleu le souligne : « Vous êtes : Dirigeant d'entreprise, Directeur de communication, Responsable marketing, commerçant, créateur... ? ». Ici, on constate qu'il y <sup>a</sup> une nomination explicite des publics visés par le site. Ensuite, la page de présentation du centre de documentation s'adresse directement aux entrepreneurs : le terme d'employeur est cité et est placé de façon visible dans la page (en haut et en gros comme un titre). Cette page énonce les différentes demandes et questions que l'entrepreneur peut se poser. On peut donc dire que l'identification des publics est claire avec non seulement une nomination des publics mais aussi leurs différentes demandes et attentes.

#### L'identification des sources :

Cette question de la source est importante. En effet, selon le CDPS $^{11}$ , l'institution s'engage sur la véracité des données diffusées.

La source des informations mises <sup>à</sup> disposition est indiquée clairement que ce soit pour les annuaires, les périodiques ou la liste des acquisitions. Us comportent tous une référence. Toutes les autres informations sur le site proviennent du centre de documentation. Il n'y a pas d'ambiguïté possible avec la présence constante du logo et du titre sur le bandeau en haut de page.

## <span id="page-19-0"></span>La pertinence des informations par rapport aux objectifs :

Rappelons que l'objectif du site est de valoriser le centre de documentation. Un certain nombre d'informations sont attendues comme la présentation des produits, des service et des prestations qu'il peut proposer. Dans l'ensemble du site, les informations répondent bien aux objectifs : certains contenus sont à renouveler régulièrement comme la liste des acquisitions ou la liste des annuaires.

## Le contenu attendu par rapport au contenu rencontré : la clarté des titres

De façon générale, le contenu rencontré est le contenu attendu. Les titres sont clairs et significatifs. Le visiteur peut être étonné par les informations trouvées sur les rubriques Liens et Contacts et la sousrubrique Revue des Sommaires. En effet, dans la rubrique Liens et Contacts on trouve, dans le bandeau gauche, des liens externes concernant les autres services de la CCIR. Dans la rubrique Revue des Sommaires, on ne s'attend pas avoir des liens externes vers les sites des périodiques, mais plutôt, à une synthèse des revues spécialisées de la semaine.

Un titre peu précis peut amener la déception du visiteur quant aux informations.

## Le langage des documents :

Mis <sup>à</sup> part quelques détails sur la ponctuation, globalement, il n'y <sup>a</sup> pas de fautes d'orthographe ni de grammaire. Le contenu du site présente une bonne syntaxe et le vocabulaire est bien utilisé.

## Organisation de l'information :

L'information sur le site est organisée par thème tout d'abord et est regroupée selon des rubriques. De même pour les informations dans les sous-rubriques, celles-ci sont organisées par thème ou par ordre alphabétique (Périodiques, Entreprises répertoriées et Dossiers Documentaires).

On peut s'interroger sur l'organisation des rubriques. Les quatre rubriques Présentation, Revue de Presse Régionale, Infos Entreprise et L'information sur mesure semblent être des rubriques plus importantes pour le visiteur dans sa visite du site. Les différentes pages du site présentent au même niveau les quatre rubriques et les rubriques Liens et contact et plan du site. Ces deux dernières doivent être constamment visibles sur les pages du site, mais peut-être pas <sup>à</sup> cette place. Toutes les informations concernant les sous-rubriques d'infos entreprise sont disponibles au centre sauf pour la rubrique des catalogues des sites uniquement disponible en ligne. C'est un service spécifique du site.

## $11$  http://www.uco.fr/services/biblio/cdps/selec grille explication.html#1.3

## <span id="page-20-0"></span>- Quantité des informations proposées

### Accessibilité et proportion des documents :

Ce sont les rubriques Infos Entreprise et Info sur mesure qui sont surtout concernées par cette question. Dans la rubrique *Infos Entreprise*, on a des indications données sur les produits documentaires que l'on peut trouver au centre. Le but est d'amener les internautes <sup>à</sup> contacter le centre de documentation. Dans la rubrique *Infos sur mesure*, Le visiteur peut apprécier les différents services et prestations du centre et peut commander en ligne une prestation.

Le catalogue des sites est un service en ligne proposé par le centre de documentation mais qui va compléter « l'information existant déjà dans le centre de documentation ». Quant au contenu des produits documentaires, très peu d'informations sont données en ligne.

### Niveau d'exhaustivité. précision et exactitude des informations :

Le site du centre de documentation présente les produits du centre et les prestations. Chaque produit est défini en <sup>1</sup> ligne ou <sup>2</sup> dans la page de présentation d'Infos Entreprise et dans chaque sous-rubrique concernant les produits. En ce qui concerne les prestations  $(L'info sur Mesure)$ , celles-ci ne sont pas accompagnées de définitions : Il n'y <sup>a</sup> pas de précision sauf pour les tarifs de ces mêmes prestations. Il manque une précision sur le temps pour les tarifs. Par exemple, pour la revue de presse hebdomadaire, est-ce 91.47 euros tous les mois, tous les ans ?

Concernant les rubriques Revue des Sommaires et Périodiques, il y <sup>a</sup> un manque d'informations sur le type d'information que propose ces deux rubriques.

Dans Le plan du site, les données ne sont pas tout <sup>à</sup> fait conformes au site.

## - Les mises à jour

La date de dernière modification du site apparaît sur la page d'accueil. Cette date est le <sup>9</sup> Août 2001, c'est <sup>à</sup> dire il y <sup>a</sup> plus d'un an. On peut donc constater que ce n'est pas une date récente. Pour un site, une date récente est une date de moins de trois mois. Normalement, une mise <sup>à</sup> jour des données sur le site est effectuée <sup>2</sup> fois par an pour les annuaires et la liste des acquisitions.

#### - Interactivité

## - Possibilité d'envoyer des messages par mail

L'utilisateur peut envoyer des messages au centre de documentation en allant dans la rubrique Liens et Contacts. Il peut aussi envoyer une demande de prestation en passant une commande sur la rubrique Commandez une prestation dans L'Info sur mesure et s'abonner à une des revues de presse (mensuelle ou hebdomadaire) dans la rubrique Revue de presse.

#### - Les liens

## La visibilité des liens

Les liens sur le site sont reconnaissables par le soulignement des termes excepté pour la page d'accueil où ce sont des encadrés qui indiquent au visiteur où aller. Il y <sup>a</sup> des difficultés <sup>à</sup> lire certains liens sur le bandeau gauche des pages. Ils sont trop condensés.

## La cohérence avec le contenu du site

Certains intitulés de liens surprennent pour certaines rubriques comme Revue des Sommaires et Périodiques : on ne sait pas quelle est l'information proposée pour ces rubriques. C'est un manque d'informations. L'une propose des liens avec des sites de revues et l'autre des références des revues du centre. De plus, dans Liens et Contacts, on trouve les autres services des la CCIR ainsi que des moteurs spécialisés dans le bandeau gauche (réservé pour les liens internes sur les autres pages). L'internaute peut avoir des difficultés <sup>à</sup> comprendre la logique de ces liens (internes et externes) <sup>à</sup> cet endroit.

## 3. La Navigation

## - L'organisation logique

### La structure du site

Le site est soumis <sup>à</sup> une organisation hiérarchique. Il présente un point de départ (la page d'accueil) <sup>à</sup> partir duquel l'utilisateur peut s'orienter vers des embranchements différents. A partir de la page d'accueil, on entre par les cinq rubriques principales pour aller ensuite dans les sous-rubriques (représentées par des liens dans le bandeau droit). On comprend cette structure assez rapidement malgré la petite taille des titres des rubriques principales. La home page fournit une vue des cinq rubriques principales accessibles par des liens. Le plan du site nous offre une bonne vue du site avec les rubriques et les sous rubriques. Un modèle d'organisation hiérarchique de site est présenté en annexes<sup>12</sup>. Les cinq rubriques sont toujours présentes sur toutes les pages du site, ce qui laisse une certaine liberté dans la navigation des pages du site.

## Accès au site :

Pour accéder au site du centre de documentation, il faut passer par le site de la CCIR en cliquant sur le lien Informations puis sur le lien centre de documentation. Celui-ci est placé au centre de l'écran au-

<sup>12</sup> Annexe <sup>3</sup>

dessus du site du CRDI (qui est le deuxième centre de documentation de la CCIR). Le site du centre de documentation est donc un site à l'intérieur d'un autre site, en l'occurrence le site de la CCIR. Il faut <sup>3</sup> clics pour accéder aux pages intérieures du site du centre de documentation : en cliquant sur information, puis sur centre de documentation, puis arrivé sur la page d'accueil, on clique sur la rubrique choisie en fonction du titre. L'accès au site peut aussi s'effectuer par les moteurs de recherche avec des requêtes. Cela est présenté dans la 3<sup>ème</sup> partie de l'analyse de l'existant.

## - Le guidage

## La position des visiteurs sur le site :

Le visiteur peut facilement se perdre sur le site du centre de documentation. Il n'est <sup>à</sup> aucun moment informé de sa position sur le site. Les liens des rubriques principales ne changent pas de couleur, quand on a cliqué dessus et donc on ne sait plus dans quelle rubrique on se situe : seul le titre de la page de présentation le précise (sauf pour la page de présentation du centre dont le titre est Collecter-Traiter-Diffuser). L'utilisation du bouton précédent provoque la coloration des titres des rubriques principales dans la barre horizontale en bleu nuit. Mais quelquefois, le changement de couleur de l'intitulé de la rubrique ne correspond pas avec la page présente <sup>à</sup> l'écran.

De même, certains liens des sous-rubriques ne changent pas de couleur. De plus, le fait que le retour à l'accueil n'est pas réellement visible peut perdre le visiteur sur le site sans qu'il en ait pu comprendre la structure et le fonctionnement. Certaines pages n'ont pas de titre significatif comme les pages de présentation des principales rubriques (ex de la page de présentation du centre). Cela peut perturber le visiteur par rapport aux sous-rubriques : il ne sait plus où il doit cliquer ni où il se situe sur le site. Pour les sous-rubriques, Périodique<sup>s</sup> et Catalogue des Sites Internet, les titres de la page ne restent pas quand on fait des recherches sur la page. Il n'y a donc plus aucune indication pour savoir dans quelle sous-rubrique on se trouve. Malgré tout, on sait en permanence sur quel site on est grâce au bandeau de présentation et au logo présents sur chaque page.

Il n'y <sup>a</sup> pas de barre de progression sur le site du centre de documentation de la CCIR qui puisse indiquer le chemin parcouru de l'internaute.

Le plan du site est visible sur toutes les pages du site du centre de documentation. Mais sa place peut perturber l'utilisateur. En effet, il est situé dans la barre des rubriques principales. Ce qui peut prêter à confusion.

### Les titres des rubriques :

De façon générale, les titre sont significatifs sur le site, tant pour les rubriques principales que pour les sous-rubriques. Exception faite pour la revue des sommaires dont le lien amène à des liens vers des sites de revues spécialisées.

## Les liens et la navigation interne

#### La lisibilité des liens

La lisibilité de certains liens est plutôt médiocre notamment pour les titres des rubriques principales (dont la taille est trop petite) et les sous-rubriques dans le bandeau gauche (pas assez d'espace entre les différents liens). De plus, étant donné que les liens ne changent pas d'aspect lorsque l'on <sup>a</sup> cliqué dessus, il est difficile de savoir ce que l'on vient de faire et où on doit aller (tant pour les liens internes que pour les liens externes).

On reconnaît les liens par le soulignement des mots ce qui implique de ne pas souligner des termes sans faire de liens : cela prêterait <sup>à</sup> confusion. Or, dans la sous-rubrique Les périodiques , les titres des domaines sont soulignés mais ce ne sont pas des liens.

#### Le fonctionnement des liens :

Les liens internes présentent un certain nombre de dysfonctionnements :

- Sur la page d'accueil : L'adresse cdedoc@rouen.cci.fr ne fonctionne pas.

- Sur la page Revue de presse : Le lien Liens et contacts nous amène vers la page de présentation de la rubrique l'Info sur mesure.

- Sur la page Infos Entreprise : le retour de chaque sous-rubrique nous amène sur la page de présentation des rubriques. Mais certains retours (pour les sous-rubriques Périodiques et Entreprises répertoriées) mettent la page entière dans le cadre central. Cela a pour résultat que l'on a une superposition de la même page sur l'écran Dans la Revue des Sommaires, en cliquant dans le menu déroulant « Transport » et « tous les secteurs », on trouve comme résultat Tourisme.

- Dans le *plan du site*, le lien vers la revue de presse ne fonctionne pas.

- Dans Liens et contacts, en cliquant sur le lien « Moteurs spécialisés », cela ouvre une autre fenêtre alors que c'est le même site. On <sup>a</sup> donc le site ouvert deux fois.

- Dans le catalogue des sites Internet, en utilisant les menus déroulants sous-domaines, on constate la disparition du bandeau gauche, de la barre de navigation et de la frame des rubriques principales. L'internaute ne peut plus avoir de repères dans le site pour se situer. De plus, pour revenir sur les autres pages du site, il doit utiliser le bouton précédent.

En ce qui concerne le fonctionnement des liens externes, il apparaît des dysfonctionnements assez importants :

Dans la rubrique Infos Entreprise :

- Dans la sous-rubrique revue de Sommaire : Sur 67 liens, 15 ne fonctionnent pas ou présentent des dysfonctionnements. Par exemple, le site apparaît dans le site même du centre de documentation.

22.38 % posent problèmes sur cette page. Les autres sites apparaissent dans une fenêtre différente du site du centre de documentation.

- Dans le catalogue des Sites Internet : On dénombre une totalité de 214 liens. Plusieurs problèmes se posent. 75 liens ne fonctionnent pas du tout ou présentent des dysfonctionnements (par exemple un changement d'adresse peut être à l'origine de certains problèmes). Cela donne un pourcentage de 35 % de liens non effectifs sur cette page.

Il y <sup>a</sup> deux solutions pour exploiter la page : soit, on déplace l'ascenseur soit on utilise les menus déroulants (Tout dépend de savoir à quel endroit est l'information recherchée sur la page). Le problème se pose avant le sous domaine administration dans l'entreprise et sa gestion. Tous les liens se situant avant administration font apparaître les sites dans la page centrale du site du centre de documentation. On peut le constater avec Yahoo par exemple 33 sites ont ce problème

A partir « d'administration », on peut envisager deux types de manipulations avec les conséquences suivantes :

- Soit on utilise l'ascenseur dans la barre de défilement et en cliquant sur les liens, tous les sites apparaissent dans le cadre central du site du centre de documentation.

- Soit on utilise les menus déroulants en haut de page, alors les différents bandeaux disparaissent et en cliquant sur un lien, le site apparaît sur la page entière dans la même fenêtre que le site. Le problème avec ce système est qu'on ne peut plus sortir de la page Catalogue des sites Internet pour naviguer sur les autres pages du sites web du centre de documentation. Seuls deux liens fonctionnent parfaitement (que ce soit manuellement ou en utilisant les menus déroulants). Ce sont :

- http://emploi.hrnet.fr/firace/index.html

- http://www.ccip.fr/home/index.html

- Dans la rubrique Liens et Contact, on a <sup>3</sup> liens externes. 2/3 fonctionnent.

Le contrôle périodique de la validité des liens

La mise en place de liens externes dans un site nécessite un contrôle régulier de la validité de ces liens car les sites peuvent changer d'adresse, de nom ou ne plus exister. On a pu constater que de nombreux liens ne fonctionnaient pas ou présentaient des dysfonctionnements sur le site Internet du centre de documentation. Selon le CNRS, la mise à jour des liens est importante. En effet, un site dont les liens ne sont pas mis <sup>à</sup> jour fera fuir les utilisateurs.

## La réaction des éléments dotés de liens

On distingue deux cas de figure :

- Le déplacement du curseur sur les liens et les pointer

- Le fait de cliquer sur les liens et voir leur réaction ensuite

Le déplacement du curseur sur les différents liens provoque, au bout de quelques secondes, l'apparition d'une fenêtre d'explication des liens sauf pour la Sous-rubrique Revue des Sommaires. On observe également un changement de couleur des liens des rubriques principales (passant de blanc à jaune). En ce qui concerne les sous-rubriques, le jaune devient plus vif pour certains liens (mais pas tous). Mais l'effet n'est pas vraiment visible.

Lorsqu'on clique sur les liens des rubriques principales, on constate que celles-ci reprennent leur couleur initiale (blanche). On ne peut donc pas faire la distinction avec les autres liens des rubriques principales (sur lesquelles on n'a pas cliqué). Il est donc impossible de savoir sur quelle rubrique on se situe.

En ce qui concerne les liens des sous-rubriques dans le bandeau gauche, certaines deviennent bleues en cliquant dessus notamment pour les liens des sous-rubriques de Présentation et de l'info sur mesure. Mais le reste des liens ne change pas d'aspect quand on clique dessus. Et donc, seul le titre de la page peut indiquer <sup>à</sup> l'internaute où il se situe sur la rubrique (quand le titre de la page correspond avec l'intitulé du lien, ce qui n'est pas toujours le cas : voir l'exemple de la page de présentation). On peut donc dire qu'il y a un défaut d'harmonisation dans la réaction des liens pour les sous-rubriques.

#### Le retour en arrière :

On peut revenir en arrière avec le bouton précédent. Quelques liens de retour ont été conçus pour les pages des sous-rubriques (dans Infos entreprise et Commandez une prestation dans l'infos sur mesure). Mais ce ne sont pas des retours à la page précédente : ce sont des retours à la page de présentation des rubriques principales. Excepté pour la Revue de Presse régionale, dans la sousrubrique S'abonner où le retour est un retour à la page précédente. Le retour à la page d'accueil pose problème. En effet, dans toutes les pages du site (excepté la page de la revue de presse), le retour à la page d'accueil n'est pas assez visible.

De plus, sur la rubrique Catalogue des Sites Internet dans Infos Entreprise, avec l'utilisation des menus déroulants, les différentes frames disparaissent (bandeau gauche et horizontal), ce qui fait qu'il est impossible de revenir en arrière.

#### Accessibilité des pages intérieures :

Toutes les pages du site sont accessibles rapidement (3 clics au maximum). Le contenu du site est donc facilement accessible par l'utilisateur.

## - L'intitulé des liens et des titres des pages

De la page d'accueil aux pages intérieures du site, on constate quelques différences : Le centre de documentation d'un des cadres de la page d'accueil devient Présentation dans la barre des rubriques principales du site. Informations disponibles sur l'entreprise et son environnement devient Infos Entreprise. Dans la page de présentation du centre de documentation, le titre « Collecter-Traiter-Diffuser » ne correspond pas <sup>à</sup> l'intitulé du Lien Présentation et on ne sait plus dans quelle rubrique on se situe. A quelques petites différences près, tous les intitulés des liens correspondent aux titres des pages.

#### - Les pages sont-elles référencées ? (avec des adresses spécifiques pour chacune des pages)

Seule la page d'accueil, les pages de présentation des rubriques principales et le plan du site ont des adresse différentes. Les sous-rubriques de chaque rubrique ont toutes les mêmes adresses. Cela peut poser problème pour faire de liens avec d'autres sites comme le site de la CCIR. D'autre part, lorsque l'utilisateur veut garder une trace de ses recherches sur le site (Par exemple en faisant une recherche dans la rubrique des annuaires), l'adresse qu'il conservera ne renverra pas <sup>à</sup> la page souhaitée (elle ira sur la page de présentation de la rubrique principale concernée).

## Peut-on quitter le site facilement ?

Il est assez facile de quitter le site car il <sup>y</sup> <sup>a</sup> plus de <sup>250</sup> liens vers d'autres sites.

## Visibilité du contenu du site à l'écran et Nécessité d'utiliser la barre de défilement :

Dans <sup>9</sup> pages sur 20, le contenu est visible <sup>à</sup> l'écran. Les autres pages nécessitent d'utiliser la barre de défilement. En ce qui concerne les pages trop longues, il est prévu des menus déroulants en haut des pages avec « des hauts de pages » tout au long de la page. Cela évite d'utiliser l'ascenseur.

## - La compatibilité

Etant donné que le site du centre de documentation <sup>a</sup> été conçu sous Internet Explorer, il faut donc le tester avec Netscape Navigator. Nestcape Navigator 6.2 <sup>a</sup> été téléchargé pour visualiser le site. On constate que la page d'accueil ne fonctionne pas : il faut aller chercher une page intérieure du site en la tapant dans la barre d'adresse. La visualisation du site a nécessité l'installation de plug-in et de Java Script proposé par Netscape. Si cette installation n'est pas effectuée, on ne peut pas voir les rubriques principales et dons on ne peut pas naviguer sur le site.

Un autre problème se pose quand on tape l'adresse dans la barre des tâches : Sur certaines pages, seule la page centrale s'affiche. Il n'y a ni bandeau supérieur, ni bandeau gauche. Il est donc impossible de naviguer sur le site du centre de documentation de la CCIR. L'internaute doit donc retourner dans la barre d'adresse pour taper une autre adresse.

## - Le chargement

Le chargement des pages du site est rapide. Selon Guy Barrier<sup>13</sup>, « le problème de la lenteur des débits sur Internet est l'une des contraintes techniques les plus importantes au niveau de l'accès <sup>à</sup> l'information, et la rapidité de chargement d'un site est rangée parmi les premiers critères de sa qualité ».

#### - La trace du passage de l'utilisateur

L'utilisateur peut garder une trace des résultats de ses recherches sur le site en imprimant la page (option « tel qu'à l'écran » sinon une page par frame est imprimée). Par contre, il ne peut pas garder une trace de son cheminement dans le site car il n'y <sup>a</sup> pas de barre de progression ni d'adresse pour chaque page du site.

On peut émettre quelques solutions pour remédier <sup>à</sup> certains problèmes concernant le site. Ces solutions sont les suivantes :

- La charte graphique devrait être la même sur tout le site de façon <sup>à</sup> ce qu'il ait homogénéité sur le site.

- Le fond de la page devrait être de couleur uni permettant une meilleure lisibilité des informations.

- Les liens doivent être plus aérés

- Une seule page devrait être imprimée au lieu de trois.

- La mise <sup>à</sup> jour doit être plus fréquente.

- Un retour <sup>à</sup> la page d'accueil devrait être plus visible.

- Une simplification et un allégement des pages peuvent être considérés

- Une barre de progression doit être mise en place pour permettre <sup>à</sup> l'internaute de savoir où il se situe sur le site.

- Les liens externes et internes doivent être vérifiés constamment. Il doit y avoir une maintenance régulière du site.

- Chaque page doit avoir son adresse.

- Le site doit être compatible avec tous les navigateurs.

Pour conclure, suite <sup>à</sup> ces propositions de solutions, on peut émettre l'idée de garder la même structure du site mais certaines modifications sont nécessaires pour la viabilité même du site.

On peut aussi émettre l'idée d'une suppression des frames qui posent problèmes pour l'impression des pages et pour l'adresse de chaque page.

<sup>&</sup>lt;sup>13</sup> BARRIER Guy. Internet, clefs pour la lisibilité : se former aux nouvelles exigences de l'hypermédia. ESF éditeur, 2000. P. 18

### 1.2 Analyse juridique du site du centre de documentation

La refonte d'un site web nécessite de faire une analyse des implications juridiques du site. Cette analyse complétera l'analyse du site par la grille d'évaluation. Elle permettra de voir si le site actuel est conforme aux lois sur Internet. La première partie sera consacrée aux lois informatiques et aux libertés et la deuxième partie sera consacrée à la protection du site et <sup>à</sup> la notion de Copyright.

## 1.2.1 Lois informatiques et Liberté

#### - Les liens vers d'autres sites

Dans la rubrique Revue de Sommaire, une partie des liens fait apparaître les sites pointés <sup>à</sup> l'intérieur même du site du centre de documentation. De même, dans le Catalogue des sites Internet, en utilisant l'ascenseur et pour les liens situés avant administration, les liens font apparaître les sites dans le cadre même du site du centre de documentation de la CCIR. Cette pratique est appelée Framing. Elle est interdite par la N'étiquette (code de bonne conduite sur le réseau). Selon Murielle Cahen,<sup>14</sup> cette méthode permet d'afficher n'importe quel document disponible sur Internet dans l'une des fenêtres de sa page personnelle. Cette technique substitue donc l'adresse du site principal à celle du texte lié. C'est un procédé utilisé pour aller puiser dans les bases de données d'un autre site.

On ne peut pas dire <sup>à</sup> proprement parler, qu'il y <sup>a</sup> reproduction des œuvres. En effet, celles-ci ont simplement été appelées par un code informatique.

Le créateur peut rappeler que l'article L-122-4 du code de propriété intellectuelle condamne le simple fait de représenter ses œuvres sans son consentement selon Lionel Thomyre (Liens hors la loi).

Le recours <sup>à</sup> ce type d'hyperliens est de nature <sup>à</sup> violer le droit moral d'intégrité de l'auteur, dans la mesure où l'auteur pourrait invoquer une dénaturation de son œuvre, au motif qu'elle est remplacée dans un autre contexte (au sein du site liant).

Le Framing est susceptible d'être sanctionné sur la base de l'article 93 de la loi du <sup>14</sup> juillet <sup>1991</sup> sur les pratiques du commerce et protection du consommateur. En effet, ces liens risquent de détourner une partie du trafic du site.

L'affaire Total News montre que cette pratique peut conduire devant un tribunal. En effet, la société Total News gérait un site web, qui proposait des liens hypertextes pointant vers diverses sources d'informations contenues dans d'autres sites. Mais lorsque les internautes "cliquaient" sur ces liens, les sites pointés apparaissaient uniquement au travers de l'interface de Total News sur laquelle figurait son logo ainsi que son URL. Le 20 février 1997, le Washington Post et divers autres médias titulaires de site, tous pointés par des hyperliens proposés par Total News, attaquent cette dernière en justice devant la Southern District Court of New York. Ils l'accusent notamment de détournement commercial et de violation de leurs droits d'auteurs et de marque. La solution de cette affaire <sup>a</sup> été trouvée le <sup>5</sup> juin 1997 sous la forme d'un accord entre plaignants et défendeurs qui autorise Total News à faire pointer des liens sans équivoque vers les sites des plaignants, mais lui interdit de présenter ces derniers au travers de son propre cadre ou frame.

## 1.2.2 La protection du site

## - Le droit d'auteur

Le copyright, <sup>à</sup> la fin de chaque page du site du centre de documentation, protège le site par le droit d'auteur.

Etant donné que le site du centre de documentation ne diffuse pas d'informations d'un autre auteur, il ne peut pas y avoir de problème de confusion.

## - Déclaration à l'INPI

Le site de la CCI n'a pas été déclaré <sup>à</sup> l'INPI (Institut National de la Propriété Intellectuelle) car la CCI est un organisme public. L'ACFCI (Assemblée des Chambres Françaises de Commerce et d'Industrie) représente l'ensemble des chambres locales et régionales de commerce et d'industrie métropolitaine et d'outre mer.

"cci.fr" appartient <sup>à</sup> l'ACFCI. Chaque chambre du commerce contient dans son adresse internet ces termes de cci.fr. Par exemple, pour Rouen, l'adresse est : http://www.rouen cci.fr qui amène sur la page d'accueil de la CCI de Rouen. Le centre de documentation étant un site faisant partie du site de la CCI, il est donc protégé.

## - Déclaration à la CNIL

Le site de la CCI dans lequel est inclus le site du centre de documentation <sup>a</sup> été créé en 1997. II <sup>a</sup> été déclaré <sup>à</sup> la CNIL (Commission Nationale de l'Informatique et des Libertés). Le représentant du président à la CNIL est Jacques Tanguy (responsable du service informatique). A chaque création d'une base de donnée nominative sur le site de la CCIR, il y <sup>a</sup> une redéclaration <sup>à</sup> faire <sup>à</sup> la CNIL.

## 1.3 Analyse du site par des outils Internet

<sup>&</sup>lt;sup>14</sup> Murielle Cahen est une avocate donnant des conseils sur Internet.

En ce qui concerne la page de la revue de presse, celle-ci est très bien classée sur HotBot.

Les résultats montrent que le site du centre de documentation a un référencement moyen, il peut être amélioré.

## 1.3,4. Vérification des liens du site

La vérification des liens permet de savoir si les liens mis sur le site du centre de documentation fonctionnent. Ce test avait été fait manuellement dans l'évaluation du site par la grille d'analyse. Les tests sur les liens ont été vérifiés avec :

- Neteconomie à Linkchecker
- Net4dev.com

Les pages Revue des sommaires et catalogue des sites Internet de la rubrique Infos entreprise ont été testés ainsi que la rubrique Liens et Contact.

## Résultats

Etant donné que l'adresse est la même pour la page de la revue des sommaires et pour le catalogue des sites Internet et étant donné que le site a été conçu avec des ffames, le test a fonctionné uniquement en vérifiant les liens des ffames. On ne peut donc pas vérifier les liens externes des pages concernées de façon automatique.

Pour terminer, on peut dire que le référencement du site peut être amélioré d'une part en rajoutant quelques mots clés, en ayant le même titre dans la partie visible et invisible et d'autre part en supprimant les frames. Le référencement est donc une phase essentielle pour un site. En effet, « il est vain d'avoir un site haut en couleur si personne ne peut y accéder. Pour un entreprise, avoir un site et ne pas être référencée équivaut à exercer un activité sans être identifié dans les pages jaunes ; c'est aussi une utilisation sous-optimale de l'investissement Internet » selon Barrier<sup>21</sup>.

## 2. Analyse des besoins

L'analyse des besoins du site du centre de documentation de la CCI fait suite à l'analyse de l'existant. Elle permet de cerner les besoins du public ciblé par le site et ainsi modifier et agencer différemment le contenu du site en fonction de la demande du public. Dans le schéma de référence de Jackobson Émetteur-Message-Destinataire, nous sommes ici dans une logique centrée sur le destinataire. En

 $^{21}$  BARRIER Guy. Internet, clefs pour la lisibilité : se former aux nouvelles exigences de l'hypermédia. ESF éditeur, 2000. P.97

effet, selon Guy Barrier<sup>22</sup>, « Concevoir un site Web selon une logique de service plutôt qu'autocentrée, c'est aussi démontrer aux interlocuteurs auxquels on s'adresse l'importance qu'on leur accorde ». Il faut savoir qu'aucune analyse des besoins n'avait été réalisée auparavant pour la conception du site. La demande des entreprises et des créateurs d'entreprise est différente des autres publics du centre de documentation : les besoins en information ne sont pas les mêmes. Pour Guy Barrier, « Une meilleure connaissance des caractéristiques des utilisateurs et de leurs besoins, grâce à un feed-back plus effectif ou <sup>à</sup> l'aide de l'audit, doit permettre au communicateur de penser le contenu ».

Cette partie permettra donc d'avoir une vue globale des demandes des entreprises au centre de documentation. Pour cela, la lecture des statistiques sur les publics du centre, le dépouillement des différents supports, un entretien avec les documentalistes et quelques articles constitueront un point d'appui pour l'élaboration du cahier des charges.

## 2.1 Consultation des statistiques sur les publics du centre de documentation

La consultation des statistiques sur les publics du centre de documentation permettra d'avoir quelques données sur la fréquentation des entreprises sur place. Les tableaux sont présentés en Annexe<sup>23</sup>. Ces statistiques nous permettent de nous pencher sur la question de la mise en place d'un questionnaire. Sur les deux dernières années, on constate que la proportion du public des entreprises se déplaçant est faible (moins de <sup>10</sup> %) par rapport aux autres publics. Les créateurs d'entreprise, susceptibles d'être un des publics cible du site, sont un peu plus nombreux (environ <sup>1</sup> personne sur <sup>5</sup> fréquentant le centre). Dans la catégorie Autre public, on a les enseignants, les demandeurs d'emploi et les étudiants. La mise en place d'un questionnaire semble difficile car cela pose des problèmes de représentativité pour plusieurs raisons :

- le questionnaire ne concernerait qu'un type de population : les entreprises se déplaçant sur place. Les autres (utilisant le téléphone, Internet, fax, courrier pour contacter le centre) ne pourraient être pris en compte.

- La fréquentation des entreprises est trop faible au mois d'août (période où éventuellement pourrait être mis en place le questionnaire).

## 2.2 Dépouillement des supports écrits du centre de documentation

Afin de déterminer le profil et le type de demande des entrepreneurs et créateurs au centre de documentation, le dépouillement des demandes d'informations, de la facturation, des fiches lecteurs et du courrier (papier et électronique) s'avère être une source d'information intéressante. Certains des

<sup>&</sup>lt;sup>22</sup> BARRIER Guy. Internet, clefs pour la lisibilité : se former aux nouvelles exigences de l'hypermédia. ESF éditeur, 2000. P. 19

documents sont examinés sur 2001 d'autres sur 2001-2002. Cette différence est due à la quantité d'informations recueillie par rapport au temps.

#### 2.2.1. Les demandes d'infos

Une grande majorité des demandes d'infos<sup>24</sup> sont des informations données gratuitement par le centre de documentation aux entreprises. Sur l'année 2002, la demande de renseignements a principalement concerné la demande d'informations sur les foires et salons. Excepté les demandes très spécifiques (donc inclassables dans Autres), les entreprises cherchent des adresses d'entreprises (clientèles, fournisseurs) que l'on peut trouver dans les Annuaires ainsi que des informations sur un marché ou un secteur (dossiers documentaires).

## 2.2.1 La facturation

Dans les factures<sup>25</sup> du centre de documentation, on trouve les demandes des entreprises et créateurs d'entreprise concernant les prestations payantes du centre de documentation. Les demandes d'articles et l'abonnement <sup>à</sup> la revue de presse hebdomadaire sont les demandes les plus importantes des entreprises et des créateurs. La recherche sur mesure et la revue de presse thématique viennent ensuite.

#### 2.2.3. Les fiches de consultation

Les fiches de consultation <sup>26</sup>vont donner des indications sur ce que recherche sur place les entreprises et les créateurs. Les documentalistes, en principe, notent au fur et à mesure les différentes demandes des entreprises sur des fiches de consultation. Mais, il arrive que quelques fois les demandes ne soient pas notées. Il faut donc considérer les chiffres avec précaution car ils ne sont pas réellement représentatifs. C'est pour cette raison que plusieurs entretiens confirmeront et compléteront les données. Les résultats du dépouillement montrent que 29.6 % des entreprises se déplaçant au centre de documentation recherchent des informations sur un marché ou un secteur.

Dans l'entretien avec la documentaliste, la question sur la demande des entreprises et créateurs sur place vient confirmer les chiffres. Ce sont des demandes sur les marchés et secteurs.

#### 2.2.4. Le dépouillement du courrier

Le dépouillement du courrier papier et électronique<sup>27</sup> permettra de compléter les autres types de supports. Le dépouillement s'est fait sur 2002. Les demandes d'articles par les entreprises et créateurs sont les plus importantes par courrier. C'est la demande d'articles qui arrive en tête.

<sup>23</sup> Annexe 9

 $24$  Annexe 10

 $25$  Annexe 11

 $26$  Annexe 12

 $27$  Annexe 13

## 2.3 Littérature

Des articles complètent cette analyse des besoins. Ils permettront de cerner le profil et les besoins des entreprises et pallieront donc le manque d'informations sur ce public. Quatre articles ont été sélectionnés :

- « L'art d'entreprendre » de Adrich (article sur Internet)

- « De l'entrepreneuriat au modèle entrepreneurial » de Fonrouge, revue française de gestion, n°138, avril-Juin 2002.

- « Ce qui leur pose problème », dans *Esprit d'entreprise*, n<sup>o</sup>3 du 2<sup>eme</sup> trimestre 2002.

- « Les nouveaux entrepreneurs et la naissance de leur vocation » de Pinçon et Pinçon-Chariot, Innovation, Cahier d'économie de l'innovation, n°13, 2001.

Selon Pinçon, les entrepreneurs constituent un groupe totalement préconstruit qui est un véritable carrefour social. On y vient du haut de la société comme du bas ou des couches moyennes commerçantes. On y trouve des autodidactes et des énarques. Il n'existe pas de lieux où les agents pourvus d'habitus aussi contrastés aient du plaisir à se retrouver.

Selon Aldrich, la réussite des entrepreneurs est liée <sup>à</sup> sa connexion <sup>à</sup> un grand nombre de sources d'informations diverses et variées concernant les meilleures implantations géographiques, les marchés potentiels de biens et de services et les fournisseurs et investisseurs potentiels.

En ce qui concerne les créateurs d'entreprise, l'association APCE leur <sup>a</sup> demandé quels étaient les domaines qu'ils jugeaient les plus difficiles. Cette enquête datant de 1998, situe en quatrième position les difficultés <sup>à</sup> trouver les bonnes informations pour créer son entreprise.

## 2.4 Conclusion

L'analyse des besoins nous <sup>a</sup> permis de cerner le public des entrepreneurs ainsi que sa demande. Il faut ajouter à ce public les documentalistes d'entreprise. On a pu constater, par la littérature que le public des entrepreneurs est très diversifié tant socialement que dans ses activités. La fonction du site serait de montrer comment il peut être utile que les entreprises connaissent les services du centre de documentation de la CCIR.

Le dépouillement des différents supports permet d'avoir une esquisse de ce qui est <sup>à</sup> mettre en valeur sur le site du centre de documentation. La rubrique Annuaires permet de trouver différentes adresses dans le secteur concerné. C'est donc une rubrique <sup>à</sup> mettre en valeur.

<span id="page-34-0"></span>Les prestations du centre de documentation sont à mettre en avant avec les thèmes des marchés, de la revue de presse hebdomadaire, les foires et les demandes d'articles. Cette rubrique doit être développée et précisée.

## 3. Regard sur d'autres sites

Avant d'élaborer le contenu du site, il m'a semblé nécessaire de procéder <sup>à</sup> une ultime étape consistant en l'analyse détaillée de quelques sites existants, ayant une thématique proche du centre de documentation de la CCIR. Globalement, cette étude devait me servir de base de réflexion à la conception du site et me permettre de puiser des idées intéressantes.

## 3.1. La sélection des sites

Les sites sélectionnés ont une thématique proche de celle du site du centre de documentation, c'est à dire : les sites de CCI <sup>à</sup> la page information ou centre de documentation et les sites de centre de documentation économique. Deux méthodes ont été utilisées pour sélectionner les sites :

- Des sites ont été choisis parmi une synthèse des recherches sur les sites Web des CCI fournie par la responsable du centre de documentation. Cette liste des CCI comporte une description des services offerts par les CCI. Elle <sup>a</sup> permis de pouvoir situer le site de la CCIR parmi les autres sites. Deux sites ont été retenus dans cette liste.:

- le site de la CCI de Rennes (www.rennes.cci.fr)

- le site de la CCI de Dijon (www.dijon.cci.fr)

- La 2<sup>eme</sup> méthode utilisée a été de faire des recherches avec des requêtes sur les moteurs de recherche et les annuaires pour trouver d'autres sites de CCI et de centre de documentation ayant une thématique <sup>à</sup> documentation économique. Trois sites ont été sélectionnés avec <sup>1</sup> site de CCI et 2 autres sites :

- le site de la CCI de Montauban (www.montauban.cci.fr)

- Prodexport : Organisme aidant à favoriser les échanges économiques dans la région du Languedoc-Roussillon. (www.prodexport.ora')

- CED (Centre Européen de Documentation) : Service de veille concurrentielle concernant la documentation technique et commerciale, (www.ced-ci.com)

Cinq sites ont donc été sélectionnés . La sélection et l'analyse de ces sites ont été réalisés selon la grille d'évaluation de site conçue lors de l'analyse de l'existant. Ces sites sont censés toucher le même

public que le site de la CCIR, c'est à dire les entreprises, créateurs...Ce sont les publics cibles du centre de documentation.

## 3.2 L'Analyse

L'analyse a permis de discerner les points faibles et les points forts de chaque site et à partir de là, à anticiper ce qui pourrait être réalisé sur le site du centre de documentation de la CCIR. L'analyse des sites s'est déroulée selon 3 axes :

- La présentation visuelle
- Le Contenu
- La Navigation (comprenant les aspects techniques)

## Présentation visuelle

- CCI Rennes :

La page d'accueil est très attractive avec un design elliptique. La charte graphique est respectée sur toutes les pages du site : il y a un bonne unité visuelle du site. La qualité du graphisme est très bonne, les couleurs sont sobres et aérées. Le fond blanc permet une bonne visibilité du contenu du site. Le graphisme permet de savoir où on se situe sur le site et rejoint la navigation. L'inconvénient sur ce site est l'utilisation des ascenseurs pour pouvoir lire les pages.

## - CCI Dijon :

La page d'accueil manque d'attractivité. La charte graphique est respectée sur toutes les pages du site : il y <sup>a</sup> un bonne unité visuelle du site. L'internaute est obligé d'utiliser les ascenseurs <sup>à</sup> chaque page pour en lire le contenu et accéder au chapitre suivant (dont l'icône est située à chaque bas de page). Il y a peu de graphisme sur le site et pas assez de couleurs. Cela donne une impression de vide sur le site.

## - La CCI de Montauban

Il n'y <sup>a</sup> pas réellement de charte graphique sur le site. On constate la présence de <sup>2</sup> photos et de <sup>2</sup> animations sur le site.

## - Prodexport

Prodexport est un site intéressant pour sa présentation visuelle : Les graphismes sont attrayants et la charte graphique est respectée.

## Le contenu

## - La CCI de Rennes
Quatre rubriques sont répertoriées sur ce site : La Médiathèque Entreprise, Prestations sur mesure, Publication, Réfex Info. Le discours est bien ciblé sur ce site : nomination des publics. Il n'y <sup>a</sup> pas de date de mise <sup>à</sup> jour spécifiée. Il y a un renouvellement des données pour les annuaires. Le site présente un exemple détaillé de l'implantation d'une pharmacie <sup>à</sup> Rennes. Il montre ce que le centre de documentation peut procurer comme type d'informations au créateur. Cet exemple permet de montrer quels sont les services du centre de documentation et de mieux les comprendre. Il y <sup>a</sup> des difficultés à visualiser les liens sur certaines pages. Quelques termes sont soulignés ce qui peut prêter à contusion.

#### -CCI de Dijon

Le site comporte <sup>5</sup> rubriques avec Connaître le tissu économique, Trouver de nouveaux partenaires, Etre en contact avec l'actualité, Engager une veille commerciale, Visualiser les catalogues et études. Le site propose une présentation des produits documentaires. Possibilité de pouvoir commander des annuaires et ouvrages, Abonnement à la Revue de Presse hebdomadaire. Une lecture linéaire proposée sous forme de chapitres. Le titre du chapitre suivant n'est pas visible, ce qui oblige le visiteur <sup>à</sup> faire défiler la page pour voir le bandeau en haut de page. Une version anglaise du site est proposée. Il n'y <sup>a</sup> pas de lien sur les pages sauf pour les icônes de chapitre.

#### - CCI de Montauban

Les informations sont présentées dans des tableaux et des cadres. La présentation du centre et de ses produits supportent des liens : Ce sont Les Annuaires, Les revues spécialisées, les dossiers documentaires et la liste des foires et salons. On constate la présence d'une rubrique Nouveauté : Nouveautés <sup>à</sup> la doc qui présente avec de courts résumés les derniers documents reçus au centre de documentation.

## - Prodexport

Le site de présente sur son site une FAQ (Frequently Asked Questions) de <sup>10</sup> questions. Les réponses sont situées sur la même page.

#### -CED

Le site propose une FAQ. Les réponses aux questions comportent des liens textuels amenant sur les prestations du centre de documentation.

#### La Navigation

#### - La CCI de Rennes

Il y <sup>a</sup> des difficultés <sup>à</sup> naviguer sur le site : le visiteur est obligé de revenir sur la rubrique s'informer pour pouvoir accéder aux sous-rubriques et visualiser le sommaire. Le visiteur est informé sur sa position sur le site uniquement par le titre de la page.

#### - La CCI de Dijon

Pour connaître le menu du site, on est obligé de passer par le bandeau gauche. Les titres des rubriques et des sous-rubriques se situent en haut de la page. Avec le titre même de la page, le visiteur est bien informé de sa position sur le site.

#### - CCI de Montauban

L'accès aux rubriques est très mal situé sur le site : en bas des pages. On sait toujours sur quel site et sur quelle rubrique on se situe : cela est indiqué en haut de page.

# - Prodexport

Une barre de progression est toujours visible sur toutes les pages du site. L'internaute sait en permanence où il se situe sur le site. Un inconvénient : La présence de frames sur le site

#### 4. Radiographie du cahier des charges

Avant toute chose, il est important de rappeler concrètement ce qu'est un cahier des charges.

Le terme "cahier des charges" est un terme générique pour désigner un document qui fera office de contrat entre <sup>2</sup> parties. Ce document est contractuel ce qui signifie qu'il doit être rédigé très précisément puisqu'il peut servir de document contradictoire en cas de litige.

C'est <sup>à</sup> la fois un outil de communication, de structuration, de description du produit. Il ne peut être écrit qu'après l'analyse des besoins qui justifie l'utilité ou la nécessité d'un tel produit.

Il existe plusieurs formes de cahiers des charges :

- Le cahier des charges fonctionnel : il va confier un travail spécifié de manière globale et laisser une part d'initiative importante <sup>à</sup> la maîtrise d'œuvre.

- Le cahier des charges détaillé : il est très précis et va tenter de décrire totalement les éléments de la solution applicative proposée.

Le cahier des charges élaboré lors de ma mission est un cahier des charges fonctionnel. En effet, il laisse une part d'initiative importante aux commanditaires concernant la mise <sup>à</sup> jour des données et la place de la barre de navigation. Cela étant dit, une maquette papier a été ajoutée au cahier des charges

pour permettre de visualiser le site et ainsi apporter une aide à la réalisation proprement dite. De plus, j'ai réalisé le contenu de trois pages dont le titre est Question-Réponses, La doc en questions et les prestations. Ces pages constituent un apport nouveau pour le site ce qui explique que je les ai conçues.

L'élaboration du cahier des charges implique de se pencher sur les particularités du Web et notamment la communication. Wolton<sup>28</sup> et Barrier<sup>29</sup>, à propos de la communication sur Internet, évoquent le schéma de Lasswell : Qui dit Quoi ? à qui ? comment ? (par quel canal ? avec quels codes ?) dans quel contexte ? avec quel effet ? Selon Barrier, ce schéma <sup>a</sup> été sous-estimé, il visait initialement <sup>à</sup> fournir un cadre conceptuel <sup>à</sup> la théorie des médias, et notamment à l'analyse de l'audience et des effets engendrés. En effet, la question Qui dit quoi ? invite le communicateur à se demander quelles sont les caractéristiques de l'audience visée. L'analyse des besoins a pu nous en fournir un aperçu et delà on a pu envisager les changements à effectuer sur le site.

Pour construire le plan du cahier des charges, je me suis référé <sup>à</sup> plusieurs documents :

- L'ouvrage de Marielle de Miribel qui fournit quels sont les types de données à mettre dans un cahier des charges

- Un plan de cahier des charges type donné en cours

- Un cahier des charges réalisé par une étudiante de maîtrise SID emprunté <sup>à</sup> la Bibliothèque Universitaire de Lille.

Ces documents ont constitués une aide pour la conception du plan du cahier des charges. Ce dernier, qui figure en annexes, comporte 6 parties :

#### 1. Raison d'être du projet

Cette étape est essentielle car elle permet de fixer dès le départ les objectifs du site, le public visé et l'impact escompté. Pour réaliser cette étape, des entretiens ont été effectués avec les documentalistes. Selon Marielle de Miribel<sup>30</sup>, les axes de communication vont être définis en fonction des objectifs du centre de documentation et indiquent ensuite la direction <sup>à</sup> prendre. De cette étape, dépendent toutes celles qui suivent dans le cahier des charges. C'est un point de départ indispensable.

<sup>&</sup>lt;sup>28</sup> WOLTON Dominique. *Internet, et après ? Une théorie critique des nouveaux médias*. Flammarion, 2000. P.103

<sup>&</sup>lt;sup>29</sup> BARRIER Guy. Internet, clefs pour la lisibilité : se former aux nouvelles exigences de l'hypermédia. ESF éditeur, 2000. P.20

<sup>&</sup>lt;sup>30</sup> MIRIBEL Marielle. Concevoir des documents de communication à l'intention du public. ENSSIB, 2001. P137

#### 2. Présentation des pages web et aspect visuel des pages du site reconstruit

C'est une des étapes les plus importantes pour celui ou celle qui se chargera de la réalisation. On y trouve le type de structure du site, les éléments concernant la navigation, le contenu-type des pages et la charte graphique. Une maquette papier a été jointe.

#### 3. Réalisation du site

Cette partie concerne d'une part les aspects techniques permettant la réalisation du site et d'autre part des éléments sur le référencement du site.

#### 4. Contraintes juridiques

J'ai hésité <sup>à</sup> inclure cette étape étant donné que le site du centre de documentation est un site faisant parti d'un autre site, celui de la CCIR, qui est protégé. Néanmoins, elle constitue un rappel pour la personne chargée de la réalisation.

#### 5. Moyens à mettre en œuvre

Ils sont d'ordre, matériel, financier et humains. Les moyens financiers sont inexistants étant donné que la CCIR <sup>a</sup> déjà le matériel et le personnel. Cette partie est intéressante du point de vue de la mobilisation des ressources humaines.

#### 6. Perspectives

Cette étape donne une vue <sup>à</sup> long terme des différentes échéances permettant de mener <sup>à</sup> bien le projet. La structure du site <sup>à</sup> venir est une structure hiérarchique avec comme point de départ, la page d'accueil, à partir duquel l'utilisateur peut s'orienter vers des embranchements différents. C'est la place que prendra la barre de navigation sur l'interface qui orientera vers une structure hiérarchique stricte ou pas. Etant donné que je ne réalise pas moi même la maquette électronique, il est difficile de se rendre compte de la place qui sera laissée au contenu dans les sous-rubriques. C'est pour cette raison que l'alternative de supprimer ou pas la barre de navigation dans les sous-rubriques du site est proposée dans le cahier des charges.

#### 4.1 La présentation visuelle

#### 4.1.1 La charte graphique

La charte graphique et l'identité visuelle sont des éléments importants <sup>à</sup> prendre en compte lors de la réalisation d'un site. Pour Guy Barrier, un site Internet dont la vocation est d'informer doit définir sa propre identité visuelle. La couleur déterminant l'identité visuelle du centre de documentation est le vert. Cette couleur est utilisée dans les supports de communication et diffusion de l'information par le centre de documentation. C'est donc la couleur qui va définir l'identité visuelle du site. "La charte est le vecteur principal de l'identité visuelle" souligne Guy Barrier<sup>31</sup>.

Il s'agit de bien préciser ce qu'est une charte graphique sur un site. Selon Guy Barrier, la charte va définir "un ensemble de conventions destinées <sup>à</sup> rendre sinon uniforme, du moins homogène, la présentation d'un document destinée à l'édition." En l'occurrence, un certain nombre de directives sur le texte et les illustrations ont été mis en place dans le cahier des charges afin de créer une harmonie visuelle sur le site mais aussi pour des questions de lisibilité. En effet, l'analyse de l'existant révélait que sur certaines pages, les informations avaient une lisibilité médiocre.

#### 4.1.2 Le logo

Le logo du centre de documentation existe déjà depuis plusieurs années. Concernant sa fonction, "c'est un lien entre le public et l'entreprise ou les services qu'il doit résumer [...] Le logo est un signe de reconnaissance, facilement mémorisable, qui peut participer à une mise en place forte de l'image de marque en étant décliné sur différents supports" selon Marielle de Miribel<sup>32</sup>. Le problème du logo du centre de documentation, c'est qu'il est textuel, et n'a pas réellement de contours de défini ni de fond. Il <sup>a</sup> donc été décidé de le faire évoluer. "On peut faire évoluer un logo dans le temps en modifiant un détail ou le fond du support [...]. Une fois que le logo <sup>a</sup> acquis sa notoriété, il est délicat d'effectuer un changement radical; le détail modifié permet une remise au goût du jour en souplesse" pour Miribel. Le corps du logo du centre de documentation sera conservé mais le contour et le fond seront modifiés. Une grande liberté <sup>a</sup> été laissée pour l'évolution du logo dans le cahier des charges.

#### 4.2 Le contenu

Le site reconstruit du centre de documentation comptera <sup>5</sup> rubriques qui sont :

- Présentation qui compte une page
- Questions-Réponses qui compte deux pages : Questions et la doc en questions
- Info sur mesure qui compte deux pages : Les prestations et commande
- Infos entreprise qui compte quatre pages avec les Annuaires, Les Revues, Les Dossiers Documentaires et Les Dossiers Entreprise

- Revue de presse qui compte trois pages avec présentation, la revue du jour et s'abonner.

 $31$  BARRIER Guy. Internet, clefs pour la lisibilité : se former aux nouvelles exigences de l'hypermédia. ESF éditeur, 2000. P.44

 $32$  MIRIBEL Marielle. Concevoir des documents de communication à l'intention du public. ENSSIB, 2001. P.227

Tout comme le site actuel, le nombre de rubriques principales a été limité à cinq. Pour Barrier<sup>33</sup>, "il résulte également de l'évidence que le nombre de sous-rubriques proposées en page d'accueil infléchit la marge de dérive possible du visiteur".

#### 4.2.1 Le choix des rubriques

Les étapes préalables, l'analyse de l'existant, l'analyse des besoins et la veille des sites, ont révélé que le site du centre de documentation avait un nombre de pages trop important. Il <sup>a</sup> donc fallu faire un choix entre les différentes rubriques : quelles sont celles qui sont conservées et celles qui sont rejetées ?

II <sup>a</sup> été décidé de ne pas garder les sous-rubriques Liste des Acquisitions et Catalogues des sites Internet pour des raisons différentes. Le catalogue des sites posait un problème de maintenance des liens. En effet, la rubrique comptait plus de 200 liens pointant sur d'autres sites. Il fallait donc régulièrement vérifier que les liens étaient opérationnels. Etant donné que cela demandait une charge de travail importante et donc du temps pour les documentalistes, ces <sup>2</sup> inconvénients étaient trop lourds à supporter pour la maintenance de la rubrique.

Concernant la liste des acquisitions, l'analyse des besoins a montré que cette rubrique n'était pas utile <sup>à</sup> conservée.

Certaines rubriques ont subi des remaniements : La rubrique Revues est issue d'une fusion des rubriques Les périodiques et La Revue des Sommaires. Cette modification a été effectuée dans le but d'alléger le site à venir.

Des rubriques et/ou sous-rubriques ont été intégralement conservées. Ce sont la revue de presse, les sous-rubriques Annuaires, Dossiers Documentaires et Dossiers Entreprise et la sous-rubrique Commande.

Des nouvelles rubriques sont apparues : Il s'agit de Questions-Réponses et de la doc en questions, le contenu d'une rubrique <sup>a</sup> été développé : Les prestations.

Tous ces changements ont pour origine les analyses de l'existant et de la demande ainsi que la veille des sites.

#### 4.2.2 L'agencement de l'information

L'ordre d'apparition des rubriques sur la barre de navigation n'a pas été réalisé au hasard.

Les prestations du centre de documentation ont été privilégiées par rapport aux produits. L'analyse des besoins <sup>a</sup> montré qu'il fallait mettre en avant les prestations sur le site ainsi que les annuaires. Il fallait

<sup>&</sup>lt;sup>33</sup> BARRIER Guy. Internet, clefs pour la lisibilité : se former aux nouvelles exigences de l'hypermédia. ESF éditeur, 2000. P.88

donc faire un choix : étant donné que la veille des sites <sup>a</sup> montré que les prestations étaient beaucoup plus visibles sur les autres sites, nous avons donc privilégié les prestations (3eme position). Mais la Rubriques Questions-Réponses (2<sup>ème</sup> position) met en valeur aussi bien les prestations que les produits documentaires.

La rubrique de la revue de presse <sup>a</sup> été placée en dernière position sur la barre de navigation. Elle représente une activité phare du centre de documentation. Cette rubrique est présente sur plusieurs pages du site de la CCIR sous forme d'icône. Elle est donc bien visible depuis tout le site. C'est pourquoi il a été décidé de cette place sur la barre de navigation.

Certaines rubriques du site ont conservé leur nom d'origine. Ainsi, la rubrique Info sur mesure et Infos Entreprise gardent leur nom afin de ne pas désorienter l'utilisateur par rapport à la refonte.

D'autres rubriques ont changé de titre. C'est le cas de la sous-rubrique Entreprises Répertoriées qui devient Les Dossiers Entreprises. Ce changement <sup>a</sup> été réalisé pour matérialiser un titre qui était trop abstrait.

#### 4.2.3 La rubrique Questions-Réponses

Questions-Réponses est une nouvelle rubrique mise en place pour le site à venir du centre de documentation. Cette rubrique est en fait une Foire Aux Questions ou Frequently Asked Questions. On en trouve beaucoup sur Internet. Il s'agit de montrer <sup>à</sup> l'utilisateur, par des exemples, comment le centre de documentation peut l'aider et quels services il peut lui apporter.

La provenance de cette nouvelle rubrique a pour origine <sup>3</sup> sites, lors de la veille des sites :

- Prodexport et le CED qui proposent sur leur site une FAQ de 10 questions pour prodexport et <sup>13</sup> questions pour le CED.

- Le site de la CCI de Rennes qui présente un exemple d'une recherche du centre de documentation réalisée grâce <sup>à</sup> une demande d'information d'un utilisateur. La page montre quels résultats le centre peut proposer par rapport à la demande.

J'ai conçu le contenu de cette rubrique. Pour la rédaction, les "dix règles <sup>à</sup> respecter dans tout travail de rédaction" de Marielle de Miribel<sup>34</sup> m'ont apporté une aide.

Le nombre de questions a été limité à 5 pour 2 raisons : d'une part par rapport à la lisibilité des questions sur la page (elles doivent tenir d'un seul tenant sur l'écran) et d'autre part l'exhaustivité des réponses qui permet de bien cerner les services et prestations du centre.

Ces questions ont été conçues en fonction de plusieurs critères qui sont :

- les demandes du public, les recherches documentaires réalisées...

<sup>34</sup> MIRIBEL Marielle. Concevoir des documents de communication <sup>à</sup> l'intention du public. ENSSIB, 2001. P.90

- les différents publics qui doivent être tous représentés dans les différentes questions : entreprises, créateurs, franchiseurs, commerçants... Ces publics doivent pouvoir s'identifier aux questions.

- La variété des situations : Implantation d'un commerce, diversification des activités d'une entreprise, évolution industrielle d'une région...

En ce qui concerne la conception des questions :

Certaines questions découlent de l'expérience des documentalistes et ont été reprises intégralement avec la recherche. C'est le cas de la première question.

D'autres questions découlent en partie de l'expérience des documentalistes. Les réponses <sup>à</sup> ces questions ont ensuite été développées mettant ainsi certaines prestations et produits en valeur : C'est le cas des Questions n°2 et n°3.

Les <sup>2</sup> dernières questions ont été créées mettant en avant d'une part la DSI (question 4) et d'autre part les publications du SESSI ainsi que l'aspect industriel (question 5).

Les réponses aux questions contiennent des liens textuels qui mènent vers les pages des produits et des prestations. C'est de cette façon que la rubrique met en valeur aussi bien les prestations que les produits du centre de documentation. Les liens textuels vont permettre au visiteur de construire sa propre logique de parcours en réagissant aux alternatives proposées.

Par ces questions, les utilisateurs peuvent ainsi cerner de façon concrète comment le centre de documentation pourra leur apporter une aide. Cette rubrique répond parfaitement aux objectifs du site qui sont de sensibiliser le public et de mieux répondre aux besoins du public.

La Doc en questions est une page liée <sup>à</sup> la rubrique Questions-Réponses. Cette page comporte des questions de tout type posées aux documentalistes mais sans les réponses. La fonction de la Doc en questions est de montrer un éventail de questions que l'on peut poser au centre de documentation et ainsi ne pas être limité par les <sup>5</sup> questions de la FAQ.

#### 4,3 La Navigation

Une bonne navigation doit permettre au visiteur de savoir où il se situe constamment sur le site. Selon Guy Barrier<sup>35</sup>, la désorientation est "un phénomène qui conduit l'utilisateur à perdre la continuité entre son projet de requête et les zones d'informations qu'il est en train d'explorer". L'analyse de l'existant avait révélé plusieurs anomalies : notamment que l'internaute pouvait facilement se perdre sur le site. Pour remédier <sup>à</sup> ces problèmes, plusieurs éléments récurrents aident <sup>à</sup> s'orienter. Les principaux sont :

<sup>&</sup>lt;sup>35</sup> BARRIER Guy. Internet, clefs pour la lisibilité : se former aux nouvelles exigences de l'hypermédia. ESF éditeur, 2000. P. 16

- L'en-tête de chaque page du site est identique. Il comporte le Titre "Le centre de documentation de la CCIR", le logo du centre de documentation et le logo de la CCIR. Ces informations permettent au visiteur de savoir constamment sur quel site il se trouve.

- La mise en place d'une barre de progression est nécessaire sur le site. Elle permet d'indiquer <sup>à</sup> l'internaute son chemin parcouru. De plus, c'est un indicateur qui lui permettra de savoir précisément dans quelle rubrique ou sous-rubrique il se situe.

- Le placement des rubriques principales est toujours le même dans la barre de navigation sur le site afin de ne pas désorienter l'internaute dans sa navigation. De plus, les sous-rubriques sont placées en dessous des rubriques principales et donc accessibles directement. Elles permettent au visiteur de savoir directement quel est le contenu des rubriques. Cela permet <sup>à</sup> l'internaute de se faire une idée du contenu du site d'un seul coup d'œil.

Le cahier de charges contient d'autres éléments pour une bonne navigation sur le site.

#### III) Retour sur le projet

#### 1. La question des méthodologies

#### 1.1 Les entretiens

Les entretiens réalisés dans le cadre de ce stage ont été effectués avec deux membres du personnel du centre de documentation. Il s'agit de la responsable du centre et d'une des documentalistes. Il n'y <sup>a</sup> pas eu d'entretiens de réalisés avec le public cible, c'est à dire des entrepreneurs ou créateurs d'entreprise. Deux types d'entretiens ont été faits. Le premier concerne l'évaluation du type de remaniement <sup>à</sup> effectuer. Le deuxième <sup>a</sup> été réalisé dans le cadre de l'analyse des besoins.

Concernant le premier entretien, j'ai conçu une grille d'entretien présentée en annexe. Je me suis appuyée sur l'ouvrage de Marielle de Miribel qui donnait quelques éléments clés comme l'objectif ou encore le public cible me permettant de bien définir le projet.

Le deuxième entretien <sup>a</sup> été réalisé pour confirmer des résultats lors du dépouillement des supports écrits, dans le cadre de l'analyse des besoins. Il s'agissait de connaître les pratiques du public cible sur place. L'entretien ne se composait que de quelques questions. Il n'y a pas eu de grille d'entretien de réalisée concernant ce point.

#### 1.2 La sélection des sites

Dans de nombreux cas, j'ai dû effectuer une sélection de sites. En effet, l'analyse de l'existant (élaboration de la grille, analyse juridique et test du site), l'analyse des besoins et la veille des sites ont nécessité de faire des recherches sur Internet. J'ai fait les recherches en passant par les moteurs de recherche et les annuaires. Une quinzaine d'outils ont été choisis avec notamment Google, Altavista pour les moteurs ou Yahoo concernant les annuaires.

Les recherches sur ces outils ont nécessité de faire des requêtes. Dans la plupart des cas, ces requêtes ont été effectuées en mode avancé avec soit plusieurs mots-clés ou soit les expressions (en utilisant les guillemets). Le mode avancé m'a permis d'utiliser les opérateurs booléens ET/OU.

#### 1.3 Elaboration de la grille d'analyse

L'aspect méthodologique de la conception de cette grille est abordé. La réalisation de celle-ci a nécessité de passer par plusieurs étapes qui sont les suivantes :

#### 1.3.1 Sélection des Sites

La sélection des sites sur les grilles d'analyse ou d'évaluation des sites <sup>a</sup> nécessité d'effectuer une recherche en passant par des moteurs de recherche et les annuaires et donc de faire des requêtes. Les recherches ont été faites <sup>à</sup> partir de Google, Yahoo, Altavista et Voilà. Elles ont été faites de deux manières : en recherche simple et en recherche avancée. Les mots clés utilisés ont été multiples avec par exemple « grille d'évaluation de site », « analyse » ET « Grille »...

Après cette recherche, j'ai recueilli plusieurs grilles. J'en ai sélectionné trois en fonction de plusieurs critères :

- La date de mise <sup>à</sup> jour de la grille : il est important d'avoir une grille actuelle qui <sup>a</sup> pris en compte les évolutions sur Internet.

- La source du site doit être indiquée. On doit savoir quelle est l'origine des informations proposées.

- La grille doit être le plus proche possible de la thématique des CCI c'est <sup>à</sup> dire concernant des sites sur le commerce, l'industrie ou les entreprises. Dans mes recherches, je n'ai pas trouvé de grille correspondant à ce critère.

- La grille doit appliquer ses critères d'évaluation de site <sup>à</sup> son propre site. Cela montre son sérieux par rapport à ses conseils.

- L'information sur les grilles doit être lisible, bien agencée, concise et claire. Ainsi, cela facilite la compréhension de la grille.

Dans la majorité des sites trouvés, beaucoup de grilles d'évaluation concernent l'information scientifique, médicale et pédagogique. Les quatre grilles sélectionnées ne remplissent pas tous les critères mais en sont proches. Les sites sélectionnés sont :

# - INSA : Evaluation de l'information présente sur Internet

http://csidoc.insa-lyon.fr/sapristi/fristi36.html

La date de mise <sup>à</sup> jour de ce site est le 25 Juillet 2002. De plus, le site contient une bibliographie (avec des liens) ayant servi à composer le document.

L'INSA (Institut National des Sciences Appliquées) de Lyon est une grande école d'ingénieurs qui passe par le serveur d'information de Doc' INSA.

#### - Edunet : Grille d'évaluation d'un site web

#### http://www.edunet.tn/ressources/intranet/sitetabl/grille.htm

Edunet est un réseau concernant l'éducation nationale en Tunisie. L'information proposée sur le site est riche malgré qu'il n'y ait pas de date de mise <sup>à</sup> jour. Ce site sert de complément.

#### - CDPS : Explication des critères de la grille d'évaluation

http://www.uco.fr/services/biblio/cdps/selec grille explications.html#1.3

Le CDPS (Centre de Documentation du Pôle Scientifique) propose une grille d'analyse qui est le résultat d'une synthèse de l'ensemble des outils d'évaluation de sites web recensés. Le nom de l'auteur est spécifié, ainsi que la date de mise à jour qui est le21/06/01. La date de la dernière version du site est le 26/07/00.

La source du site est UCO (Université Catholique de l'Ouest). Ce site va servir aussi <sup>à</sup> la réalisation du guide d'accompagnement de la grille car il propose des explications des critères d'évaluation.

# - Equipe régionale en documentation de la régie régionale de la santé et des services sociaux de Montréal Centre :Modèle de grille d'analyse de site web

http://www.bu.univ-ubs.fr/Cours UBS/GENERAL/grille evaluation site web.html

La date de mise <sup>à</sup> jour est spécifiée : 1999 ( même si elle n'est pas récente). La grille est bien conçue et est accompagnée d'explications.

En plus de ces quatre sites sélectionnés, il faut inclure la grille d'analyse du rapport de stage de Laurence Bolinger sur l'élaboration d'un cahier des charges en vue de la mise en place d'un site Internet.

#### 1.3.2. Comparaison

Après l'étape de la sélection des sites, suit l'étape de la comparaison des différentes grilles. Celles-ci proviennent d'horizons très divers (sciences, éducation). Etant donné que les domaines concernant ces grilles divergent du domaine de la CCI (commerce, entreprises...), il faut donc trier les questions des grilles. En fonction de la pertinence des critères des grilles par rapport au domaine de la CCI, certains points sont à rejeter et d'autres à adapter. Par exemple, dans la grille de CDPS, la question de l'information constituée de données scientifiques impartiales n'a pas de raison d'être pour la grille du site du centre de documentation. Certaines grilles se complètent dans leurs propositions de critères. L'étape de la comparaison des grilles est une étape importante pour constituer la grille d'analyse<sup>36</sup> du centre de documentation. Elle permet de confronter les différentes grilles entre-elles et ainsi de prendre en compte les points les plus pertinents par rapport au site du centre de documentation.

#### 1.33. La réalisation de la grille

En fonction des critères des grilles des sites, j'ai choisi d'analyser le site du centre de documentation sous quatre angles :

- La présentation visuelle
- Le contenu du site
- La navigation
- Les aspects techniques

Il ne m'a pas semblé nécessaire d'attribuer un score au site du centre de documentation de la CCIR comme les différentes grilles le proposaient. Les commentaires et remarques sur le site sont suffisants. La réalisation de la grille d'analyse <sup>a</sup> été conçue uniquement <sup>à</sup> partir de supports numériques (sites web). Il n'y <sup>a</sup> pas de références bibliographiques.

La question de la validation de la grille s'est posée. Etant donné que la responsable du centre de documentation était absente, la grille fut envoyée à ma responsable de stage avant d'être appliquée.

Cette grille d'analyse n'est pas rigide. Elle évolue et est modifiée pour quelques points (quand c'est trop répétitif) selon l'évolution de l'analyse du site. De plus, le site est examiné une dernière fois sans grille pour voir s'il ne manque rien dans l'analyse de l'existant.

#### 2. Les limites

Il est important d'avoir un regard critique sur ce travail afin d'en analyser les points faibles et de pouvoir à l'avenir éviter les erreurs ou remédier aux problèmes rencontrés.

<sup>36</sup> Annexe <sup>2</sup>

Lors de l'analyse du site par la grille d'évaluation, une difficulté réside dans le fait que certains critères ont été analysés de manière assez subjectives. En effet, par exemple concernant le premier critère sur l'attractivité de la page d'accueil, l'analyse résulte de mon propre jugement. L'idéal aurait été de soumettre la page en question au public visé pour connaître leur avis. Mais cela aurait été très difficile à mettre en œuvre.

Dans l'analyse des besoins, une des difficultés a consisté à bien délimiter et cerner la population des entreprises à tous niveaux. En effet, la littérature sur le sujet nous a appris que c'est une population très diverse avec des pratiques et des habitudes variées. La question de la mise en place d'un questionnaire pour les entreprises s'est posée à un moment donné de l'analyse de la demande. Mais étant donné le problème de représentativité que le questionnaire soulevait, il n'a pas été mis en place. On peut considérer que l'analyse de la demande, réalisée <sup>à</sup> partir de supports écrits du centre de documentation et d'un entretien des documentalistes, n'est pas très conséquente. Par manque de temps, je n'ai pas effectuer d'entretiens avec le public visé sur leurs pratiques informatives.

Dans le cahier de charges, je conseille de réaliser une maquette électronique du futur site. Par manque de temps, je n'ai pu la réaliser moi-même. Or, elle m'aurait été d'une grande utilité. Tout d'abord, j'aurais pu visualiser le futur site. Notamment, j'aurais pu me faire une idée de la mise en page et doser la taille des fichiers de façon <sup>à</sup> ce que le téléchargement ne soit pas ralenti. Ensuite, j'aurais pu tester concrètement la navigation. La navigation ne peut réellement s'appréhender qu'en la concevant sous forme électronique. En testant la navigation soi-même, on est le plus <sup>à</sup> même <sup>à</sup> faire ressortir les incohérences et les défaillances et d'y apporter les modifications nécessaires.

# 3. Les apports d'information sur le site et objectif

L'objectif du site est de valoriser le centre de documentation en faisant connaître les produits et les services du centre au public des entreprises. L'apport de la FAQ répond <sup>à</sup> l'objectif car, par des questions et des cas concrets, on connaît les services et les prestations du centre de documentation. Au delà du site, l'objectif est d'amener le public de la CCIR <sup>à</sup> contacter le centre de documentation et ainsi à connaître les services du centre. Le site n'est qu'un moyen parmi les autres (diffusion de plaquettes, publicité...) dans la politique de communication du centre de documentation. Ce qui prime avant tout c'est l'efficacité du site. Il faut donc qu'il y ait un retour.

Selon Marielle de Miribel<sup>37</sup>, "Les objectifs une fois fixés, il faut vérifier régulièrement s'ils sont atteints ou s'ils le seront bientôt, et sinon pourquoi. Il faut donc observer quels sont les écarts entre vos attentes et vos réussites, pourquoi ils existent, et de quelles manières y remédier".

Le centre de documentation veillera donc <sup>à</sup> vérifier les objectifs et impact du site régulièrement.

Les objectifs du site sont fixés à moyen terme. Cela signifie qu'en fonction de l'évolution d'Internet et des nouvelles technologies en général, une refonte devra être réalisée dans l'avenir.

<sup>&</sup>lt;sup>37</sup> MIRIBEL Marielle. Concevoir des documents de communication à l'intention du public. ENSSIB, 2001. P.270

# Conclusion

Ce stage <sup>a</sup> constitué un véritable aboutissement en soi de la formation reçue cette année en maîtrise SID. Mon travail m'a fait prendre conscience du rôle déterminant de l'utilisateur dans la conception d'un site Web. Il <sup>a</sup> été fondamental de penser en tant qu'utilisateur et non documentaliste dans cette mission. La prise en compte des besoins des utilisateurs est pour les documentalistes une manière de progresser.

La refonte du site <sup>a</sup> exigé un véritable travail de réflexion et de terrain. Plusieurs étapes ont été nécessaires pour faire la refonte du site :

L'analyse de l'existant a comporté une évaluation du site par une grille, une analyse juridique et une analyse du site par des tests. Elle a permis de faire un bilan du site et de voir quelles sont les modifications <sup>à</sup> envisager.

L'analyse des besoins a permis d'évaluer la demande des utilisateurs et d'agencer et modifier l'information en fonction de cette analyse. C'est une étape primordiale dans ce projet.

La veille des sites <sup>a</sup> permis de puiser des idées sur les autres sites.

L'élaboration du cahier des charges était l'une des dernières étapes dans le cadre de la refonte. En temps normal, une maquette électronique aurait dû être réalisée. Mais, par manque de temps, celle-ci n'a pu être faite lors du stage.

En ce qui concerne le site du centre de documentation, on pourra réellement connaître l'impact du site quand il y aura un retour de la part du public. Ce retour pourra se manifester par une prise de contact plus importante des entrepreneurs et des créateurs. Il faudra alors que le centre de documentation de la CCIR soit prêt <sup>à</sup> assumer l'impact.

Afin de rendre plus efficace les outils de communication, il faut insister sur la prise en compte de l'utilisateur et donc l'analyse de la demande. C'est pourquoi, un approfondissement de la partie Analyse des besoins est suggéré. Il peut se traduire par des enquêtes et des entretiens afin de mieux connaître le public visé et ses pratiques documentaires.

instance qui oriente et prend les décisions dans le respect du contrat de mandature (de <sup>3</sup> ans). Les 85 délégués consulaires ont été élus par les électeurs consulaires. Ils prennent en compte les axes stratégiques et les objectifs pluriannuels (pour 2001-2002-2003). La création d'entreprise fut ensuite définie comme un enjeu économique majeur pour cette mandature.

#### 1.3 Les activités de la Chambre de Commerce et d'Industrie de Rouen

#### 1.3.1 L'accompagnement des entreprises

L'accompagnement des entreprises par la CCIR se traduit par une orientation des efforts de la CCIR dans 2 directions, avec d'une part créer et développer les entreprises nouvelles et d'autre part rentabiliser les entreprises existantes.

#### 1.3.2 La formation

Plus de la moitié du budget de la CCIR est consacrée <sup>à</sup> la formation des jeunes et des adultes grâce <sup>à</sup> ses établissements supérieurs et formations professionnelles. Ces écoles sont l'ESC Rouen, l'ISPP (Institut Supérieur de Préparation Professionnelle), l'IFI (Institut de Formation Internationale), l'ESIGELEC (Ecole Supérieure d'Ingénierie en Génie Electrique), l'IFA Marcel Sauvage, l'ECAL (Ecole supérieure de la distribution), le CEFE (Centre d'Enseignement et de Formation à l'Emploi), l'IRTD (Institut Régional des Techniques Documentaires), le CEPIC et le service COGEFOR de la CCIR.

#### 1.3.3 L'aménagement du territoire

En ce qui concerne les infrastructures et les grands équipements, la CCIR est une force de proposition ainsi que de critique constructive pour les dossiers <sup>à</sup> finalité économique. Elle consacre des moyens propres à la réalisation d'équipements dont elle est le promoteur et le maître d'ouvrage. La CCIR s'investit dans des projets concernant les routes, la desserte ferroviaire, la construction de pont et le trafic fluvial.

L'aéroport Rouen Vallée de Seine est géré par la CCIR permettant ainsi l'implantation d'entreprises dans la région. La CCIR gère aussi la gare routière et le parking du commerce.

En partenariat avec d'autres institutions ou les communes, la chambre développe une stratégie d'implantation des zones d'activités ou des technopôles sur son territoire.

#### 1.3.4 L'international

En ce qui concerne l'approche internationale des marchés, la CCIR aide les entrepreneurs <sup>à</sup> prendre en compte cette nouvelle donne. Le CARI (Centre d'Affaires Rouen International), regroupant les principaux services œuvrant à l'import-export, mène des actions de sensibilisation et de formation aux règles et aux techniques de l'exportation.

# 1.4. L'organisation des différents services de la Chambre de Commerce et d'Industrie de Rouen

#### 1.4.1 Description

La CC1R est organisée selon <sup>5</sup> grandes fonctions ou pôles hormis la DG (Direction Générale). Chaque service possède sa direction elle-même rattachée <sup>à</sup> la DG. On distingue <sup>5</sup> pôles fonctionnels avec :

## - Le Développement

Les missions internationales, l'IPAD, le CARI, le CRDI, le centre de documentation, le développement des études économiques et d'aménagement et les services des équipements industriels et commerciaux en font partie.

- Enseignement supérieur : On distingue ici une partie du campus consulaire du Bois-l'Archevêque avec les groupes ESC (ESC Rouen, IF1, ISPP) et l'ESIGELEC.

- Formation professionnelle : Cette fonction comprend l'école de la distribution (EGAL) du campus du Bois-l'Archevêque et le Centre Marcel Sauvage (comprenant l'IFA, le CFA et le CEFE).

- Administration et finances : 9 services font partie de cette grande fonction avec le service Comptabilité, le contrôle de gestion, le service informatique, le service ressources humaines, le service juridique, le service de conseil et gestion de la formation COGEFOR, l'aéroport Vallée de Seine, le service Technique et l'Imprimerie.

- Information et promotion des entreprises : On distingue ici d'une part l'espace Entreprendre avec l'accueil Créateur et Rouen Initiative et d'autre part le service Publication, les relations extérieures, les relations Entreprise, les délégations territoriales, le CEPIC-CEPRO, le développement Commerce, le développement Industrie et Services, et le service Marketing et Technologie de l'Information.

#### 1.4.2 Présentation de quelques services

Afin de mieux comprendre l'organisation de la CCIR, quelques services sont présentés dans cette partie :

- Le CARI : Ce service concerne l'approche internationale des marchés. Le CARI regroupe les principaux services œuvrant à l'import-export. Ces services mènent des actions de sensibilisation et formation aux règles et aux techniques de l'exportation. Ils accueillent des représentants de postes documentaires sur les produits et services et 120 dossiers documentaires concernant l'entreprise et son environnement. Le classement des dossiers documentaires s'effectue à partir du thesaurus Delphes.

#### - Les CDROM

Des CDROM sont mis <sup>à</sup> disposition des usagers sur les postes.

#### 2.3.2 Les outils informatiques

Le logiciel documentaire Taurus gère <sup>2</sup> bases de données : la base Docre et la base Dentre. La base Docre est une base produite par le centre de documentation de la CCIR. Elle concerne l'entreprise et son environnement économique régionale. Les informations régionales contenues dans la base sont traitées selon le thésaurus Delphes et donc vont concerner l'entreprise et son environnement, l'entreprise et sa gestion et les secteurs d'activité. Elles proviennent du dépouillement des quotidiens de la presse régionale, du dépouillement des revues, des brochures, des annuaires, des monographies et dossiers documentaires "l'entreprise et son environnement". La base Docre est mise <sup>à</sup> jour en permanence avec la saisie de bordereaux. Pour trouver des documents à partir de Docre, on peut faire des recherches multicritères sur un formulaire ou par équation de rubrique. La base de données Dentre recense les dossiers entreprise qui sont disponibles au centre. Ces deux bases de données sont reliées entre elles.

#### 2.4 Les activités et prestations du centre de documentation

#### 2.4.1 La revue de presse

La revue de presse est une publication signalétique rédigée par le Centre de Documentation, devenue un support incontournable de l'information régionale. Elle constitue une base de données sur l'économie, les entreprises, et les personnalités de la région.

#### 2.4.1.1 La revue de presse quotidienne

Plusieurs étapes sont nécessaires <sup>à</sup> la mise en place de cette revue de presse :

1. Chaque matin, la presse est réceptionnée au centre de documentation. Elle se compose des différentes éditions du Paris-Normandie, Fil Fax, Liberté Dimanche, L'éclaireur, Le Réveil, Le Courrier Cauchois, La Dépêche du pays de Bray, Le Bulletin de l'Arrondissement de Rouen, Ouest France (Partie Haute-Normandie).

2. La presse régionale est dépouillée. Les articles sélectionnés concernent les entreprises, le commerce, l'administration publique (conseil régional ou général), l'aménagement du territoire régional, les collectivités locales, la création d'entreprise, l'entreprise, l'entreprise et sa gestion, les secteurs d'activité, les personnalités, la distribution. D'autre part, ils ont été sélectionnés en fonction de la DSI (Diffusion Sélective de l'Information) pour les personnes internes des différents services de la CCI.

3. Les articles sont analysés sur des bordereaux de saisie Revue de Presse qui sont utilisés ensuite pour la saisie dans la base de données Docre. La documentaliste remplit les différents champs des bordereaux : Cote, Support, Type, Périodique, Domaine, Descripteur, Résumé.

4. Les articles sont saisis dans la base DOCRE

5. La revue de presse est diffusée aux abonnés, sur le site Internet de la CCIR, sur Intranet.

#### 2.4.1.2 La revue de presse hebdomadaire

C'est une synthèse de la revue de presse quotidienne sur une semaine. Elle est envoyée par messagerie électronique sur abonnement payant ou gratuit en fonction de la situation géographique de l'abonné (faisant partie ou pas de la circonscription de Rouen). Pour recevoir la revue de presse hebdomadaire, les ressortissants de la CCI doivent en faire la demande.

#### 2.4.1.3 La revue de presse mensuelle régionale : Info Régionale

La collecte et la sélection d'articles s'effectuent sur des revues spécialisées régionales. Par exemple, la "Lettre de la Haute-Normandie" est une des revues concernées par la revue de presse mensuelle. Elle complète la revue de presse hebdomadaire. Une analyse des articles sélectionnés suit la collecte. Cette analyse est faite sur des bordereaux de saisie dans Docre dans lesquels on indique la source, la date, le domaine, le périodique, les descripteurs et un résumé. L'analyse est ensuite mise dans la base de données. Puis par équation sur rubrique, on sélectionne, sur la base, les articles du mois qui sont ensuite diffusés soit par mail ou sur Intranet pour le personnel de la Chambre.

#### 2.4.1.4 La revue de presse thématique

C'est un service payant et personnalisé du centre de documentation de la CCIR. A partir d'un thème choisi par le visiteur, les documentalistes font une recherche sur la base de données pour trouver les articles de la revue de presse. Les photocopies de ces articles sont ensuite transmises au visiteur.

#### 2.4.1.5 Archivage concernant la revue de presse

Après la saisie des bordereaux dans Docre, la revue de presse est diffusée par messagerie électronique, par Internet et par Intranet. Une édition papier de chaque revue de presse quotidienne est sortie. Toutes les éditions papier de la revue de presse sont classées par trimestre et sont reliées ensemble sous le nom de récapitulatif. Les articles sélectionnés, découpés avec la date et la source indiquées, sont ensuite classés chronologiquement, collés et reliés mensuellement. Les récapitulatifs et les articles sont ensuite conservés au premier niveau en archive du centre de documentation.

#### 2.4.2 La revue de sommaires

Comme son intitulé le dit, la revue des sommaires est composée de photocopies des différents sommaires des revues reçues au centre de documentation par courrier chaque semaine. Ces photocopies de sommaires sont classées selon <sup>11</sup> thèmes qui sont l'aménagement du territoire, l'environnement, la gestion commerciale, la gestion de l'entreprise, la gestion de la production, l'information communication-média, l'information normande, les magazines économiques, les secteurs d'activité, la situation économique et sociale et le transport. Une maquette est réalisée avec des intercalaires puis photocopiée en plusieurs exemplaires. Cette revue de sommaires est ensuite distribuée chaque semaine, accompagnée de "demande de photocopies" aux différents services de la CCIR. Les demandes de photocopies permettent aux services de faire une demande d'article au centre de documentation. Ce dernier leur fait parvenir les photocopies des articles demandés par courrier interne.

#### 2.4.3 La DSI : La Diffusion Sélective de l'Information

La DSI est un service du centre de documentation de la CCIR qui permet l'aide <sup>à</sup> la décision des utilisateurs. La DSI est un service de surveillance de thème préoccupant les services de la CCIR. C'est aussi une prestation pour les personnes extérieures qui nécessite un devis. Les services de la CCIR sont consultés tous les trimestres (ou au moins une fois par an) afin de déterminer ces sujets. Certains services ont des besoins en information plus ou moins importants. Par exemple, l'Espace Entreprendre a un besoin accru d'informations et donc le centre de documentation est souvent sollicité.

Les documentalistes traitent cette DSI au fur et <sup>à</sup> mesure du dépouillement des revues spécialisées, des magazines, quotidiens nationaux et régionaux. L'information, concernant la DSI, est ensuite diffusée sous forme de note de service par courrier interne. Les personnes viennent ensuite consulter sur place ou le centre de documentation transmet les photocopies d'articles par courrier interne.

#### 2.4.4 La Recherche documentaire

Parmi les services et les prestations du centre de documentation, la recherche documentaire est une prestation payante proposée aux usagers. C'est une recherche personnalisée et sur mesure en fonction d'un thème précis sur un marché, un produit ou un secteur. Cela peut être un complément <sup>à</sup> une étude de marché.

#### 2.5 La chaîne documentaire

#### 2.5.1 Equipement du centre de documentation

Le centre de documentation s'équipe soit par abonnement, soit par envoi gratuit (demandé ou pas par le centre) soit par commande payante. La vérification des abonnements aux revues spécialisées s'effectue par le pointage sur un cardex lors de la réception du courrier chaque matin.

#### 2.5.2 La collecte de l'information

En ce qui concerne les périodiques, l'information qu'elle soit nationale ou régionale n'est pas traitée ni stockée de la même façon, ni destinée à la même chose.

Lors de la phase de la collecte, les articles des quotidiens nationaux et revues sont sélectionnés pour l'information nationale. Concernant l'information régionale, les revues et les quotidiens régionaux sont dépouillés.

Les brochures, annuaires et les ouvrages sont achetés ou donnés ; A la réception, ils sont enregistrés.

#### 2.5.3 Analyse de l'information

Des bordereaux de saisie sont rédigés et indexés selon le thesaurus Delphes. Ce thesaurus comporte un thésaurus matière et un thésaurus géographique. Il couvre les domaines de l'entreprise, ses marchés, ses finances, sa gestion dans l'environnement français et international. Le thésaurus matière est organisé en 2 parties avec une liste hiérarchisée des descripteurs et une liste permutée. Dans le thésaurus matière, on <sup>a</sup> trois thèmes principaux qui sont l'entreprise et son environnement, l'entreprise et sa gestion et les secteurs d'activité. Le thésaurus géographique comporte <sup>2</sup> parties : une liste hiérarchisée et une liste alphabétique.

Pour les brochures, annuaires et ouvrages, les bordereaux sont saisis dans Docre avec les cotes respectives et puis mis à disposition du public sur des étagères ou dans des boîtes bleues pour les brochures.

Concernant les articles de périodiques nationaux, ils sont dépouillés et indexés selon le thésaurus, la liste des titres des dossiers documentaires et la liste des thèmes <sup>à</sup> surveiller pour la DSL Certains articles nationaux peuvent servir <sup>à</sup> la revue de presse locale. Dans ce cas, un enregistrement dans Docre est fait. Les articles sélectionnés et découpés sont ensuite classés dans les dossiers documentaires (soit en secteur entreprise et son environnement, ou soit en services et produits) ou photocopiés et transmis aux services concernés par l'article (pour la DSI). Les dossiers documentaires

Cette dernière partie complète l'analyse de l'existant du site. Le site du centre de documentation de la CCIR est testé sur plusieurs points. Tout d'abord, l'audit de page web effectué sur la page d'accueil du site permettra de savoir si les pages du site sont optimisées par rapport aux critères de pertinence des outils de recherche. Les données exploitées concernent le titre, la description de la page, les mots clés utilisés pour le référencement et le temps de chargement selon le type de modem. (Source : programme écrit par la société Brioude Internet sur Abondance.com)

Ensuite l'indice de popularité du site (Mesure du nombre de pages qui ont mis en place un lien vers le site du centre de documentation) sera évalué pour la page d'accueil et la revue de presse. Plusieurs moteurs de recherche utilisent ce procédé dans le processus de positionnement. (Audit réalisé par Référencement 200 et Abondance)

L'audit de positionnement du site permet de savoir en quelle position apparaît le site pour des mots clé spécifiques sur les moteurs de recherche. (Audit réalisé par Brioude Internet et Raynette). Selon Guy Barrier<sup>15</sup>, « il convient de vérifier la position du site dans les pages référencées : est-il signalé en tête de file parmi les tout premiers, ou bien apparaît-il par exemple dans la trentième page affichée par le moteur, auquel cas il risque vraisemblablement de passer inaperçu ? ». L'auteur préconise alors une remise <sup>à</sup> jour du référencement.

Enfin, la vérification des liens du site est faite automatiquement sur Abondance.com.

#### 1.3.1. Audit de page web

Les balises TITLE, DESCRIPTION et KEYWORDS sont invisibles pour l'internaute, puisqu'elles ne sont pas affichées, mais elles sont prises en compte par la majeure partie des moteurs pour leur calcul de pertinence.

#### - Titre de la page

La balise TITLE est une balise méta-essentielle. Tous les outils de recherche l'indexent. Elle doit correspondre au titre affiché en clair sur la page du site. Elle doit expliquer clairement le thème de la page et elle doit contenir les mots clés principaux. Cette balise doit être située en premier dans la source après la balise HEAD.

<sup>&</sup>lt;sup>15</sup> BARRIER Guy. Internet, clefs pour la lisibilité : se former aux nouvelles exigences de l'hypermédia. ESF éditeur, 2000. p.98

Le titre de la page, dans la source, est "L'information au service de l'entreprise en Haute-Normandie". Il ne correspond pas avec le titre visible de la page qui est : "Le centre de documentation de la chambre de commerce et d'industrie de Rouen". Dans l'affichage source de la page, il est bien situé en premier avant la balise description et la balise keywords. Le titre de la page contient 7 mots et 59 caractères. Selon l'applicatif d'Abondance et de Référencement 2000, c'est une bonne longueur. Il ne faut jamais dépasser <sup>100</sup> caractères pour cette zone. <sup>59</sup> % des possibilités ont été exploitées.

# - Description de la page

La balise <META DESCRIPTION> est une balise importante de la page. De nombreux outils de recherche l'indexent. C'est souvent son contenu qui détermine le résumé de la page qui s'affiche dans la liste de résultats sur les outils de recherche, moteurs ou annuaires. Elle doit résumer le contenu de la page et correspondre aux sous-titres affichés en clair sur la page. Elle doit contenir les mots clés principaux de la page. Elle se situe après la balise TITLE.

Le contenu de la balise description est : Une information sur mesure pour l'entreprise : Le centre de documentation de la CCI de Rouen. Dans l'affichage source de la page, elle se situe après la balise TITLE. Elle résume bien la page. Selon l'applicatif d'Abondance et de Référencement 2000, la balise fait <sup>16</sup> mots et <sup>93</sup> caractères. Il y <sup>a</sup> encore de la marge car elle peut contenir entre <sup>150</sup> et 200 caractères pour cette zone. 46.5 % des possibilités ont été exploitées.

#### - Mots clés de la page

La balise <META KEYWORDS> sert <sup>à</sup> indiquer aux moteurs des mots clés représentatifs de la page web. Les mots clés peuvent être séparés, indifféremment par un espace, une virgule. Son emplacement doit être juste après la balise <META DESCRIPTION>.

Dans la source de la page, la base KEYWORDS est située après la balise DESCRIPTION.

Le contenu de cette balise est : CCI de Rouen, CCIR, revue de presse thématique, économie régionale, Haute-Normandie, information économique, entreprises normandes, étude de marché, données prospectives, centre de documentation. La balise <META KEYWORDS> de la page fait 10 mots et <sup>193</sup> caractères. Il y <sup>a</sup> encore de la marge selon l'applicatif d'Abondance et de Référencement 2000. Elle peut contenir jusqu'à 1000 caractères (une lettre accentuée est équivalent <sup>à</sup> <sup>8</sup> caractères). 19.3 % des possibilités ont été exploitées. Une analyse des mots clés est proposée ensuite : Il s'agit une analyse des mots clés présents dans la page à partir du titre, des métas descriptions, métakeywords et du texte visible du body. Cette analyse est présentée en annexe<sup>16</sup>. Elle révèle que c'est le terme de "Rouen" qui apparaît le plus dans la page de présentation avant même le terme de CCI. L'expression "centre de documentation" apparaît <sup>5</sup> fois dans la page d'accueil du site.

sur la façon dont le texte est affiché sont ainsi pris en compte, comme la proximité ou la mise en exergue (gras, police...)

- La présence du mot demandé dans certains champs qui n'apparaissent pas sur la page mais qui sont fournis aux outils de recherche (balises "meta")

- Sa présence dans l'adresse de la page

- l'indice de popularité du document.

Les critères de pertinence sont très nombreux pour les moteurs de recherche. Historiquement, ils se sont basés, pour classer leurs documents, sur des critères dits "in the page", c'est à dire contenu dans le document à classer : titre, texte visible, balise Meta.

#### - Sur Abondance

Les résultats sont fournis par analyse-référencement.com. Plusieurs types de requêtes ont été effectués (avec des mots clés choisis dans les balises meta KEYWORDS, DESCRIPTION et TITLE) avec plusieurs moteurs de recherche qui sont :Altavista.com, Altavista.fr, Fast (AllTheWeb), Google.com, Hotbot.fr, Lycos.fr, MSN France, NorthermLight et Voilà (moteur).

Les requêtes ont été faites avec trois mots clés au minimum car il n'y avait pas de classement pour un ou deux mots clés. La recherche <sup>a</sup> été faite pour les trente premiers résultats (3 premières pages). Les requêtes concernent la page d'accueil du site du centre de documentation. Les chiffres sont présentés en annexe<sup>19</sup>.

#### - Sur Actiref.com

Les requêtes ont été faites avec les moteurs Voilà (guide et moteur), Nomade, AllTheWeb, Google France, HotBot et Dmoz pour les trente premiers résultats. Le résultats chiffrés sont présentés en annexe<sup>20</sup>.

#### Résultats

Quatorze moteurs de recherche ont été testés. Sur ces 14 moteurs de recherche, 3 placent le site du centre de documentation dans la première page et même dans les premiers sites affichés. Ce sont Altavista France, Altavista.com et Google.fr. Avec les requêtes faites, le site est classé entre la première et huitième position.

On obtient des résultats plus moyens avec Lycos.fr, HotBot.fr et AllTheWeb (Fast). En effet, avec les requêtes effectuées, le site apparaît en troisième page (entre la  $22<sup>eme</sup>$  et la  $28<sup>eme</sup>$  position).

Les autres moteurs n'ont pas trouvé le site dans les trois premières pages de résultats. Ce sont Voilà, MSN France, Nomade et Dmoz.

<sup>&</sup>lt;sup>19</sup> Annexe 7

 $20$  Annexe  $8$ 

# Bibliographie

BARRIER Guy. Internet, clefs pour la lisibilité : seformer aux nouvelles exigences de l'hypermédia. ESF éditeur, 2000.

GUITTET André. L'entretien : techniques et pratiques. Armand Colin, 1991.

L'Internet : Les principaux textes de lois. Les éditions des journaux officiels,2001.

MIRIBEL Marielle. Concevoir des documents de communication à l'intention du public. ENSSIB, 2001.

WOLTON Dominique. Internet, et après ? Une théorie critique des nouveaux médias. Flammarion, 2000.

 $\bar{\beta}$ 

 $\mathbf{x}_{\text{max}}$ 

# Sommaire de Annexes

Annexe <sup>1</sup> : Grille d'entretien

Annexe <sup>2</sup> : Grille d'analyse du site

Annexe <sup>3</sup> : Modèle d'organisation hiérarchique

Annexe 4 : Analyse des mots clés

Annexe <sup>5</sup> : Temps de chargement

Annexe 6 : Résultats de l'indice de popularité

Annexe <sup>7</sup> : Audit de positionnement sur Abondance

Annexe <sup>8</sup> : Audit de positionnement sur Actiref

Annexe 9 : Statistiques sur la fréquentation du centre de documentation

Annexe 10 : Les demandes d'infos

Annexe <sup>11</sup> : La facturation

Annexe 12 : Les fiches de consultation

Annexes 13 : Le courrier

Annexe <sup>1</sup>

# Grille d'entretien

- Pourquoi changer le site ?
- Quels sont les objectifs du site ? Quels sont les objectifs du centre de documentation ?
- Quel public visez-vous ? Pourquoi ?
- Quel est le type de message que vous voulez faire passer sur le site ?
- Quel type d'évolution envisagez-vous pour le site ?
- L'image du site actuellement est- elle conforme à l'image du centre ? Pourquoi ?
- Quelle est la politique de communication du centre de documentation ?
- Comment les mises à jour des données sur le site sont-elles effectuées ?

Annexe 2

 $\label{eq:2.1} \frac{1}{\sqrt{2}}\int_{0}^{\infty}\frac{1}{\sqrt{2\pi}}\left(\frac{1}{\sqrt{2\pi}}\right)^{2\alpha} \frac{1}{\sqrt{2\pi}}\int_{0}^{\infty}\frac{1}{\sqrt{2\pi}}\left(\frac{1}{\sqrt{2\pi}}\right)^{\alpha} \frac{1}{\sqrt{2\pi}}\frac{1}{\sqrt{2\pi}}\int_{0}^{\infty}\frac{1}{\sqrt{2\pi}}\frac{1}{\sqrt{2\pi}}\frac{1}{\sqrt{2\pi}}\frac{1}{\sqrt{2\pi}}\frac{1}{\sqrt{2\pi}}\frac{1}{\sqrt{2\pi}}$ 

# Présentation de la grille d'analyse

# 1. La présentation visuelle

# La page d'accueil

- Attractivité : La page d'accueil est-elle attractive ?

- Est-elle complète dans un seul écran ? ( sans avoir besoin d'ascenseur).

# • Le site

- Le site incite-t-il le visiteur <sup>à</sup> passer du temps ?

- Ambiance : Peut-on dégager une identité visuelle du site ?

# • Les aspects graphiques

- La charte graphique est-elle respectée sur l'ensemble du site ?

- Qualité du graphisme : observation des couleurs utilisées (sobre/aérée) et observation du fond
- Le graphisme, les illustrations et les photos répondent-ils aux objectifs du site ? Sont-ils pertinents ?
- Les images sont-elles utilisées dans un but informatif ou didactique ?

- Existe-t-il une correspondance entre le graphisme et le contenu ?

# • La lisibilité du texte

- Le texte est-il bien réparti dans la page ?
- Longueur des phrases (entre 10 et 12 mots)
- Les paragraphes sont-ils bien découpés ?
- Le contraste est-il suffisant entre la couleur des caractères et la couleur du fond ?
- Choix de la police des caractères et des puces.
- Certaines pages sont-elles en construction ou vides ?

#### • L'impression des pages

- Les textes sont-ils adaptés pour être imprimés ?
- Qualité de l'impression : Lisibilité par rapport aux couleurs.

# 2. Le contenu

# ® Qualité des informations proposées

- L'identification du public visé est-elle claire ? Y <sup>a</sup> t-il une nomination des publics ?
- L'objectif du site est-il clair ?
- L'identification des sources est-elle claire ?
- La pertinence des informations par rapport aux objectifs
- La pertinence des informations par rapport au public ciblé : Le discours est-il ciblé ?
- Le contenu rencontré est-il le contenu attendu ? Les titres sont-ils clairs significatifs et cohérents ?
- Les documents sont-ils rédigés dans un langage correct ? (Orthographe, grammaire, vocabulaire)
- Organisation de l'information : par thème, alphabétique ou aléatoire ?
- Le mode de lecture des informations : lecture séquentielle ou linéaire ?

# • Quantité des informations proposées

- Accessibilité des documents en quelle proportion

- Niveau d'exhaustivité, précision et exactitude des informations proposées

- Accès en ligne des documents : Disponibilité de l'information recherchée dans le site même ? En format intégrale ?

# Les mises à jour

- La date est-elle spécifiée ? Est-elle récente ?

- Fraîcheur des informations proposées

#### • Interactivité

- Présence d'une rubrique « Nouveautés » ?
- Possibilité d'envoyer des messages par mail ?
- Possibilité de créer un profil d'utilisateur de consultation ?

- Le site est-il disponible en plusieurs langues ?

## • Liens

- Sont-ils visibles et reconnaissables ?

- Sont-ils cohérents avec le contenu du site ?

# 3. La Navigation

# L'organisation logique

- Le site est-il organisé de façon logique et hiérarchique ?

- La structure du site : Linéaire ? Hiérarchique ? Libre ?

- Accès au site : situation par rapport au site de la CCI. Est-il facilement accessible par les moteurs de recherche et annuaires ?

# Le guidage

- Le visiteur est-il informé de manière constante sur sa position actuelle ? Sait-on sur quel site et dans quelle rubrique on se situe en permanence ?

- Le bandeau et le logo sont-ils présents sur chaque page du site ?

- Y <sup>a</sup> t-il une barre de progression ? (qui permet au visiteur de connaître le chemin parcouru)

- Les boutons d'orientation sont-ils toujours les mêmes et au même endroit dans les pages ?

- Le plan du site est-il toujours visible <sup>à</sup> l'écran ? Sa place dans le site ?

- Les titres des rubriques sont-ils significatifs ?

- Les rubriques sont-elles placées <sup>à</sup> l'identique dans la barre de navigation ?

# Les liens et la navigation interne

- La lisibilité des liens
- Le fonctionnement des liens : liens internes et liens externes.
- Y <sup>a</sup> t-il un contrôle périodique de la validité de ces liens ?
- Tout élément doté d'un lien réagit-il d'une seule manière et toujours la même ?
- A t-on <sup>à</sup> chaque fois la possibilité de revenir en arrière ?
- Les pages intérieures sont-elles accessibles rapidement ? (entre <sup>3</sup> et <sup>5</sup> clics)

- L'intitulé des liens respecte t-il les titres des pages auquel il renvoie ?

- Toutes les pages du site sont-elles référencées ?
	- Autres
- Peut-on quitter le site facilement ?
- Le contenu du site est-il visible à l'écran ? Est-il nécessaire d'utiliser la barre de défilement ?

# 4. Les aspects techniques

- La gestion de erreurs
- La tolérance vis-à-vis des erreurs des visiteurs
- La convivialité dans la manière de corriger les erreurs
- La détection des erreurs est-elle évidente ?
	- La compatibilité
- Avec Internet Explorer
- Avec Netscape Navigator
	- $\bullet$  *La souplesse d'utilisation*
- Une fonction ou un menu d'aide est-il disponible ?
- Le site possède t-il un outil de recherche ?
- Les liens sont-ils tous fonctionnels ?
- L'adresse du site est-elle intuitive ?
- Toutes les pages du sites sont-elles référencées ?
	- Le chargement
- Le chargement de l'image ou de la page est-il long ? (plus de 10 secondes)
	- La trace de passage de l'utilisateur

- L'utilisateur peut-il garder une trace des résultats ?

- L'utilisateur peut-il garder une trace du cheminement ? (avec une adresse spécifique)

# Annexe 3

 $\sim 10^{-10}$ 

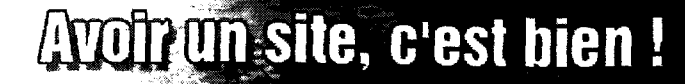

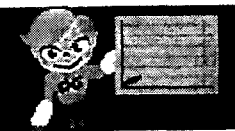

stour à l'index

# ?réer un site

# nalyser

Définir les objectifs j site Créer des sections Organiser le site Faire un storyboard

# réer

HTML késako ? Choisir un éditeur Le multimédia Quelques conseils

# éberger

Ou placer son site ? Uploader les pages

# e faire connaître

# Idées pour l'organisation et la navigation

A ce stade-ci de la conception du site, les choses doivent être claires : vous savez de quoi vous allez parler dans vos pages. Cette étape-ci consiste <sup>à</sup> structurer l'information en un groupe de pages. Il faut définir un type de structure. Les modèles les plus courants sont détaillés ci-après. Il faudra peutêtre combiner plusieurs types de structures pour votre site WEB.

# modèle hiérarchique

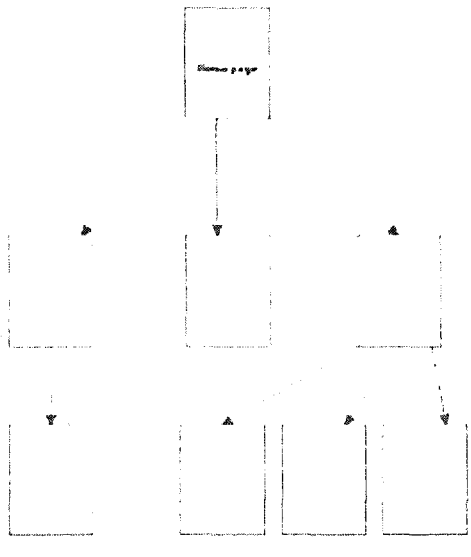

; C'est probablement le : modèle le plus logique pour structurer un site. Ce type de structuration est particulièrement adapté à des systèmes d'aide en ligne. On doit d'abord faire un choix parmi des sujets génériques puis, plus on avance, plus les sujets deviennent particuliers.

Dans une structure hiérarchique, il est facile de s'y retrouver car les choix sont limités. On peut aller un niveau au-dessus pour des sujets plus génériques ou un niveau en dessous pour des sujets plus détaillés. Il est intéressant de fournir un lien vers le menu principal, de façon à ce que le lecteur puisse retourner rapidement <sup>à</sup> un endroit connu. Dans cette organisation, la homepage fournit une vue d'ensemble du contenu accessible via des liens. Il faut éviter d'inclure trop de niveaux et trop de choix ; 2 ou 3 niveaux sont un bon nombre. Trop de pages de menu conduisent au "voice mail syndrome", c'est-à-dire qu'après avoir dû choisir parmi trop de niveaux, le visiteur a oublié la raison de sa visite.

# modèle linéaire

Une autre façon d'organiser un site WEB est le modèle linéaire ou séquentiel. Ce modèle est assez similaire à la manière dont on parcourt les

Annexe 4

# Analyse des mots clés

J.

Pour un mot clé unique : on a 9 occurrences (35 avant dédoublonnage)

- Rouen (8 fois cité dans la page) : 22.86 % - CCI (6 fois cité dans la page) : 17.14 % - Centre (5 fois cité dans la page) : 14.29 % - Documentation (5 fois cité) : 14.29 %<br>- L'entreprise (3 fois cité) : 8.57 % - L'entreprise (3 fois cité) : 8.57 % - CCIR (2 fois cité dans la page) : 5.71 % - Haute-Normandie (2 fois cité) : 5.71 % - information (2 fois cité) : 5.71 % - économique (2 fois cités) : 5.71 %

Pour une expression de deux mots clés : on a <sup>5</sup> occurrences (17 avant dédoublonnage)

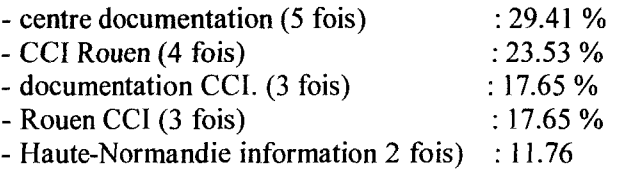

Pour une expression de trois mots clés : on a 2 occurrences (6 avant dédoublonnage)

- centre documentation CCI (3 fois) : 50 %

- documentation CCI Rouen (3 fois) : 50 %
$\label{eq:2.1} \frac{1}{\sqrt{2}}\left(\frac{1}{\sqrt{2}}\right)^{2} \left(\frac{1}{\sqrt{2}}\right)^{2} \left(\frac{1}{\sqrt{2}}\right)^{2} \left(\frac{1}{\sqrt{2}}\right)^{2} \left(\frac{1}{\sqrt{2}}\right)^{2} \left(\frac{1}{\sqrt{2}}\right)^{2} \left(\frac{1}{\sqrt{2}}\right)^{2} \left(\frac{1}{\sqrt{2}}\right)^{2} \left(\frac{1}{\sqrt{2}}\right)^{2} \left(\frac{1}{\sqrt{2}}\right)^{2} \left(\frac{1}{\sqrt{2}}\right)^{2} \left(\$ 

# Temps de chargement

Le temps de chargement par vitesse de modem est pour :

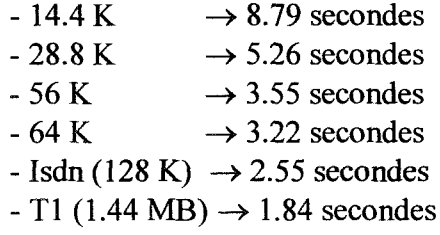

#### Indice de popularité

- Sur Abondance (http://www.abondance, com/popularité.html)

Abondance.com est un site reconnu pour la recherche d'information et pour le référencement sur Internet. Pour cette étude, Abondance est associé à Référencement 2000. Pour la page d'accueil du site du centre de documentation :

> lien sur Altavista.com lien sur Google.com lien sur Lycos.com lien sur Hotbot.com

Pour la page de la revue de presse :

 lien sur Altavista.com liens sur Google.com lien sur Lycos.com lien sur Hotbot.com

Sur Abondance, il n'y a pas d'indice de popularité ni pour la page d'accueil du site, ni pour la revue de presse.

 $\bar{.}$ 

- Sur Sam-Mag (http://www.sam-mag.com)

Sam-Mag est un site spécialisé sur le référencement et l'actualité sur le web. Le calcul de la popularité du site est fait auprès de AOL, AllTheWeb (Fast), Altavista, HotBot, Lycos et Google.

En résultat, on constate que la page d'accueil du site du centre de documentation a été ignorée par tous les moteurs. La page de la revue de presse <sup>a</sup> elle aussi était ignorée par tous les moteurs sélectionnés.

- Sur Actiref(http://www.actiref.com/popularite.php3)

Actiref est un site qui propose des guides et des outils gratuits pour le référencement de site. Les moteurs de recherche retenus sont Altavista.com, Voilà.fr, Lycos.com et Hotbot.fr.

Pour la page d'accueil du site, il n'y <sup>a</sup> pas de liens répertoriés sur les moteurs sélectionnés. Concernant la page de la revue de presse, Hotbot.fr répertorie un lien vers celle-ci.

On constate sur les trois sites que l'indice de popularité du site du centre de documentation est très faible. Seuls Hotbot et Google ont répertorié des liens allant sur le site(mais uniquement pour la revue de presse).

- Sur Altavista.com

Alatvista <sup>a</sup> trouvé une page liée <sup>à</sup> la page d'accueil site du centre de documentation : il s'agit du site de la CRCI dans sa rubrique Maîtriser l'information.

En ce qui concerne la page de la revue de presse, Altavista a répertorié un lien vers cette page : il s'agit d'un lien de la CCI de Rouen, Site Industrie, Rubrique Mardis Techniques.

 $\label{eq:2.1} \frac{1}{\sqrt{2}}\sum_{i=1}^n\frac{1}{\sqrt{2}}\sum_{i=1}^n\frac{1}{\sqrt{2}}\sum_{i=1}^n\frac{1}{\sqrt{2}}\sum_{i=1}^n\frac{1}{\sqrt{2}}\sum_{i=1}^n\frac{1}{\sqrt{2}}\sum_{i=1}^n\frac{1}{\sqrt{2}}\sum_{i=1}^n\frac{1}{\sqrt{2}}\sum_{i=1}^n\frac{1}{\sqrt{2}}\sum_{i=1}^n\frac{1}{\sqrt{2}}\sum_{i=1}^n\frac{1}{\sqrt{2}}\sum_{i=1}^n\frac$  $\bar{\mathcal{A}}$ 

#### Audit de positionnement sur Abondance

Pour la requête information, entreprise et Rouen, le site apparaît :

- en 8<sup>cme</sup> position pour Altavista.com<br>- en 7<sup>ème</sup> position pour Altavista.fr

Les autres moteurs de recherche n'ont pas le site du centre de documentation dans leurs trois premières pages de résultats pour cette requête.

Pour la requête documentation, entreprise Rouen, le site apparaît : En 5<sup>ème</sup> position pour Altavista.com et Altavista.fr

Pour la requête "information économique et Rouen", le site n'est pas positionné dans les trois premières pages de résultat de ces moteurs

Pour la requête "information, économie et Haute-Normandie", le site apparaît :

- En 3éme position sur Altavista

Les autres moteurs de recherche n'ont pas le site du centre de documentation dans leurs trois premières pages de résultats pour cette requête.

Pour la requête "documentation, entreprise et Haute-Normandie", le site apparaît :

- en  $l^{\text{ee}}$  position sur Altavista.com et Altavista.fr

- en 28ème position sur Fast (AllTheWeb) - en 28ème position sur Lycos.fr

Les autres moteurs de recherche n'ont pas le site du centre de documentation dans leurs trois premières pages de résultats pour cette requête.

Pour la requête "information, entreprise et Haute-Normandie", le site apparaît :

- en 1ère position sur Altavista.com et Altavista.fr

Les autres moteurs de recherche n'ont pas le site du centre de documentation dans leurs trois premières pages de résultats pour cette requête.

En ce qui concerne la page de la revue de presse :

Pour la requête "revue de presse économique et Rouen", la page apparaît :

- en 2<sup>eme</sup> position pour Altavista.fr et Altavista.com

- en première position pour Hotbot.fr

- en 22<sup>cme</sup> position pour Lycos.fr

Les autres moteurs de recherche n'ont pas la page de la revue de presse dans leurs trois premières pages de résultats pour cette requête.

Pour la requête "information, entreprise et Haute-Normandie", la page n'apparaît pas dans les 3 premières pages de résultats.

 $\sim 10^{-10}$ 

#### Audit de positionnement Sur Actiref

En ce qui concerne la page d'accueil :

Pour la requête "information, entreprise et Rouen", le site apparaît :

- en première position pour Google.fr

Les autres moteurs de recherche n'ont pas le site du centre de documentation dans leurs trois premières pages de résultats pour cette requête.

Pour la requête "documentation, entreprise, Rouen", le site apparaît :

- en première position pour Google.lf

Les autres moteurs de recherche n'ont pas le site du centre de documentation dans leurs trois premières pages de résultats pour cette requête.

Pour la requête "information économique et Rouen" et la requête "information économique et Haute-Normandie", le site n'est pas positionné dans les trois premières pages de résultat de ces moteurs. Pour la requête "documentation, entreprise et Haute-Normandie", le site apparaît :

- en première position pour Google.lf

Les autres moteurs de recherche n'ont pas le site du centre de documentation dans leurs trois premières pages de résultats pour cette requête.

Pour la requête "information, entreprise, Rouen", le site apparaît :

- en 2ème position pour Google.fr

Les autres moteurs de recherche n'ont pas le site du centre de documentation dans leurs trois premières pages de résultats pour cette requête.

En ce qui concerne la revue de presse :

Pour la requête "revue de presse, économique et Rouen", la page apparaît :

 $-$  en  $1<sup>cc</sup>$  position pour Google.com et Google.fr

- en lère position pour HotBot.com

## Consultation des statistiques sur les publics du centre de documentation

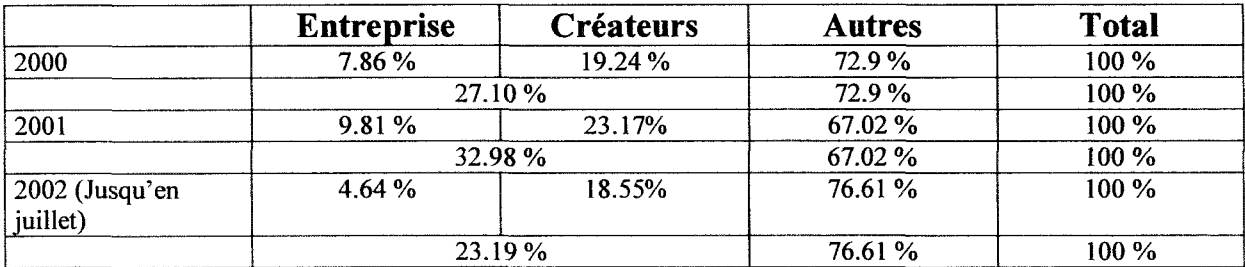

En 2001 :

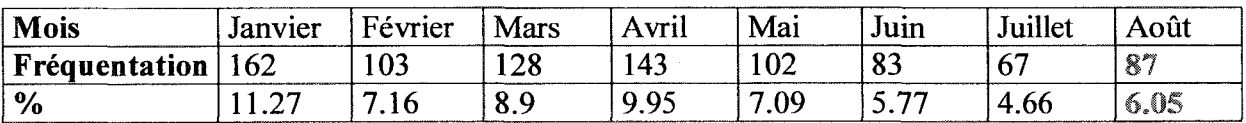

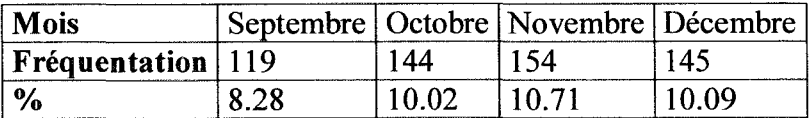

On constate ici que les mois de Juin, Juillet et Août sont des mois creux en terme de fréquentation du centre.

> $\label{eq:2.1} \frac{1}{\sqrt{2\pi}}\sum_{i=1}^n\frac{1}{\sqrt{2\pi}}\left(\frac{1}{\sqrt{2\pi}}\right)^2\left(\frac{1}{\sqrt{2\pi}}\right)^2\left(\frac{1}{\sqrt{2\pi}}\right)^2.$  $\overline{\phantom{a}}$

 $\label{eq:2.1} \mathcal{L}(\mathcal{L}^{\text{max}}_{\mathcal{L}}(\mathcal{L}^{\text{max}}_{\mathcal{L}})) \leq \mathcal{L}(\mathcal{L}^{\text{max}}_{\mathcal{L}}(\mathcal{L}^{\text{max}}_{\mathcal{L}}))$ 

 $\label{eq:2.1} \frac{1}{\sqrt{2}}\int_{\mathbb{R}^3}\frac{1}{\sqrt{2}}\left(\frac{1}{\sqrt{2}}\right)^2\frac{1}{\sqrt{2}}\left(\frac{1}{\sqrt{2}}\right)^2\frac{1}{\sqrt{2}}\left(\frac{1}{\sqrt{2}}\right)^2\frac{1}{\sqrt{2}}\left(\frac{1}{\sqrt{2}}\right)^2.$ 

 $\mathcal{L}(\mathcal{L})$  and  $\mathcal{L}(\mathcal{L})$  .

#### Les demandes d'infos

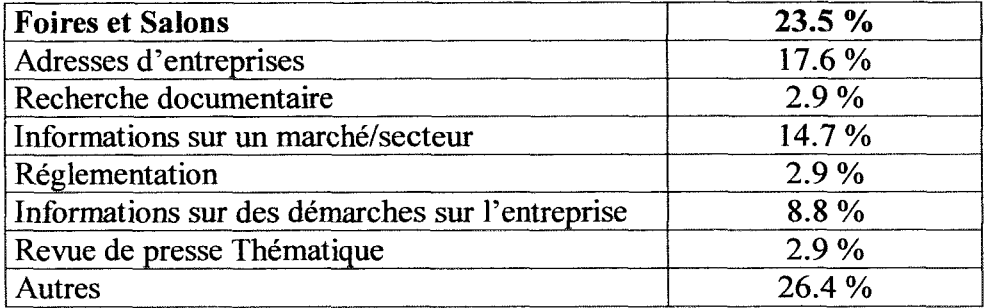

 $\sim$ 

### La facturation

En 2001 et 2002 :

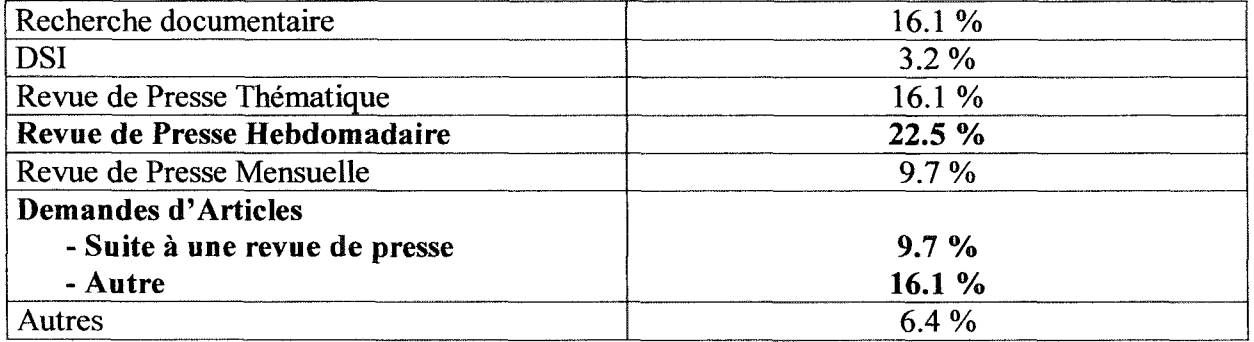

 $\mathbf{\hat{i}}$ 

 $\frac{1}{2}$ 

 $\label{eq:2.1} \frac{1}{\sqrt{2\pi}}\int_{\mathbb{R}^3}\frac{1}{\sqrt{2\pi}}\int_{\mathbb{R}^3}\frac{1}{\sqrt{2\pi}}\int_{\mathbb{R}^3}\frac{1}{\sqrt{2\pi}}\int_{\mathbb{R}^3}\frac{1}{\sqrt{2\pi}}\int_{\mathbb{R}^3}\frac{1}{\sqrt{2\pi}}\int_{\mathbb{R}^3}\frac{1}{\sqrt{2\pi}}\int_{\mathbb{R}^3}\frac{1}{\sqrt{2\pi}}\int_{\mathbb{R}^3}\frac{1}{\sqrt{2\pi}}\int_{\mathbb{R}^3}\frac{1$ 

### Les fiches de consultation

En 2002 :

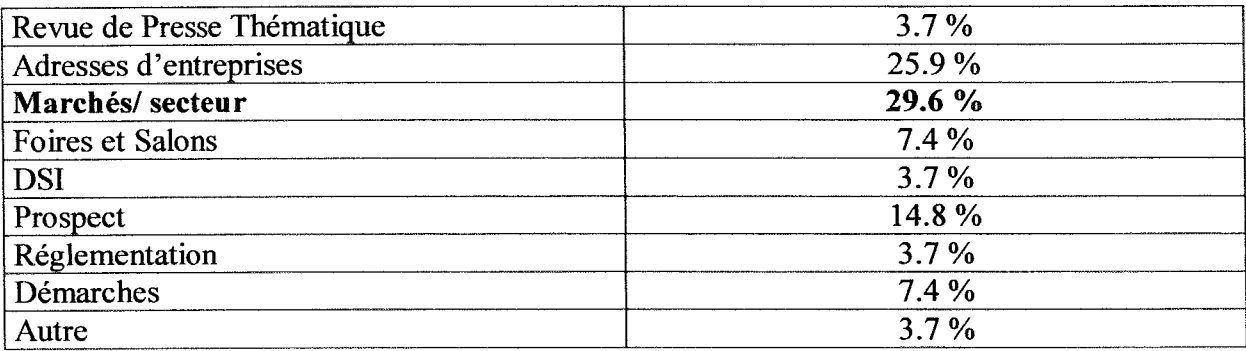

 $\sim$ l.

 $\label{eq:2.1} \mathcal{L} = \mathcal{L} \left( \mathcal{L} \right) \otimes \mathcal{L} \left( \mathcal{L} \right)$  $\label{eq:1} \frac{d}{dt} \left( \frac{d}{dt} \right) = \frac{1}{2} \left( \frac{d}{dt} \right)$ 

# Le dépouillement du courrier

En 2002 :

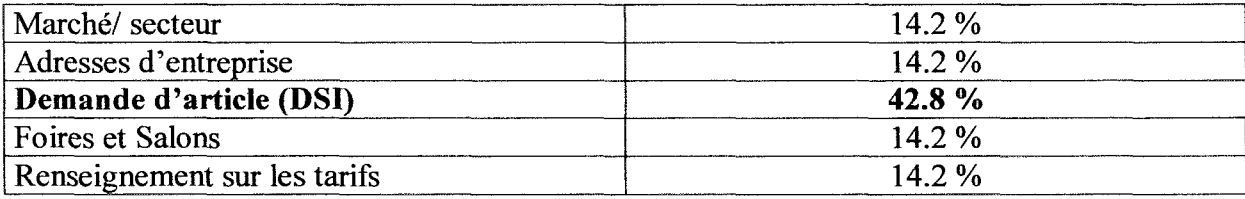

 $\bar{\rm x}$  $\overline{a}$ 

Cahier des Charges en vue de la refonte du site Web du centre de documentation de la CCIR

# Sommaire

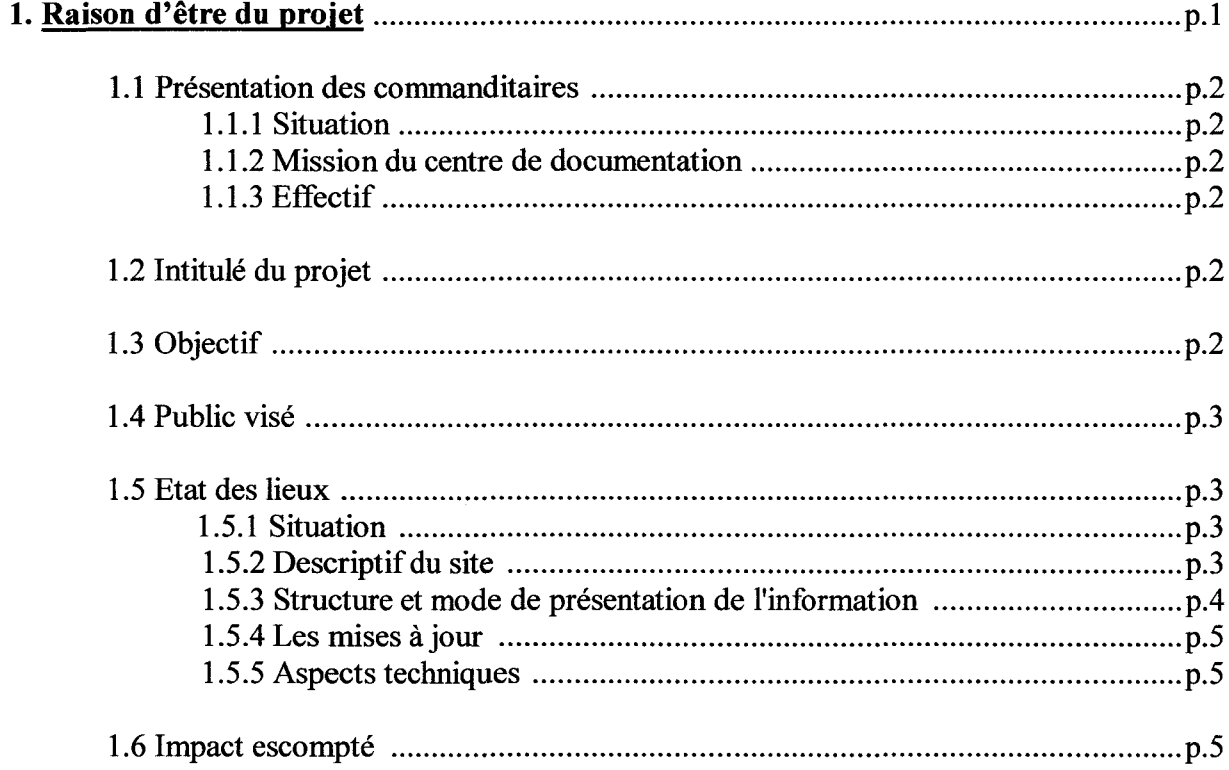

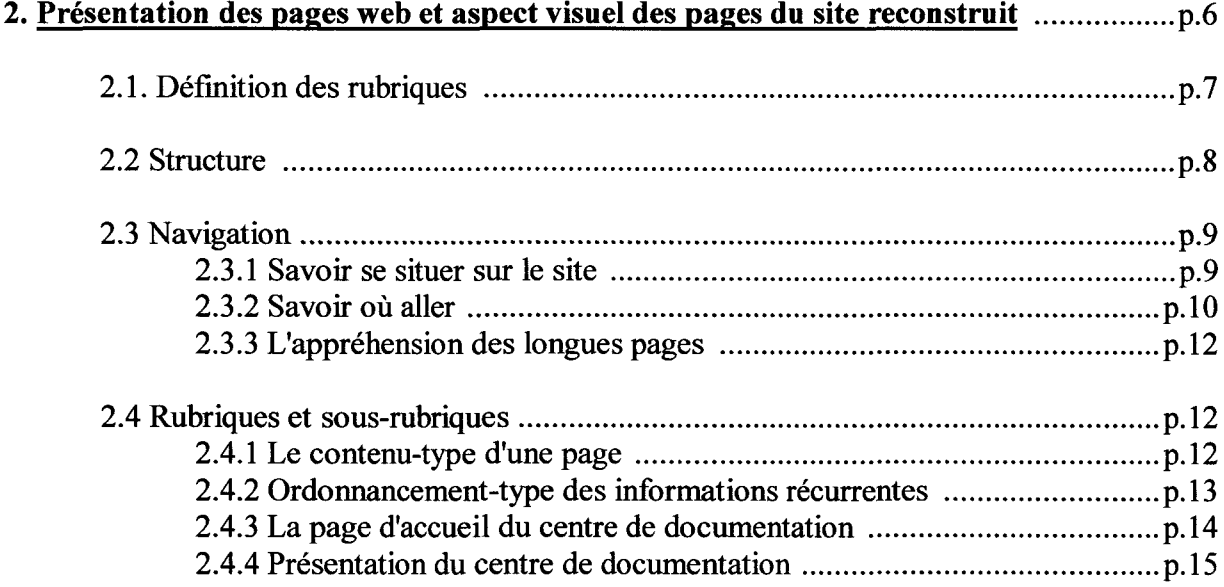

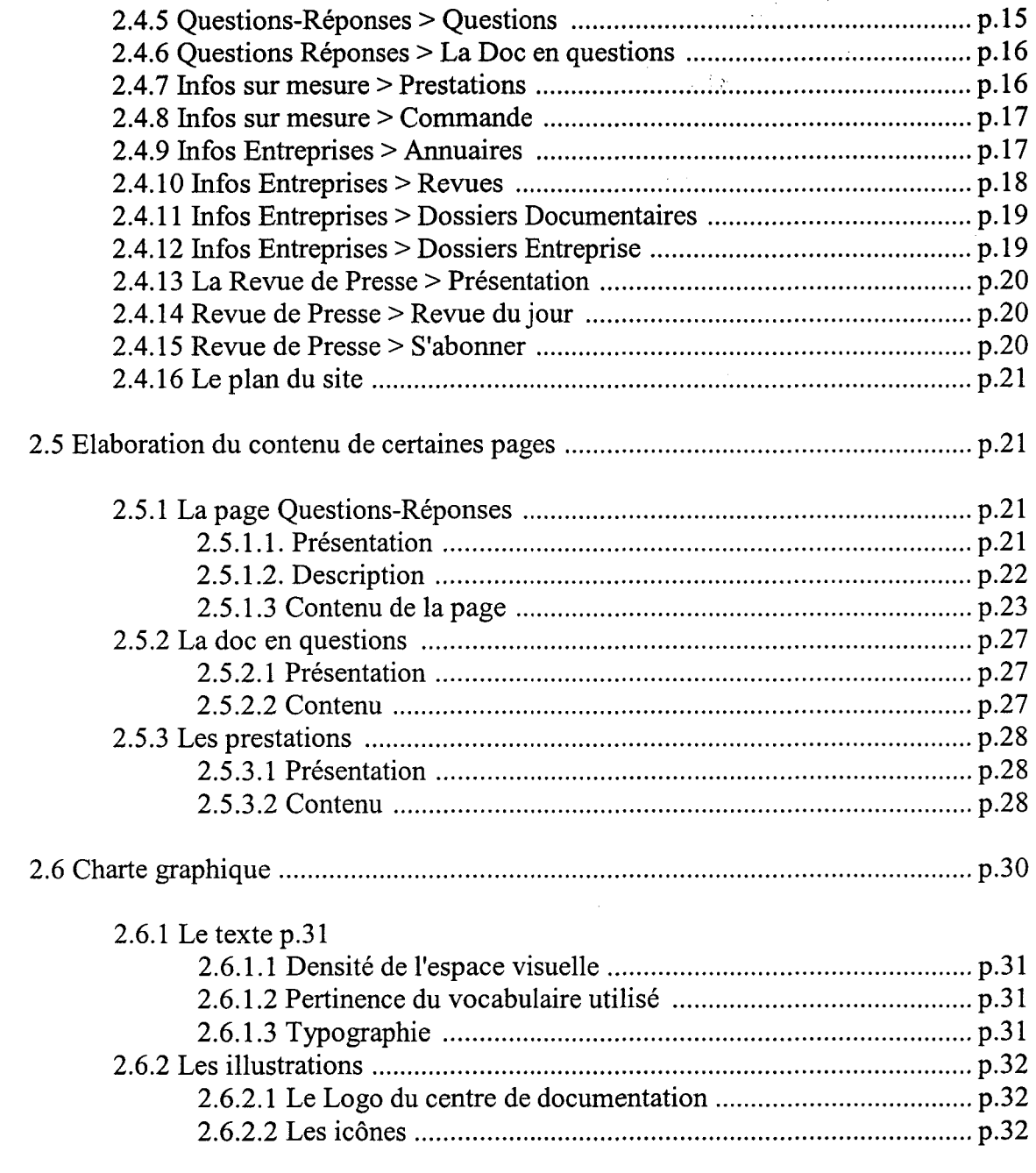

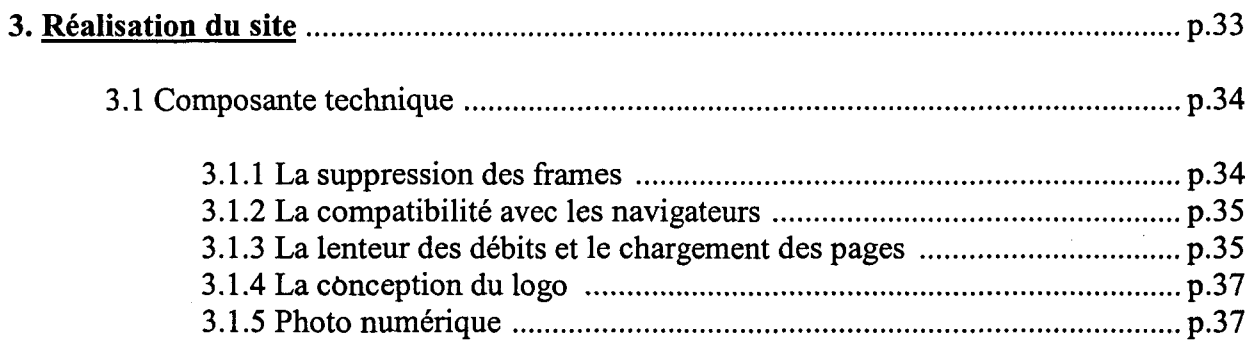

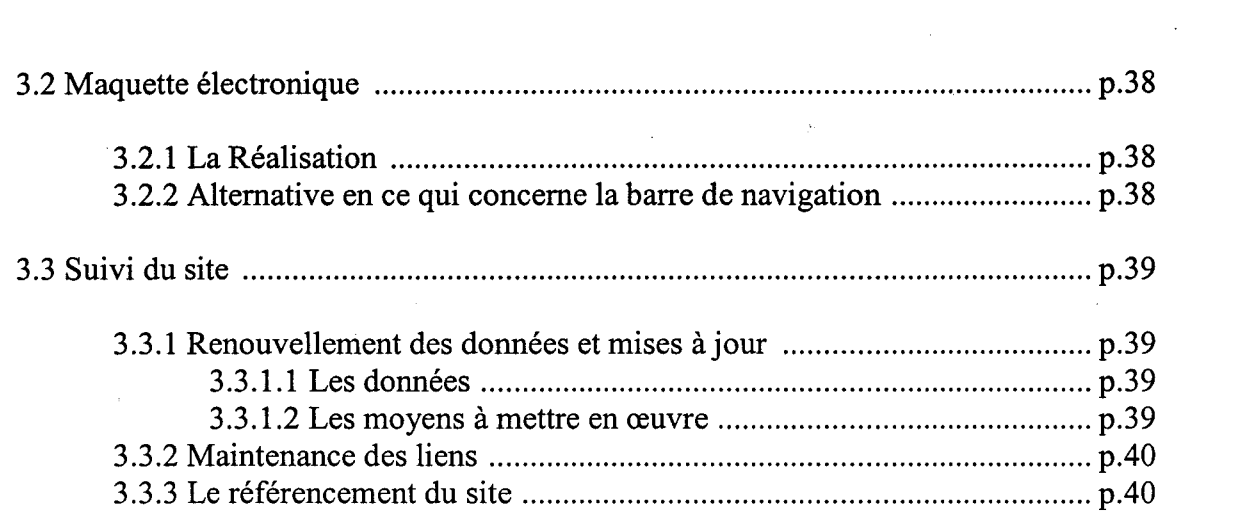

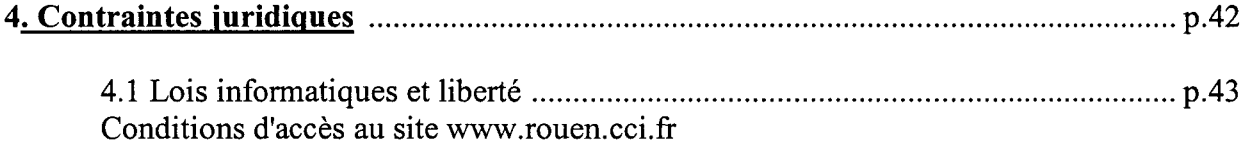

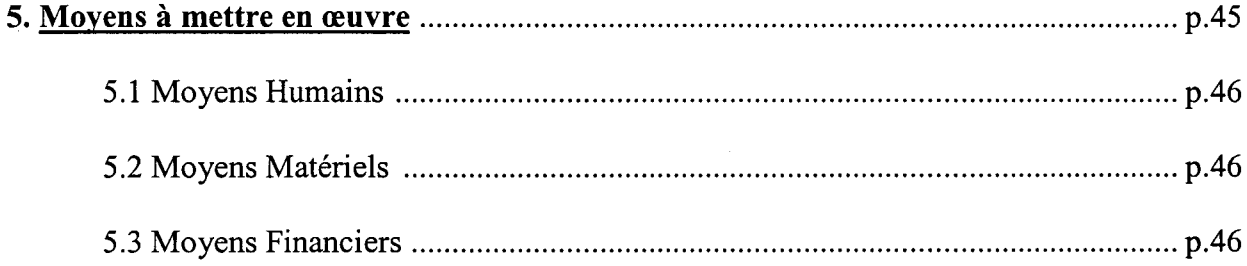

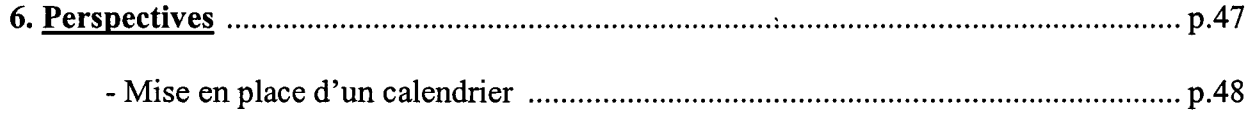

 $\mathcal{L}^{\text{max}}_{\text{max}}$  and  $\mathcal{L}^{\text{max}}_{\text{max}}$ 

1. Raisons d'être du projet

#### 1.1 Présentation des commanditaires

#### 1.1.1 Situation :

Le centre de documentation de la CCI de Rouen est un service du DGAD de la chambre du commerce et d'industrie de Rouen.

 $\pm p$  .

#### 1.1.2 Mission du centre de documentation :

Sa mission est la collecte, le traitement et la diffusion de l'information sur l'entreprise et son environnement tant au niveau régional Haute-Normandie qu'au niveau national.

#### 1.1.3 Effectif:

Cinq personnes travaillent au centre de documentation de la CCIR :

- La responsable du centre
- Trois documentalistes
- Une secrétaire-documentaliste

#### 1.2 Intitulé du projet

L'intitulé du projet est : La refonte du site web du centre de documentation de la CCIR.

#### 1.3 Public visé

C'est le public de la CCI, c'est <sup>à</sup> dire les entreprises, les créateurs d'entreprise mais aussi les collectivités locales. Ils font partis du public du centre de documentation de la CCIR (30 % environ).

#### 1.4 Objectif

L'objectif principal du site est de mieux répondre aux besoins des entreprises et des créateurs. Ce sera une mise en valeur de l'économie régionale par Internet. De plus, il faut modifier le site afin de l'harmoniser avec le site de la Chambre qui vient d'être refait.

Un site du type plaquette de publicité n'a pas d'intérêt. Le but est de donner des outils aux entreprises en donnant du contenu sur le site (par exemple la liste des annuaires qui sont ensuite disponibles au centre de documentation)

L'objectif du site rejoint l'objectif du centre de documentation : sensibiliser le public en leur apportant une aide c'est à dire en trouvant la bonne information et en appréhendant l'information économique de la région (la revue de presse).

Les objectifs du site sont les mêmes que lors de l'élaboration de la première version du site. Ce sont des objectifs à moyen terme en raison de l'évolution des nouvelles technologies et d'Internet.

#### 1.5 Etat des lieux

#### 1.5.1 Situation :

On accède au site du centre de documentation par le site de la CCI de Rouen<sup>1</sup> :

- par la rubrique *informations*, puis par le lien <u>centre de documentation de la CCIR</u>, qui amène sur la page d'accueil du site du centre de documentation.

- par la page de la revue de presse dont l'icône est présente sur un grand nombre de pages du site de la CCIR.

1.5.2 Descriptif du site :

Le site comprend 23 pages avec :

- La page d'accueil (1 p.)
- Le plan du site (lp.)

<sup>1</sup> http://www.rouen.cci.fr/

- Cinq rubriques principales dont les intitulés sont :

- <u>Le centre de documentation</u> : (5 p.) qui comporte 4 sous-rubriques avec les moyens mis à disposition/ Quelques chiffres/ Galerie/ Informations pratiques (plus la page de présentation).

- La revue de presse : (3p.) Elle comprend Présentation/ S'abonner/ La revue du jour.

- Infos entreprises : (8 p.) Avec <sup>7</sup> sous-rubriques: Annuaires/ Les périodiques/ La revue des sommaires/ Liste des Acquisitions/ Entreprises répertoriées/ Dossiers Documentaires/ Catalogue des sites Internet

- L'Info sur mesure : (3 p.) Avec Commandez une prestation et nos tarifs.

- Liens et Contacts (1 p.)

1.5.3 Structure et mode de présentation de l'information :

- Les informations sont présentées sous forme de rubriques. Les rubriques principales sont situées dans une barre horizontale présente sur toutes les pages du site (sauf la page d'accueil et la revue de presse). Les sous-rubriques sont situées dans un bandeau gauche et dépendent directement des rubriques principales.

- Le site est soumis <sup>à</sup> une organisation hiérarchique : La page d'accueil est le point de départ, elle présente des embranchements différents vers les cinq rubriques principales. De ces rubriques, on accède ensuite au sous-rubriques. Ce n'est pas une organisation hiérarchique stricte : Il y <sup>a</sup> une certaine liberté de navigation car les rubriques principales sont toujours présentes sur toutes les pages avec des liens.

#### 1.5.4 Les mises à jour :

Les mises <sup>à</sup> jour sont effectuées tous les <sup>6</sup> mois actuellement pour les annuaires et la liste des acquisitions.

#### 1.5.5 Aspects techniques :

- Présence de Frames sur le site (Dans Présentation, Infos Entreprise, Liens et Contacts, L'info sur mesure et le plan du site) : <sup>3</sup> pages s'affichent sur l'écran

- Compatible avec Internet Explorer (quelques problèmes avec Netscape Navigator)

- Pas d'adresse spécifique pour chaque page du site (sauf pour la Revue de Presse)

- Plus de 500 liens présents sur le site : certains présentent des dysfonctionnements (Framing) ou ne sont plus valables.

#### 1.6 Impact escompté

L'impact escompté est d'avoir plus de recherches à faire pour le centre de documentation ainsi que d'avoir plus de contact avec les entreprises et créateurs, que ce soit par téléphone, sur place ou par courrier.

# Présentation des pages web et aspect visuel des pages du site reconstruit

#### 2.1. Définition des rubriques

Les rubriques et les sous-rubriques qui ont été mises en place ou modifiées découlent des études portant sur l'analyse de l'existant et l'analyse de la demande. Le nombre des rubriques principales se limite à 5. Elles se présentent comme suit :

- 1. Présentation
- 2. Questions-Réponses
- 3. Info sur Mesure
- 4. Infos Entreprises
- 5. La Revue de Presse

Il faut préciser qu'à ces 5 rubriques principales sera ajoutée une  $6<sup>eme</sup>$  rubrique qui sera un accès limité à la base de données Taurus.

Le nombre des rubriques principales du site <sup>à</sup> venir est le même que celui du site actuel. Il faut limiter ce nombre afin que l'utilisateur puisse visualiser d'un seul tenant le contenu du site. Le site compte <sup>8</sup> sous-rubriques, ce qui fait un total de 14 pages avec la page d'accueil et le plan du site au lieu de 23 pages actuellement. L'analyse de l'existant du site ainsi que les entretiens avec les documentalistes préconisaient une simplification du site et donc un allégement des pages. Cet allégement des pages évitera à l'internaute de se perdre sur le site.

L'ordre d'apparition des rubriques sur les pages du site est très important, il suivra le sens de lecture des visiteurs (de gauche <sup>à</sup> droite). Il <sup>a</sup> été réalisé pour mettre en valeur les prestations du centre de documentation selon les résultats de l'analyse de la demande et ainsi répond aux objectifs du site à savoir montrer ce que peut faire le centre de documentation pour les aider.

La rubrique Questions-Réponses est une Foire Aux Questions : Elle permettra au visiteur de s'identifier aux questions et de pouvoir comprendre les services de centre de documentation. Cette rubrique sera détaillée dans la partie sur la présentation du contenu des pages.

Dans l'agencement des rubriques, il fallait faire un choix entre la mise en avant des prestations et celles des annuaires. Nous avons privilégié les prestations *Info sur Mesure* (située en 3<sup>ème</sup>) position sur la barre) car elle répondait le mieux aux objectifs du site. Mais la rubrique Questions-Réponses met aussi bien en avant les prestations que les produits du centre de documentation (et donc les annuaires).

Les rubriques Info sur Mesure (pour les prestations) et Infos Entreprises (pour les produits) gardent leur nom d'origine. Cela permettra au visiteur de ne pas être trop désorienté par rapport au site actuel.

La rubrique Revue de Presse se situe en dernière position sur la barre de navigation. Cette rubrique est tellement mise en avant sur le site de la CCIR qu'il n'a pas semblé nécessaire de la mettre en valeur sur le site.

J'ai réalisé le contenu de <sup>3</sup> pages du site : Ce sont Questions-Réponses, La doc en questions et Info sur mesure. Le contenu des autres pages est une description qui est complémentaire au contenu-type des pages. La personne chargée de la réalisation du site devra ensuite à l'aide des documentalistes rédiger les phrases mêmes du contenu ou bien reprendre une partie des écrits du site actuel.

Il faut penser aussi <sup>à</sup> la charge de travail de la personne chargée de la réalisation et du suivi du site. Celle-ci doit être réalisable.

#### 2.2 La structure du site

Le regroupement des informations en rubriques et sous-rubriques fait que le site est soumis <sup>à</sup> une organisation hiérarchique (en structure arborescente). Il présente un point de départ (qui est la page d'accueil) à partir duquel le visiteur peut s'orienter vers des embranchements différents. C'est la même structure que celle de l'ancien site. C'est le modèle le plus logique pour structurer un site selon "guides.rotules.net".

Sur les pages des rubriques principales, les sous-rubriques sont présentées en dessous des rubriques. L'internaute peut visualiser l'ensemble du contenu du site d'un seul coup d'œil et ainsi avoir une bonne appréhension de l'architecture du site.

La structure hiérarchique du site n'est pas stricte car la barre de navigation, avec les rubriques et sous-rubriques liées, est présente sur toutes les pages du site. De plus, de nombreux liens textuels sur la page Questions-Réponses permettront <sup>à</sup> l'utilisateur de naviguer librement sur le site.

Etant donné que les sous-rubriques sont visibles depuis toutes les pages du site et qu'elles sont situées en face des rubriques, l'internaute, qu'il soit un expert ou non du Net, n'a pas besoin de faire d'effort cognitif pour comprendre la structure du site. Le site actuel du centre de documentation présente 2 barres de navigation : une barre horizontale présentant les rubriques principales et une barre verticale pour les sous-rubriques. Le visiteur doit faire un effort pour comprendre qu'elle est celle qui dépend de l'autre.

#### 2.3 La Navigation

L'accès au site du centre de documentation s'effectue par la page Informations du site de la CCIR sur le lien Le centre de documentation de la CCIR et par l'icône de la revue de presse. Un accès plus rapide est proposé en mettant directement sur cette page les rubriques principales du site :

Le centre de documentation de la CCIR mènerait sur la page d'accueil du site

- Présentation
- Questions-Réponses
- Info sur Mesure
- Infos Entreprises
- La Revue de Presse

#### 2.3.1 Savoir se situer sur le site

Une bonne navigation doit d'abord permettre <sup>à</sup> l'internaute de savoir où il se situe sur le site. Plusieurs éléments récurrents aident à s'orienter :

- L'en-tête de chaque page du site est identique. Il comporte le Titre "Le centre de documentation de la CCIR", le logo du centre de documentation et le logo de la CCIR. Ces informations permettent au visiteur de savoir constamment sur quel site il se trouve. De plus, lors de l'impression, ces informations couplées <sup>à</sup> la dernière date de mise <sup>à</sup> jour permettront au lecteur de conserver une trace physique du document. Ce bandeau existe sur le site actuel, il sera donc <sup>à</sup> modifier d'un point de vue présentation visuelle et en ajoutant le logo de la CCIR (permettant ainsi à l'utilisateur d'aller sur le site de la CCIR).

- La mise en place d'une barre de progression est nécessaire sur le site. Elle permet d'indiquer à l'internaute son chemin parcouru. De plus, c'est un indicateur qui lui permettra de savoir précisément dans quelle rubrique ou sous-rubrique il se situe. Excepté la page sur laquelle le visiteur est, chaque terme de la barre de progression est un lien menant aux rubriques en question.

- Le placement des rubriques principales est toujours le même dans la barre de navigation sur le site afin de ne pas désorienter l'internaute dans sa navigation. De plus, les sousrubriques sont placées en dessous des rubriques principales et donc accessibles directement. Elles permettent au visiteur de savoir directement quel est le contenu des rubriques.

- Il doit y avoir une réaction des liens lorsque l'internaute clique dessus que ce soit dans la barre de navigation, dans la barre de progression ou pour les liens textuels. Ce changement d'apparence des liens permettra <sup>à</sup> l'internaute de savoir où il est et ce qu'il <sup>a</sup> fait. Dès lors, le lien que le nom de la rubrique ou sous-rubrique supporte ne fonctionne plus, puisque l'internaute y est. C'est également le cas de la barre de progression

- Les éléments dotés de liens doivent tous réagir de façon harmonieuse sur le site : Le changement d'apparence pour les liens situés dans la barre de navigation doit être identique pour tous. De même pour les sous-rubriques et pour les liens textuels.

- Chaque page du site comporte un titre qui est le même que celui de la rubrique (ou sousrubrique) cliquée et de la barre de progression. Pour certains titres, des explications sont fournies dans les sous-rubriques : c'est le cas de la rubrique Questions-Réponses dans laquelle il est précisé <sup>à</sup> côté que ce sont des questions posées aux documentalistes.

#### 2.3.2 Savoir où aller

Lorsque les visiteurs savent où ils sont, ils veulent savoir où aller depuis la page qu'ils consultent. La barre de navigation générique qui reprend les grandes rubriques en format texte est présente à l'écran sur toutes les pages du site. Une icône retour en haut de page sera nécessaire dès lors que la barre de navigation ne sera plus visible (Par exemple, pour les revues). Les rubriques sont disposées en colonne verticale à gauche de l'écran pour 2 raisons :

- d'une part, pour suivre le sens de lecture traditionnel de nos sociétés occidentales à savoir de la gauche vers la droite.

- d'autre part, par rapport à la taille de l'écran. En effet, la place sur l'écran réservée au site est assez restreinte : la largeur de la page est plus importante que la longueur. Il est donc plus judicieux de placer la barre de navigation verticalement qu'horizontalement. Ainsi, l'internaute peut consulter le contenu de la page sans avoir <sup>à</sup> utiliser la barre de défilement.

Un retour <sup>à</sup> la page d'accueil général est prévu sur le logo du centre, et sur son onglet Accueil, ainsi que sur la barre de progression sur Centre de documentation. Un retour <sup>à</sup> la page d'accueil du site de la CCIR est aussi prévu sur le logo de la CCIR.

Hormis la barre de navigation et la barre de progression, des liens ont été insérés dans les pages. Ces liens dynamisent la lecture du visiteur notamment pour la page Questions-Réponses. Cela permet de donner à l'utilisateur la possibilité de consulter le site librement. Néanmoins, les liens ont été limités <sup>à</sup> la page Questions-Réponses pour éviter de faire tourner en rond l'internaute.

Tous les intitulés de liens respectent les titres de la page auquel ils revoient. Certains titres sont affinés notamment pour les titres présentant les rubriques Infos Entreprises et La Revue de Presse. C'est un élément important à prendre en compte pour la lisibilité du site.

Une icône "plan du site" est accessible depuis toutes les pages du site <sup>à</sup> l'exception de la page d'accueil. Elle est importante car elle permet au lecteur égaré de pouvoir se resituer dans l'arborescence du site. Dans l'ancien site, le plan du site est intégrer aux autres rubriques principales. L'analyse de l'existant a révélé que ce placement peut prêter à confusion pour le visiteur. Cette icône est donc située légèrement en retrait des grandes rubriques car elle ne constitue pas une page d'information <sup>à</sup> proprement parler.

Dès la page de présentation, lorsqu'on approche la souris d'une rubrique ou d'une sousrubrique, un petit commentaire sur ce que contient la rubrique doit apparaître. Le visiteur pourra ainsi prendre connaissance du contenu de la rubrique ou sous-rubrique et élaborer son propre parcours de lecture. Il est <sup>à</sup> noter que sur le site actuel, ces petits commentaires d'explication étaient présents. Pour la rubrique Présentation, le descriptif sera : Mission, infos pratiques, liens. Pour la rubrique Questions-Réponses, le commentaire sera : Sélection de questions posées aux documentalistes. Pour *Infos sur mesure*, il sera écrit : Les prestations du centre de documentation. Pour Infos Entreprise, le commentaire sera : Les produits disponibles sur l'Entreprise et son environnement, ses marchés. Pour la Revue de Presse, le descriptif sera : La Revuç de Presse du tissu économique de la Haute-Normandie.

Sur certaines pages, des retours en arrières sont prévus, notamment pour les sous-rubriques d'Infos Entreprise et pour la page des prestations. Ces retours en arrière permettront au visiteur, quand il sera sur la rubrique Questions-Réponses et qu'il cliquera sur les liens textuels, de pouvoir revenir à la page initiale et de continuer sa lecture. Des retours en arrière existent sur l'ancien site mais ils étaient ancrés sur les pages de présentation des rubriques principales. Il faudra donc veiller <sup>à</sup> ce que ces retours reviennent uniquement <sup>à</sup> la page précédente.

#### 2.3.3 L'appréhension des longues pages

Certaines pages contiennent plus de données que d'autres comme les pages des sous-rubriques d'Infos Entreprise ou encore la page de Questions-Réponses. Il faut donc prévoir plusieurs choses en terme de navigation avec :

- Des liens en hauts de page, sous forme de texte qui mène directement <sup>à</sup> des ancres internes <sup>à</sup> la page. Ces liens existaient déjà sur l'ancien site pour certaines pages (Les Annuaires, Les périodiques, Les Dossiers Documentaires et Les Entreprises Répertoriées). Ils sont à prévoir pour la rubrique Questions-Réponses.

- Des retours en haut de page sous forme de petits pictogrammes pour éviter, <sup>à</sup> chaque fois, de faire défiler le texte dans toute sa longueur. Ces retours existaient sur l'ancien site, pour quelques pages, sous forme textuelle : Retour au Sommaire.

Le système de fonctionnement par menu déroulant pour les sous-rubriques d'Infos Entreprise est conservé car il permet de garder le bandeau de présentation <sup>à</sup> l'écran, et donc de savoir sur quel site on se situe.

#### 2.4 Présentation des rubriques et sous-rubriques

#### 2.4.1 Le contenu-type d'une page

Les éléments recensés sur le contenu-type d'une page sont des éléments récurrents <sup>à</sup> toutes les pages du site à l'exception de la page d'accueil et du plan du site. Sont recensés : - Le titre "Le centre de documentation de la CCIR"

- Le logo du centre de documentation avec son onglet Accueil

- Le logo de la CCIR

- La barre de progression

- La barre de navigation comportant les rubriques (Présentation, Questions-Réponses, Infos sur Mesure, Infos Entreprise et La Revue de Presse) et leur sous-rubriques respectives.

- Une icône "Plan du site"

- La date de dernière mise à jour de la page

#### 2.4.2 Ordonnancement-type des informations récurrentes

Une stmcture visuelle stable de mise en page va permettre au visiteur progressivement familiarisé de se repérer et donc d'accéder facilement <sup>à</sup> l'information recherchée. En naviguant <sup>à</sup> l'intérieur du site, l'utilisateur doit pouvoir retrouver des éléments invariablement placés dans l'espace d'une page à l'autre. Ces éléments de rappel doivent être rigoureusement identiques et ce, du point de vue de la forme, de la taille, de la texture ou encore de la couleur. L'analyse de l'existant avait révélé que certains éléments différaient d'une page à l'autre sur l'ancien site comme le placement des titres des sous-rubriques. Il faudra donc veiller <sup>à</sup> ce que toutes les pages du site <sup>à</sup> venir présentent une certaine harmonie du point de vue de la présentation visuelle.

Le logo du centre de documentation, ainsi que son onglet "Accueil", est toujours situé tout en haut <sup>à</sup> l'extrême gauche de l'écran. Activable, il ramène <sup>à</sup> la page d'accueil du centre de documentation dans laquelle il devient inopérant. Le logo de la CCIR est placé en haut <sup>à</sup> droite de la page, il amène vers la page d'accueil du site de la CCIR.

La barre de navigation, placée verticalement <sup>à</sup> gauche de l'écran, comporte les rubriques principales avec en dessous de celles-ci, leurs sous-rubriques respectives. Etant donné que les sous-rubriques sont peu nombreuses, elles ont pu être placées de cette façon. Cela permet à l'internaute de pouvoir visualiser le contenu de toutes les rubriques sans avoir <sup>à</sup> cliquer dessus.

Le plan du site n'est pas intégré <sup>à</sup> la page d'accueil car c'est davantage un outil d'orientation qu'un outil d'information. L'icône du plan du site est placée légèrement en retrait de la barre de navigation. Il est constant et occupera sur toutes les pages la même place et le même espace.

A chaque bas de page et de manière discrète, apparaissent des informations relatives <sup>à</sup> la date de mise <sup>à</sup> jour du site ou de la page (pour la revue de presse du jour).

La barre de progression sera présente sur le bandeau de présentation et permettra à l'internaute de pouvoir se situer sur des pages longues. Cette barre contiendra les noms des rubriques et sous-rubriques dans lesquelles le visiteur se situe.

Un clic sur une rubrique de la barre de navigation provoquera le changement d'apparence de la rubrique en question mais aussi de la sous-rubrique liée. En effet, lorsque le visiteur cliquera sur Présentation, "Mission" changera d'apparence en même temps. Quand il cliquera sur Questions-Réponses, "Questions" changera d'apparence en même temps que la rubrique. Lorsqu'on cliquera sur Infos Entreprises, "Annuaires" changera d'apparence. Pour La Revue de Presse, la sous-rubrique "Présentation" se modifiera au même moment.

#### 2.4.3 La page d'accueil du centre de documentation

#### 2.4.3.1 La fonction de la page d'accueil

Elle donne une idée du contenu et de la richesse du site grâce <sup>à</sup> la présentation des rubriques et sous-rubriques. Elle sert aussi à montrer l'identité visuelle du site qui sera maintenu<sup>ct</sup>out au long des pages suivantes et qui est l'émanation des marques identitaires du centre de documentation. La page d'accueil de l'ancien site avait une identité visuelle bien définie mais qui n'a pas été maintenu sur les pages suivantes.

#### 2.4.3.2 Complément au contenu-type :

- Un court texte d'introduction sur le centre de documentation et sur ce qu'il peut apporter au public des entreprises et créateurs. Ces derniers doivent être nommés explicitement. - Une phrase interpellant l'internaute sur la mise <sup>à</sup> jour régulière du site : Site mis <sup>à</sup> jour le ...

#### 2.4.3.3 Ordonnancement des informations

Pour connaître l'organisation des informations dans la page, vous vous reporterez <sup>à</sup> la représentation graphique à la fin de ce chapitre. Ceci vaut également pour les pages suivantes.

#### 2.4.3.4 Commentaire

La page d'accueil doit être soignée, car c'est là où se prend la décision de rebrousser chemin ou de poursuivre la visite. Elle doit être rapide <sup>à</sup> charger et elle doit tenir dans un seul écran. Il
conviendra aussi de procéder <sup>à</sup> des tests sur les différents navigateur afin de se faire un idée du rendu de la page. Cette page d'accueil <sup>a</sup> l'objectif de montrer une image dynamique du site et donc du centre de documentation.

#### 2.4.4 Présentation du centre de documentation

#### 2.4.4.1 Fonction de cette rubrique

Cette rubrique doit présenter de manière succincte le centre de documentation. Il s'agit pour l'internaute de savoir <sup>à</sup> qui il <sup>a</sup> affaire avant d'entendre ce qu'on <sup>a</sup> <sup>à</sup> lui dire.

#### 2.4.4.2 Complément au contenu-type

- Une présentation succincte du centre de documentation ainsi que de ses missions (La collecte, le traitement et la diffusion de l'information sur l'entreprise dans la région et au niveau national). On peut reprendre une partie des informations déjà présentes sur la page de présentation de l'ancien site.

- Un petit texte de quelques lignes qui s'adressera aux entrepreneurs et <sup>à</sup> leurs questions (texte déjà présent sur l'ancien site : "Entrepreneur [...] méthode de gestion" puis une présentation des prestations)

- Des informations relatives aux informations pratiques seront présentées avec : l'adresse, les horaires d'ouverture du centre, le numéro de téléphone et fax, et une adresse e-mail. Ces informations doivent être présentes dès la page de présentation pour savoir comment joindre le centre de documentation.

- Une photographie du centre de documentation viendra illustrer la page de présentation et permettra à l'utilisateur de pouvoir visualiser le centre.

## 2.4.5 Questions-Réponses > Questions

## 2.4.5.1 Fonction de cette rubrique

Cette rubrique est en fait une FAQ (Foire Aux Questions). Elle permettra à l'utilisateur de pouvoir s'identifier aux questions et de pouvoir comprendre ce que le centre de documentation peut lui apporter comme service.

### 2.4.5.2 Complément au contenu-type

- Une présentation et une description de la rubrique aux visiteurs permettant de comprendre son utilité.

- Les questions ont été limitées au nombre de 5. Elles supportent un lien amenant aux réponses sur la même page. Il faudra veiller <sup>à</sup> ce que toutes les questions tiennent dans un seul écran. Ainsi, les visiteurs pourront visualiser d'un seul coup d'oeil les différentes questions. Les réponses comporteront des liens vers les rubriques Infos Entreprises et Infos sur mesure. Un retour vers les questions <sup>à</sup> la fin de chaque réponse est prévu.

- Un lien sera fait vers la rubrique La doc en questions.

- Le contenu de cette page sera développer dans la partie "Elaboration du contenu de certaines pages".

### 2.4.6 Questions Réponses > La Doc en questions

## 2.4.6.1 Fonction de cette rubrique

La doc en question est une page qui recense d'autres questions posées aux documentalistes que les questions de la FAQ. C'est en quelque sorte une page d'archives de la rubrique Questions-Réponses. Elle permettra aux internautes de voir quels sont les autres types de questions posés auxquelles le centre de documentation peut répondre.

### 2.4.6.2 Complément au contenu-type

- Une phrase d'introduction permettra <sup>à</sup> l'internaute de l'informer du contenu de la page.

- Le contenu de cette page sera développer dans la partie "Elaboration du contenu de certaines pages".

- Un lien de retour en arrière permettra <sup>à</sup> l'utilisateur de revenir <sup>à</sup> la rubrique des questions.

#### 2.4.7 Infos sur mesure > Prestations

#### 2.4.7.1 Fonction de la rubrique

Le but de la rubrique, est de présenter les prestations et les services du centre de documentation.

#### 2.4.7.2 Complément au contenu-type

- Les prestations présentées seront sélectionnées sur le site actuel puis approfondies. Elles seront liées aux liens textuels des réponses de la rubrique Questions-Réponses permettant ainsi aux internautes de pouvoir aller regarder plus précisément ces prestations.

- Un lien sera effectué sur Commande d'une prestation.

- Un lien de retour en arrière sera établi pour que l'utilisateur puisse revenir sur sa page de départ et continuer sa lecture. Ce lien est important pour les réponses aux questions de la FAQ.

- Le contenu de cette page sera développé dans la partie "Elaboration du contenu de certaines pages".

#### 2.4.8 Infos sur mesure > Commande

### 2.4.8.1 Fonction de cette rubrique

L'objectif de cette rubrique est de proposer au visiteur un service en ligne. En effet, ce dernier peut commander une prestation au centre de documentation en revoyant le formulaire par messagerie électronique.

## 2.4.8.2 Complément au contenu type

- Cette rubrique existait déjà sur l'ancien site. Le formulaire de commande peut être repris. Il peut être modifié en ajoutant des données : nature de la prestation avec un menu déroulant proposant les différentes prestations et le thème.

#### 2.4.9 Infos Entreprises > Annuaires

#### 2.4.9.1 Fonction de cette rubrique

Le but de cette rubrique est de présenter les annuaires que possède le centre de documentation avec une recherche par secteur d'activité. L'internaute pourra ainsi effectuer ses propres recherches et ensuite aller consulter sur place.

#### 2.4.9.2 Complément au contenu-type

- Une phrase introductive qui définit ce qu'est un annuaire et en quoi il peut être utile au visiteur.

- Une barre de recherche par secteur d'activité et la liste des annuaires en dessous en fonction du secteur sélectionné. Ce procédé pourra être repris sur le site actuel.

- Un lien de retour en arrière notamment pour revenir <sup>à</sup> la FAQ et ainsi pouvoir continuer sa lecture.

#### 2.4.10 Infos Entreprises > Revues

#### 2.4.10.1 Fonction de cette rubrique

Le but de cette rubrique est de présenter les revues spécialisées que possède le centre de documentation. Des liens sur les revues permettront <sup>à</sup> l'utilisateur de consulter le site de cette revue pour en prendre connaissance.

## 2.4.10.2 Complément au contenu-type

- Une phrase d'introduction présentera les types de revues spécialisées que possède le centre de documentation. Il faut préciser que ce sont des revues consultables sur place et que l'on ne peut donc pas les emprunter.

- Un lien de retour en arrière sera prévu pour permettre <sup>à</sup> l'utilisateur de revenir vers la page de départ (notamment pour la rubrique Questions-Réponses).

- Une liste des thèmes proches de l'entreprise et une liste des secteurs d'activité permettront au visiteur de faire de recherches et d'aller directement sur la revue qui l'intéresse. Il suffira de reprendre les listes existantes sur le site actuel. Les revues comporteront des liens qui mèneront vers les sites des revues. Il faudra veiller au contrôle périodique de ces liens pour que l'utilisateur ne tombe pas sur une page vide ou en construction. Cette rubrique est une fusion des rubriques Périodiques et Revue de sommaires du site actuel.

#### 2.4.11 Infos Entreprises > Dossiers Documentaires

#### 2.4.11.1 Fonction de la rubrique

L'objectif de cette rubrique est de présenter la liste des dossiers documentaires que possède le centre de documentation et la fonction des dossiers documentaires.

 $\frac{1}{2}$  -  $\frac{N_1}{2}$ 

## 2.4.11.2 Complément au contenu-type

- Définition d'un dossier documentaire : ce qu'il contient, par quel moyen et en quoi il peut être utile aux entreprises. La définition d'un dossier documentaire sur le site actuel est trop brève.

- Une liste des lettres de l'alphabet avec des liens menant vers les titres des dossiers. En dessous des lettres, les titres des dossiers documentaires classés par ordre alphabétique. Ce procédé pourra être repris sur site actuel.

- Un lien de retour en arrière pour revenir à la rubrique Questions-Réponses et ainsi pouvoir continuer sa lecture.

## 2.4.12 Infos Entreprises > Dossiers Entreprise

#### 2.4.12.1 Fonction de la rubrique

L'objectif de cette rubrique est de présenter la liste des Dossiers Entreprise que possède le centre de documentation.

#### 2.4.12.2 Complément au contenu-type

- Définition de ce qu'est un Dossier Entreprise et en quoi il peut être utile aux entrepreneurs, aux créateurs...

- Un lien de retour en arrière sera prévu pour permettre <sup>à</sup> l'utilisateur de revenir vers la page de départ (notamment pour la rubrique Questions-Réponses).

- Comme pour les Dossiers Documentaires, une liste des lettres de l'alphabet avec des liens menant vers les titres des dossiers. En dessous des lettres, les noms des entreprises classés par ordre alphabétique. Ce procédé pourra être repris sur le site actuel.

#### 2.4.13 La Revue de Presse > Présentation

#### 2.4.13.1 Fonction de la rubrique

L'objectif est d'expliquer ce qu'est une revue de presse, la provenance des informations (quels sont les quotidiens utilisés pour faire cette revue de presse) et comment elle est présentée par thème.

引起の

#### 2.4.13.2 Complément au contenu

- Le contenu de cette page sera le même que le contenu de cette rubrique sur le site actuel.

- Des liens vers la revue du jour et s'abonner sont à mettre en valeur sur la page permettant un accès plus facile que sur la barre de navigation.

#### 2.4.14 Revue de Presse > Revue du jour

### 2.4.14.1 Fonction de cette rubrique

Cette rubrique est déjà sur le site actuel. Elle est réalisée tous les jours par les documentalistes. C'est l'information économique régional du jour.

#### 2.4.14.2 Complément au contenu-type

- Une barre de recherche d'article par domaine et date.

- La revue du jour

#### 2.4.14.3 Commentaire

Cette rubrique sera entièrement reprise sur le site actuel.

#### 2.4.15 Revue de Presse > S'abonner

#### 2.4.15.1 Fonction de cette rubrique

Cette rubrique permettra <sup>à</sup> l'internaute de pouvoir s'abonner à la revue de presse hebdomadaire ou mensuelle en remplissant un formulaire.

## 2.4.15.2 Complément au contenu-type

- Le formulaire du site actuel est <sup>à</sup> reprendre pour le site <sup>à</sup> venir

- Un lien de retour en arrière sera prévu afin que l'internaute puisse revenir <sup>à</sup> sa page de départ.

### 2.4.16 Le plan du site

Nous avons choisi de représenter le plan du site sous forme arborescente plutôt que sous la forme d'un sommaire linéaire, car ce type de représentation permet <sup>à</sup> l'internaute d'avoir une vue générale de l'ensemble du site et de visualiser d'emblée où il veut se rendre.

## 2.5 Elaboration du contenu de certaines pages

### 2.5.1 La rubrique Questions-Réponses

### 2.5.1.1. Présentation

Questions-Réponses est une nouvelle rubrique mise en place pour le site à venir du centre de documentation. C'est une foire aux questions (FAQ). Il s'agit de montrer <sup>à</sup> l'utilisateur, par des exemples, comment le centre de documentation peut l'aider et quels services il peut lui apporter.

La provenance de cette idée <sup>a</sup> pour origine <sup>2</sup> sites :

- Prodexport qui propose sur son site une Foire Aux Questions composée de 10 questions.

- Le site de la CCI de Rennes qui présente un exemple d'une recherche avec une demande d'informations dans le cadre de l'implantation d'une pharmacie <sup>à</sup> Rennes. La page montre les résultats de la recherche du centre de documentation.

#### 2.5.1.2. Description

- Les questions apparaîtront dans un seul écran et elles seront liées aux réponses. Les questions et les réponses se situeront sur la même page avec les questions en haut de la page et les réponses en dessous. Etant donné la longueur de la page, il faudra prévoir des hauts de pages près des réponses.

- Des liens textuels seront réalisés sur les produits (Annuaires, Revues, Dossiers Documentaires et Dossiers Entreprises) et sur les prestations. Ils amèneront sur les pages en questions. Ces liens permettront à l'utilisateur de bien comprendre et visualiser les produits ainsi que les services du centre de documentation. Des retours en arrière seront nécessaires sur ces pages pour pouvoir continuer la lecture de la FAQ.

Le nombre de questions a été limité à 5 pour 2 raisons : d'une part par rapport à la lisibilité des questions sur la page (elles doivent tenir d'un seul tenant sur l'écran) et d'autre part l'exhaustivité des réponses permet de bien cerner les services et prestations du centre sans qu'on puisse avoir besoin de rajouter des questions.

Ces questions ont été conçues en fonction de plusieurs critères qui sont :

- les demandes du public, les recherches documentaires réalisées...

- les différents publics qui doivent être tous représentés dans les différentes questions : entreprises, créateurs, franchiseurs, commerçants... Ces publics doivent pouvoir s'identifier aux questions.

- La variété des situations : Implantation d'un commerce, diversification des activités d'une entreprise, évolution industrielle d'une région...

En ce qui concerne la conception des questions :

Certaines questions découlent de l'expérience des documentalistes et ont été reprises intégralement avec la recherche. C'est le cas de la première question.

D'autres questions découlent en partie de l'expérience des documentalistes. Les réponses <sup>à</sup> ces questions ont ensuite été développées mettant ainsi certaines prestations et produits en valeur : C'est le cas des Questions n°2 et n°3.

Les 2 dernières questions ont été créées mettant en avant d'une part la DSI (question 4) et d'autre part les publications du SESSI ainsi que l'aspect industriel (question 5).

## 2.5.1.3 Contenu de la page

## Questions-Réponses

Le centre de documentation de la CCIR vous présente quelques questions et leurs réponses qui ont été posées aux documentalistes.

- 1 Une entreprise spécialisée dans la communication cherche <sup>à</sup> diversifier ses activités : elle demande des informations sur la signalétique et le mobilier urbain.
- 2 Un créateur souhaite implanter une bijouterie dans une rue <sup>à</sup> forte activité commerciale <sup>à</sup> Rouen : Quelles sont les informations que peut lui apporter le centre de documentation ?

3 Avez-vous des informations sur la franchise ?

4 Une grande surface de vente souhaite aménager un espace Bricolage. Elle cherche des informations sur les nouveaux produits et services qui sortent sur une période d'un an.

5 Quelle est l'évolution du tissu industriel de Gournav-en-Brav et de la région ?

1. Suite <sup>à</sup> une Recherche Documentaire, les documentalistes ont pu lui fournir les résultats suivants :

- Une Revue de Presse composée d'une vingtaine d'articles issus de revues spécialisées (comme le moniteur des BTP) sur 4 ans.

Cette revue de presse lui a permis de connaître le marché du mobilier urbain ainsi que son évolution. Ces articles ont été trouvés grâce <sup>à</sup> :

> - l'interrogation de la base de données du centre de documentation et des bases de données spécialisées,

- la consultation des Dossiers Documentaires (le dossier urbanisme)

- une recherche sur Internet.

- Une liste des organisations professionnelles et une liste des salons orientés "Mobiliser urbains" fournies <sup>à</sup> l'entreprise grâce <sup>à</sup> la consultation des Annuaires.

Retour aux questions

2. Les résultats proposés par le centre de documentation de la CCIR sont :

L'évaluation de l'activité économique de la rue grâce <sup>à</sup> une  $\overline{a}$ Revue de Presse Thématique sur les commerces de la rue. Les articles proposés sont des articles de presse issus des quotidiens régionaux (voir la liste sur la page de présentation de la revue de presse) trouvés grâce à l'interrogation de la base de données.

- La connaissance des tendances du marché national de la bijouterie en consultant, sur place, le Dossier Documentaire Bijouterie comprenant les sous-dossiers "Bijouterie", "Horlogerie", "Montre" et "Pierres précieuses" et en interrogeant XERFI. une base de donnée spécialisée.

- Une liste des fournisseurs (ex : grossistes en pierres précieuses) sur la région et dans toute la France, ainsi qu'une liste des salons grâce <sup>à</sup> la consultation des Annuaires.

- Un état des lieux de la concurrence avec

- le recensement des bijouteries dans l'agglomération rouennaise en consultant le Fichier Consulaire

- des informations sur les produits et les services des bijouteries dénombrées dans les Dossiers Entreprise.

- Des données chiffrées sur le secteur de la bijouterie et sur la demande (recensement de la population) grâce aux publications INSEE disponibles au centre de documentation.

Ces résultats peuvent être fournis soit par une Recherche Documentaire soit en se déplaçant au centre de documentation et ainsi consulter sur place les Dossiers Documentaires, les

Annuaires, les Dossiers Entreprises les publications INSEE et le Fichier Consulaire sur Internet (poste connecté et disponible sur place). Retour aux questions

3. Pour répondre <sup>à</sup> cette question, le centre de documentation met <sup>à</sup> votre disposition après avoir consulté la base de données :

- Un Dossier Documentaire sur la franchise vous permettant de trouver des informations sur ce sujet : Secteurs porteurs, étude de comparaison des franchises, des conseils pour réussir, comment constituer un dossier pour un prêt bancaire, les aspects juridiques concernant les contrats, lexique du franchiseur, les pièges à éviter, la franchise hors-frontière...

- Des Annuaires avec par exemple "L'Annuaire 2002 des enseignes qui recrutent" donnant les grandes tendances de l'année, des chiffres sur les différents secteurs d'activité dans lesquels la franchise existe et toutes les adresses des commerces franchisés. Un autre exemple d'annuaire que le centre de documentation possède est "Toute la franchise 2002" : il explique ce qu'est une franchise, il donne une liste des adhérents de la FFF (Fédération Française de la Franchise) et les réseaux des non adhérents. D'autres Annuaires existent sur ce thème.

- Des Ouvrages sur le sujet. Le centre de documentation en possède une dizaine sur ce thème de la franchise. Par exemple, "La franchise en <sup>10</sup> questions" vous permettra d'aborder le sujet.

- Un Usuel : "L'encyclopédie Vente et Distribution".

- Un CD-ROM.

- Des Revues spécialisées sur la franchise avec par exemple "Franchise Magazine". Retour aux questions

4. Pour répondre <sup>à</sup> cette demande, le centre de documentation de la CCIR lui propose d'effectuer une DSI (Diffusion Sélective de l'Information). Dès qu'un article sur le bricolage paraît dans les Revues au centre de documentation, celui-ci est transmis directement à l'entreprise concernée.

Le centre de documentation peut aussi lui fournir comme résultats :

- L'évolution des attentes des consommateurs avec les tendances récentes de la consommation de bricolage, l'évolution des pratiques et des éléments prospectifs relatifs <sup>à</sup> la demande de produits de bricolage. Ces informations se trouvent dans le Dossier Documentaire "Outillage"

- Une liste des différentes enseignes en Haute-Normandie trouvée dans un Annuaire : "Le Répertoire des grandes surfaces de vente implantées en Haute-Normandie"

- Une liste des fournisseurs trouvée dans un 2<sup>ème</sup> Annuaire : "Les 2000 fournisseurs"

- Un autre Annuaire (Le guide Panorama de la distribution 2002) fournit des données chiffrées sur les GMS ainsi qu'une liste des entrepôts approvisionnant la grande distribution.

- des informations sur les concurrents avec la consultation des Dossiers Entreprise. Le centre de documentation possède des dossiers sur les entreprises Domaxel, Bricosphère. Maison Conseil, Bricorelais, Dompro et Manufrance.

#### Retour aux questions

5. Le centre de documentation vous apporte diverses informations avec :

- Les publications du SESSI (Service des Etudes et des Statistiques Industrielles : organisme dépendant du ministère de l'économie des finances et de l'industrie) qui fournissent des données chiffrées sur l'évolution industrielle régionale et nationale.

- L'interrogation du Fichier Consulaire pour savoir quelles sont les industries installées à Gournay-en-Bray

Le centre de documentation vous orientera aussi vers l'antenne de la CCIR <sup>à</sup> Gournay-en-Bray où l'on peut vous informer grâce à la connaissance du terrain que possède le personnel de l'antenne.

#### Retour aux questions

#### 2.5.2 La doc en questions

#### 2.5.2.1 Présentation

La doc en questions est une page liée à la rubrique Questions-Réponses. Cette page comporte des questions simples de tout type posées aux documentalistes mais sans les réponses. La fonction de la Doc en questions est de montrer un éventail de questions que l'on peut poser au centre de documentation et ainsi ne pas être limité par les <sup>5</sup> questions de la FAQ.

#### 2.5.2.2 Contenu

#### La doc en questions

Le centre de documentation répond régulièrement <sup>à</sup> des questions en tout genre des entreprises. La "doc en questions" vous présente une sélection des diverses demandes des entreprises et des créateurs auxquelles nous avons répondu.

Comment s'installer et quel statut adopter pour un photographe indépendant ?

Pouvez-vous me donner des chiffres sur le marché de la presse et de la radio ?

Je recherche des informations sur le comportement d'achat des Rouennais.

Comment obtenir le chiffre d'affaire des supermarchés de la région ?

Quels sont mes concurrents en distribution de matériel informatique dans la région ?

Quelles sont les retombées de la publicité dans les revues féminines ? (cosmétiques, voyages)

Quels sont les grossistes en thé ?

Quels sont les foires et salons dans le domaine de l'agriculture ?

Quelle est l'évolution industrielle de Petit-Quevilly ?

Existe-t-il une étude sur les entreprises normandes et internationales ?

Je souhaiterais avoir des renseignements sur le marché du Jean's.

Avez-vous des informations sur l'absentéisme ?

#### 2.5.3 Les prestations

## 2.5.3.1 Présentation

La page des prestations <sup>a</sup> été refaite car l'analyse des besoins <sup>a</sup> révélé que c'était une rubrique <sup>à</sup> mettre en valeur sur le site. Les différentes prestations du centre de documentation, dans un premier temps, ont été sélectionnées et classées par ordre d'importance en fonction de la demande des entreprises et des objectifs du site. Dans un deuxième temps, elles ont été expliquées et précisées.

#### 2.5.3.2 Contenu

### Les prestations et services du centre de documentation

Le centre de documentation vous présente et vous propose diverses prestations et services afin de vous aider dans vos investigations et vos démarches.

## La Recherche Documentaire

C'est un service personnalisé proposé par le centre de documentation. Cette recherche sur mesure est réalisée par les documentalistes <sup>à</sup> partir d'un thème précis, un marché, un produit, un secteur. Toutes les ressources du centre de documentation sont susceptibles d'être utilisées (Dossiers Documentaires, Dossiers Entreprise, Annuaires, Brochures, Articles de Presse

répertoriés dans la base de données...). La recherche documentaire est une prestation payante  $(91.47 \text{ } \epsilon).$ 

#### La Revue de Presse Hebdomadaire

C'est une synthèse de la revue de presse économique régionale quotidienne sur une semaine. Elle est envoyée par messagerie électronique sur abonnement payant ou gratuit selon la situation géographique de l'abonné (faisant parti ou pas de la circonscription de Rouen). Pour recevoir la revue de presse hebdomadaire, les ressortissants de la CCIR et les non ressortissants doivent en faire la demande. Le montant de l'abonnement annuel pour les non ressortissants est de 91.47 €.

### La Revue de Presse Mensuelle Régionale

Les informations de la revue de presse mensuelle régionale proviennent des revues régionales (La Lettre de la Haute-Normandie, Aval, Etudes normandes...). Elle est un complément de la revue de presse hebdomadaire. L'abonnement annuel est payant (60.98 €).

### La Revue de Presse Thématique

C'est un service personnalisé qui propose la fourniture de 10 articles de presse sur un thème précis. Les documentalistes effectuent une recherche sur la base de données afin de trouver les articles puis transmettent au client les photocopies. (38.11  $\epsilon$ )

## La DSI : Diffusion sélective de l'information

La DSI est un système de surveillance d'un thème fourni par un client. Les documentalistes traitent cette DSI au fur et <sup>à</sup> mesure du dépouillement des revues spécialisées, des magazines, des quotidiens nationaux et régionaux. Cette prestation nécessite un devis.

#### La consultation des Dossiers Documentaires

Plus de 200 Dossiers Documentaires sont répertoriés au centre de documentation. Un dossier documentaire se compose de nombreuses et diverses sources d'informations traitant d'un même sujet. Il est le résultat d'un examen minutieux de revues spécialisées et d'informations variées quel qu'en soit, le support. Le centre de documentation possède 120 dossiers

concernant l'entreprise et son environnement et 80 dossiers sur les produits et services. La consultation des dossiers documentaires est payante et s'effectue sur place.

#### La consultation des Dossiers Entreprise

800 Dossiers Entreprise sont conservés au centre de documentation. Ils concernent les entreprises régionales et les entreprises nationales et sont constitués de rapport d'activité, de brochures commerciales, ainsi que d'articles de presse. La consultation des Dossiers Entreprise est payante et s'effectue sur place.

#### Les autres prestations du centre de documentation :

- Fourniture d'articles de presse par télécopie (2.29 € + 5.79 €) ou photocopie (0.91 €)
- Thesaurus géographique sur support papier (76.22 €)ou support CD / Disquettes (152.45 €)
- Revue des Sommaires sur mesure (38.11 €)
- Liste des sources d'informations (devis)
- Interrogation de la base de données (devis)

## 2.6 Charte graphique

La charte graphique du site <sup>à</sup> venir est fixée par l'identité visuelle du centre de documentation. Elle doit correspondre aux repères d'identification du centre et doit être la même sur toutes les pages du site. La couleur déterminant l'identité visuelle du centre de documentation est le vert. Cette couleur est utilisée dans les supports de communication et diffusion de l'information par le centre de documentation. C'est donc cette couleur qui va être dominante sur le site.

On peut reprendre le fond d'écran du site actuel, en modifiant légèrement la teinte (plus claire). Il faudra tout de même veiller à la lisibilité des informations sur l'écran car l'analyse du site avait révélé que le contraste entre le fond d'écran et le texte du site n'était pas assez prononcé. De plus, la superposition des motifs "Centre de documentation" avec les écrits altérait la lisibilité des informations. Pour remédier <sup>à</sup> ce problème, on peut mettre les informations dans un cadre de même couleur que le fond mais sans les motifs. Autour des cadres contenant les informations, le fond serait mis en intégralité (avec les motifs "centre de documentation).

## 2.6.1.1 Densité de l'espace visuelle

Il faut toujours garder <sup>à</sup> l'esprit qu'une page est perçue de manière globale, avant d'être lue. Il convient donc d'aérer la page pour en favoriser son appréhension. Pour ne pas donner une impression de compacité au texte, il faut éviter certains écueils comme

- un bloc typographique d'un seul tenant et sans paragraphe
- une abondance de soulignés et/ ou de caractère gras
- un faible interlignage

La lecture des pages web s'effectue selon les stratégies d'élimination et de sélection de lecture rapide. On sait que les titres, les sous-titres, débuts de paragraphes et énumérations précédées de puces attirent l'attention du visiteur. Par principe, il faut structurer le texte en paragraphes introduits par un sous-titre. C'est ce qui <sup>a</sup> été fait par exemple pour la page des prestations. La longueur des phrases doit être assez courte et ne doit pas dépasser en général une vingtaine de mots. Les phrases trop longues n'incitent pas le visiteur à lire les phrases jusqu'au bout.

#### 2.6.1.2 Pertinence du vocabulaire utilisé

Lors de la rédaction des textes, il faudra tenir compte des récepteurs des messages soient les entreprises, les créateurs et tout le public de la CCIR. Il convient donc d'utiliser un langage approprié. Des termes tels Liste des Acquisitions, relevant d'un vocabulaire spécifique à la documentation sont <sup>à</sup> bannir du site. Il faut utiliser un vocabulaire compréhensible. En ce qui concerne le nom des rubriques, les fenêtres apparaissant avec le déplacement du curseur permettent de comprendre le contenu des rubriques.

#### 2.6.1.3 Typographie

Il faut éviter les textes en majuscule, car elles sont moins visibles <sup>à</sup> l'œil que les minuscules et génèrent un flux de lecture plus lent. De même, les textes écrits avec parcimonie, parce que moins lisibles. Il est préférable de les réserver pour mettre en valeur certaines informations comme le nom d'un organisme ou comme un terme technique.

Le souligné est à réserver aux liens afin de ne pas confondre les zones de textes activables et celles qui ne le sont pas.

Le choix de la taille des caractères et des puces doit être le même sur toutes les pages. Les puces doivent être de même forme sur tout le site. La taille des titres des rubriques doit être supérieure à celle des sous-titres.

### 2.6.2 Les illustrations

## 2.6.2.1 Le Logo du centre de documentation

Un logo existe déjà et est présent sur le site actuel. Etant donné qu'il <sup>a</sup> été intégré et associé depuis plusieurs années <sup>à</sup> l'image du centre, il n'est pas nécessaire de le refaire entièrement. On doit garder les écrits "Centre de documentation" dans le style attaché. On peut par contre refaire le fond et la forme du logo. Des propositions peuvent être émises de la part du personnel du centre de documentation dans le cadre de ce projet.

Le logo sera présent sur toutes les pages, un onglet "Accueil" y sera associé afin de montrer au visiteur que le logo ramène <sup>à</sup> la page d'accueil.

## 2.6.2.2 Les icônes

Le site se compose également d'icônes, avec les hauts de page par exemple, le plan de site ou encore les retours en arrière. Ces icônes constituent autant de liens d'un écran à l'autre. Judicieusement employées, elles optimiseront la navigation et donc l'accès <sup>à</sup> l'information. Les icônes devront être assez significatives pour être comprises <sup>à</sup> l'identique par le plus grand

nombre de récepteurs.

Par ailleurs, il est essentiel qu'elles soient rigoureusement semblables du point de vue de leur forme, leur taille, leur couleur, leur texture, leur place à la fois pour des questions d'identité visuelle du site mais aussi pour permettre <sup>à</sup> l'utilisateur de se repérer et de mémoriser les actions qu'entraînent sa commande.

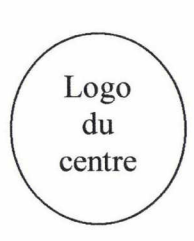

Le centre de documentation de la Chambre de Commerce et d'Industrie de Rouen

**CCIR** 

Discours à l'attention du public entreprises, créateurs...

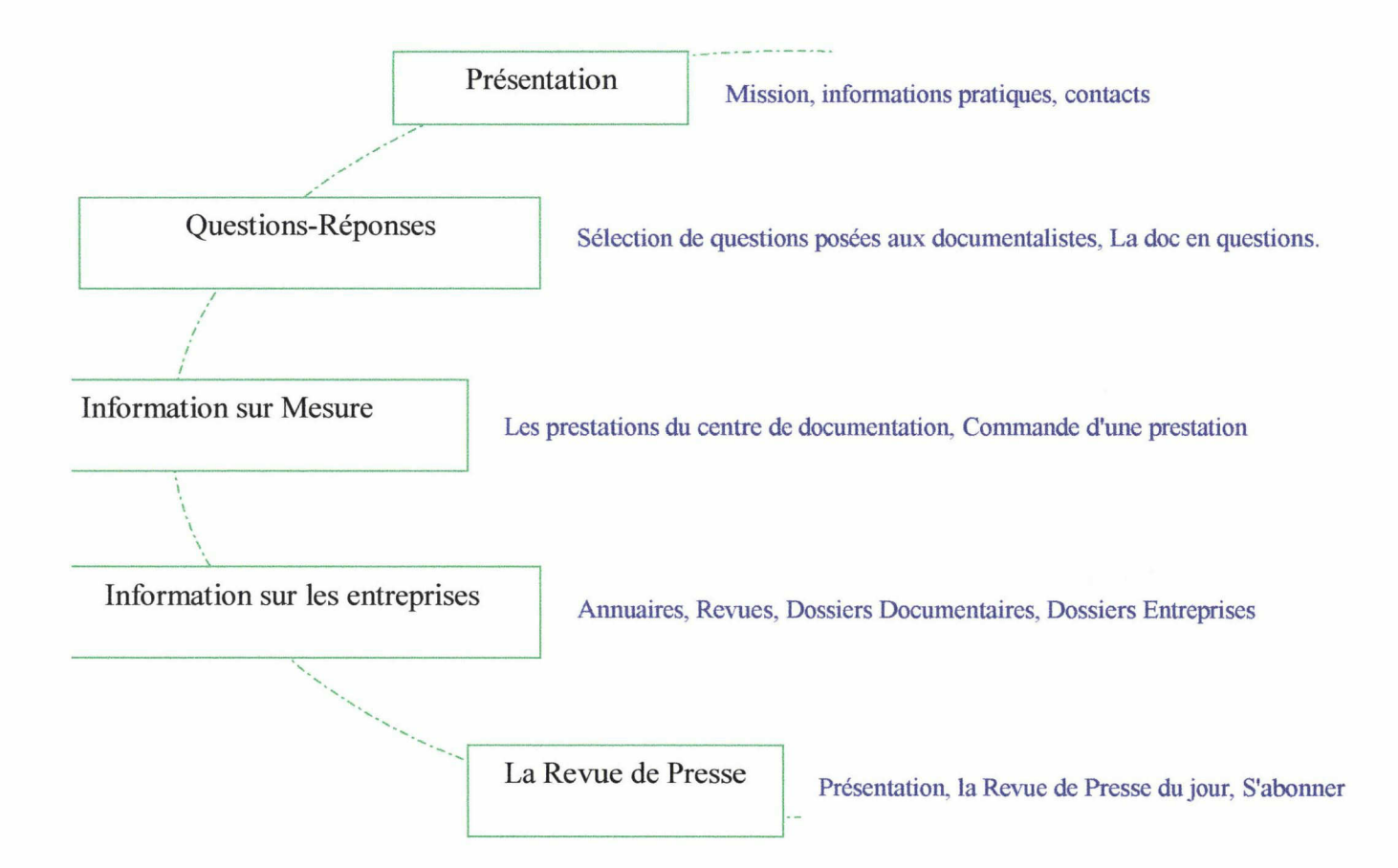

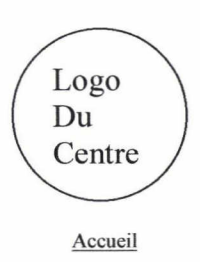

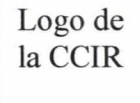

Présentation > Centre de documentation

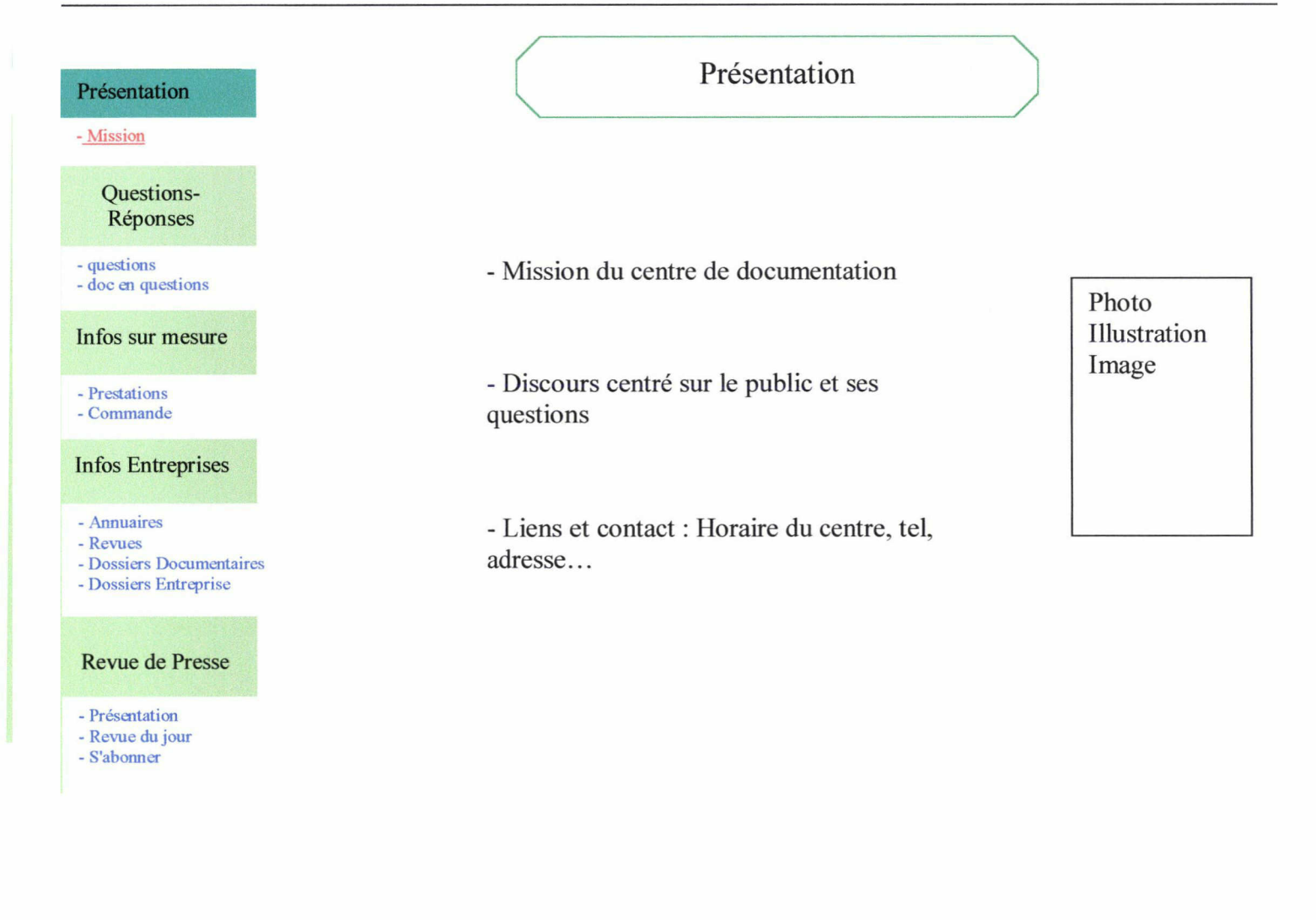

Plan du site

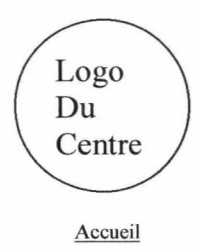

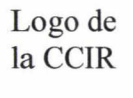

Questions-Réponses > Centre de documentation

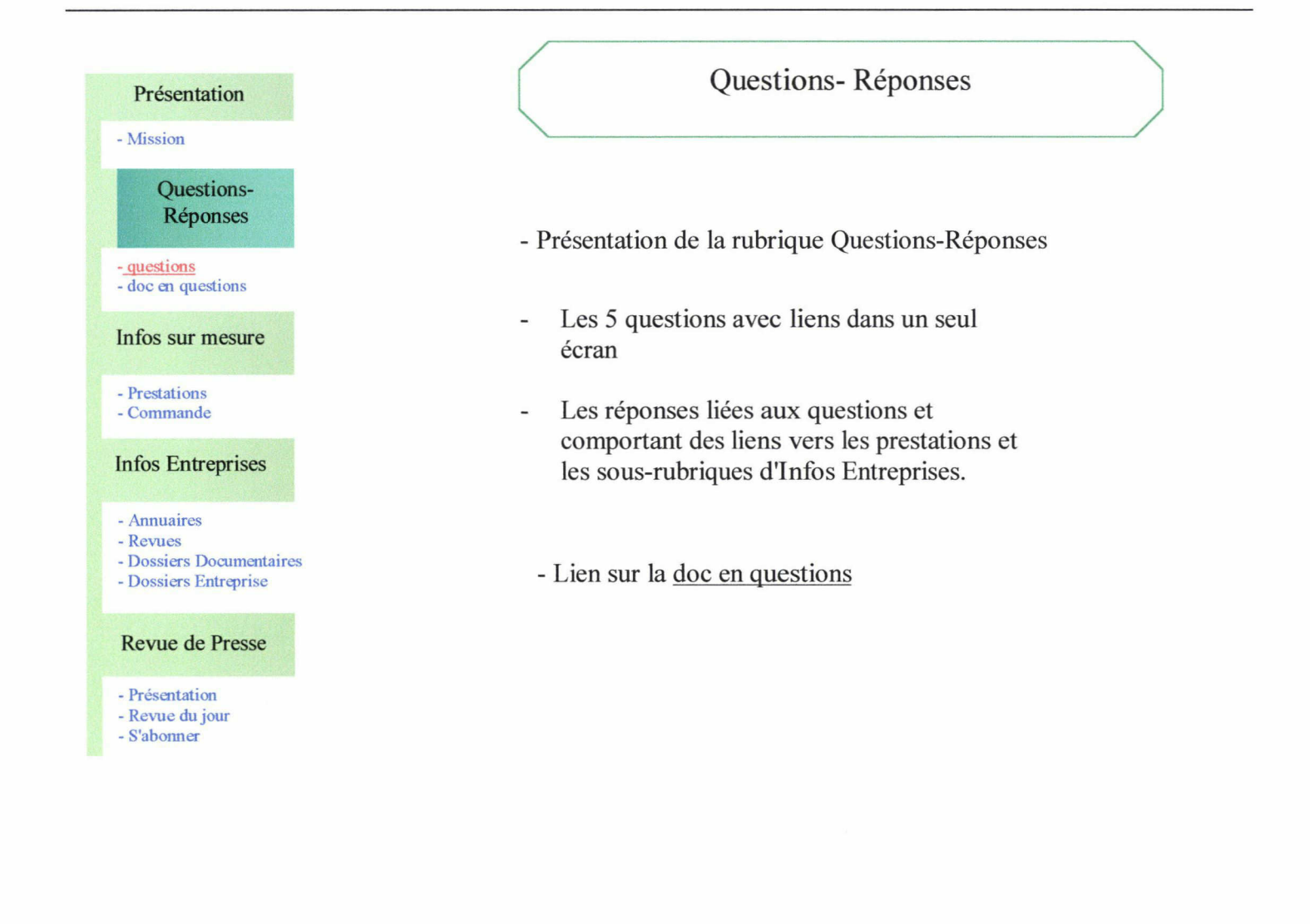

Plan du site

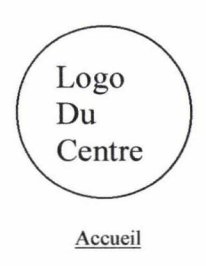

Logo de la CCIR

La doc en questions > Questions-Réponses > Centre de documentation

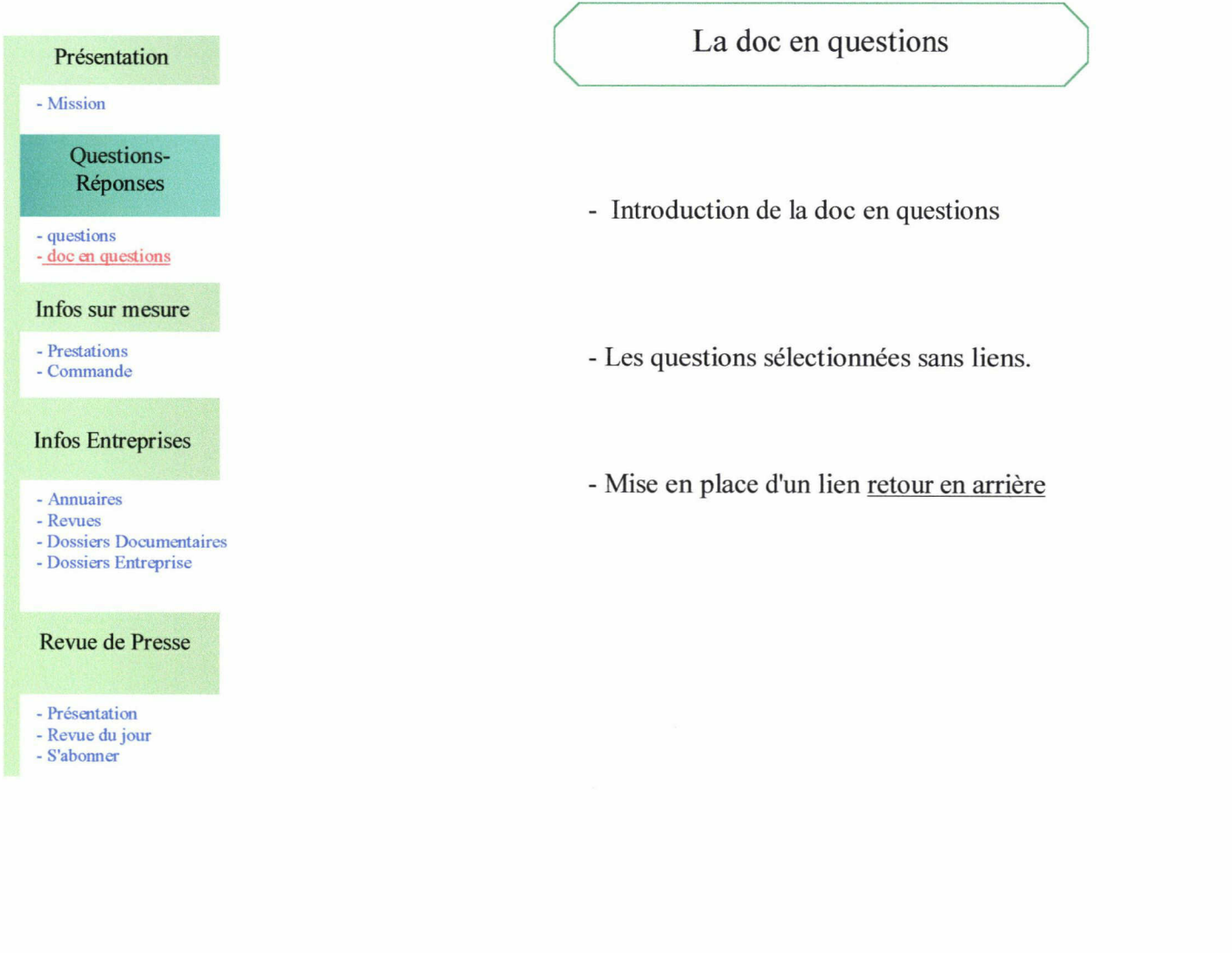

Plan du site

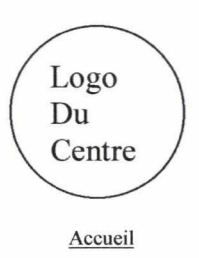

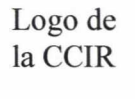

Les prestations > Infos sur mesure > Centre de documentation

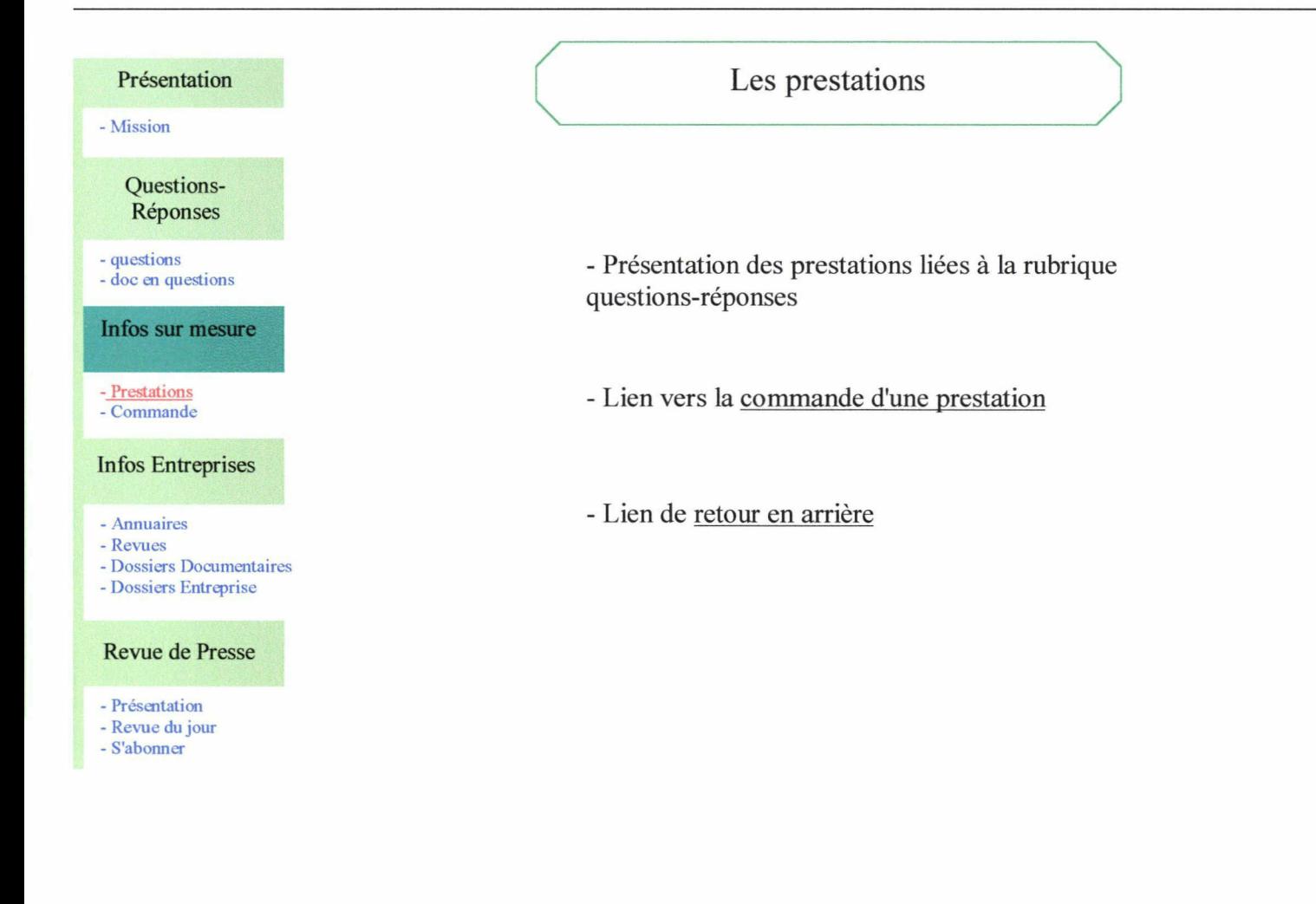

Plan du site

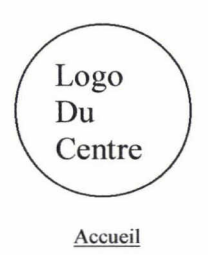

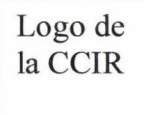

Commande > Infos sur mesure > Centre de documentation

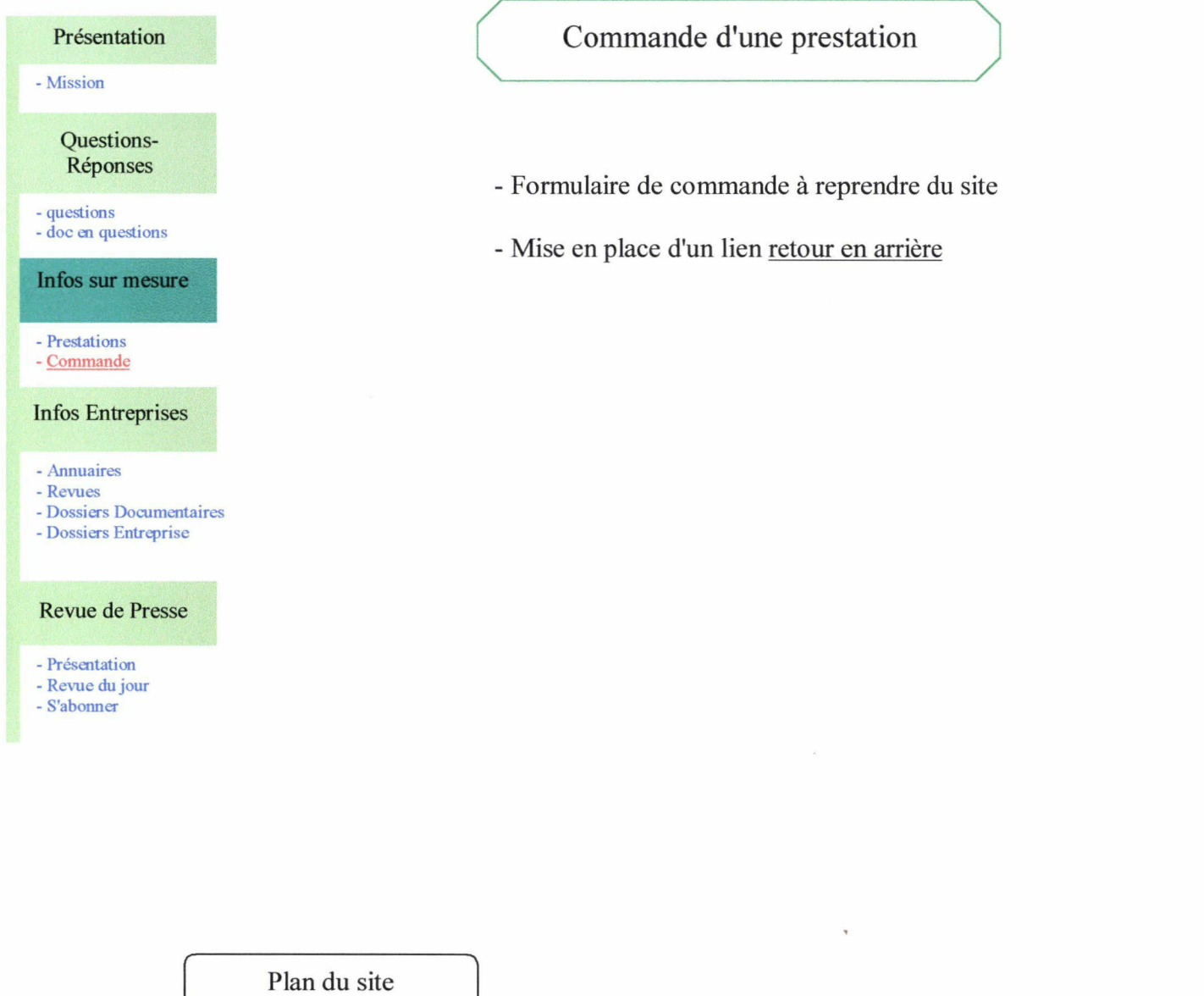

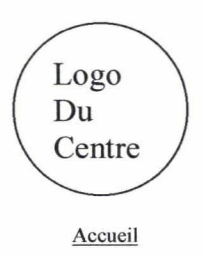

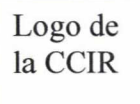

Les Annuaires > Infos entreprises > Centre de documentation

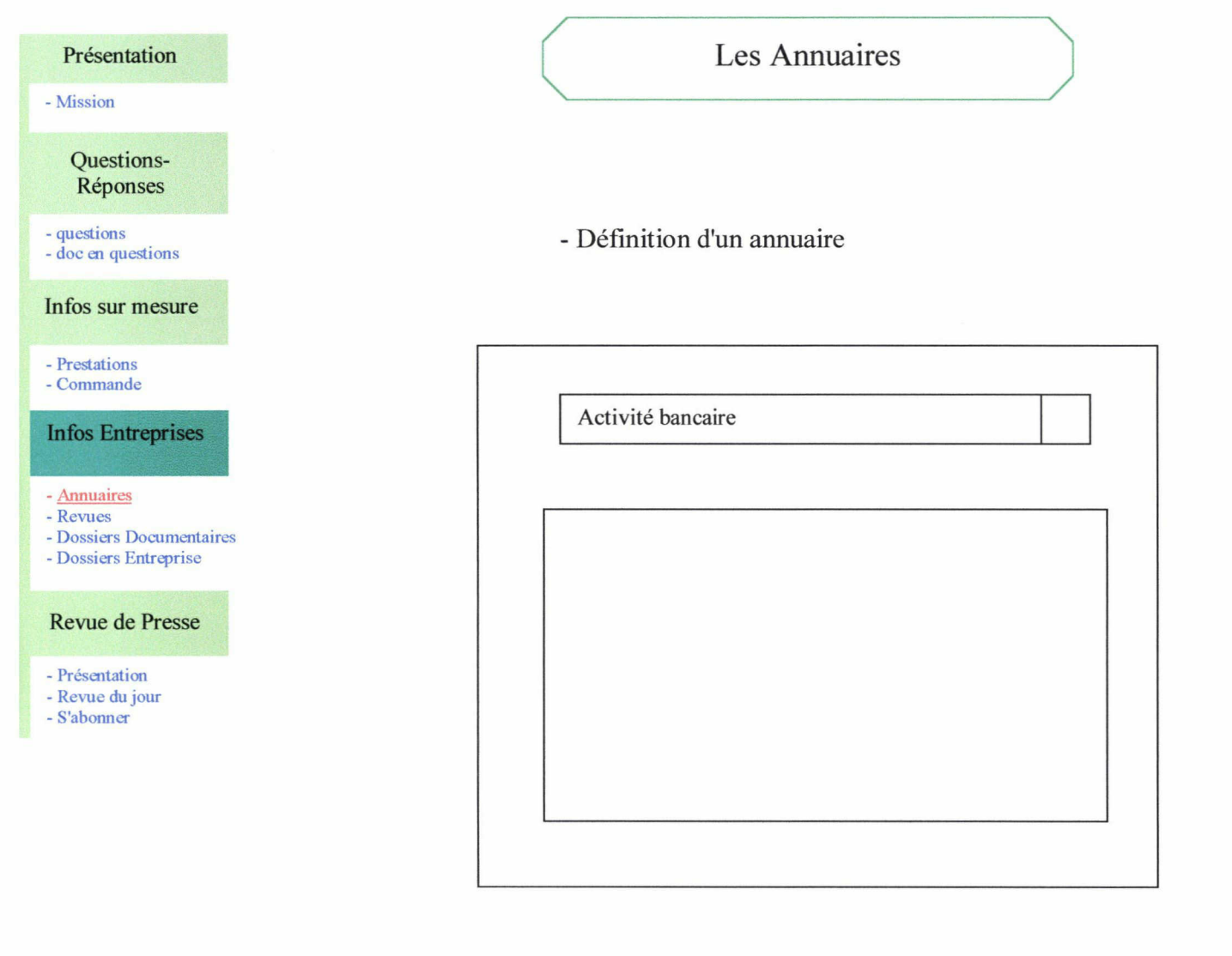

Plan du site

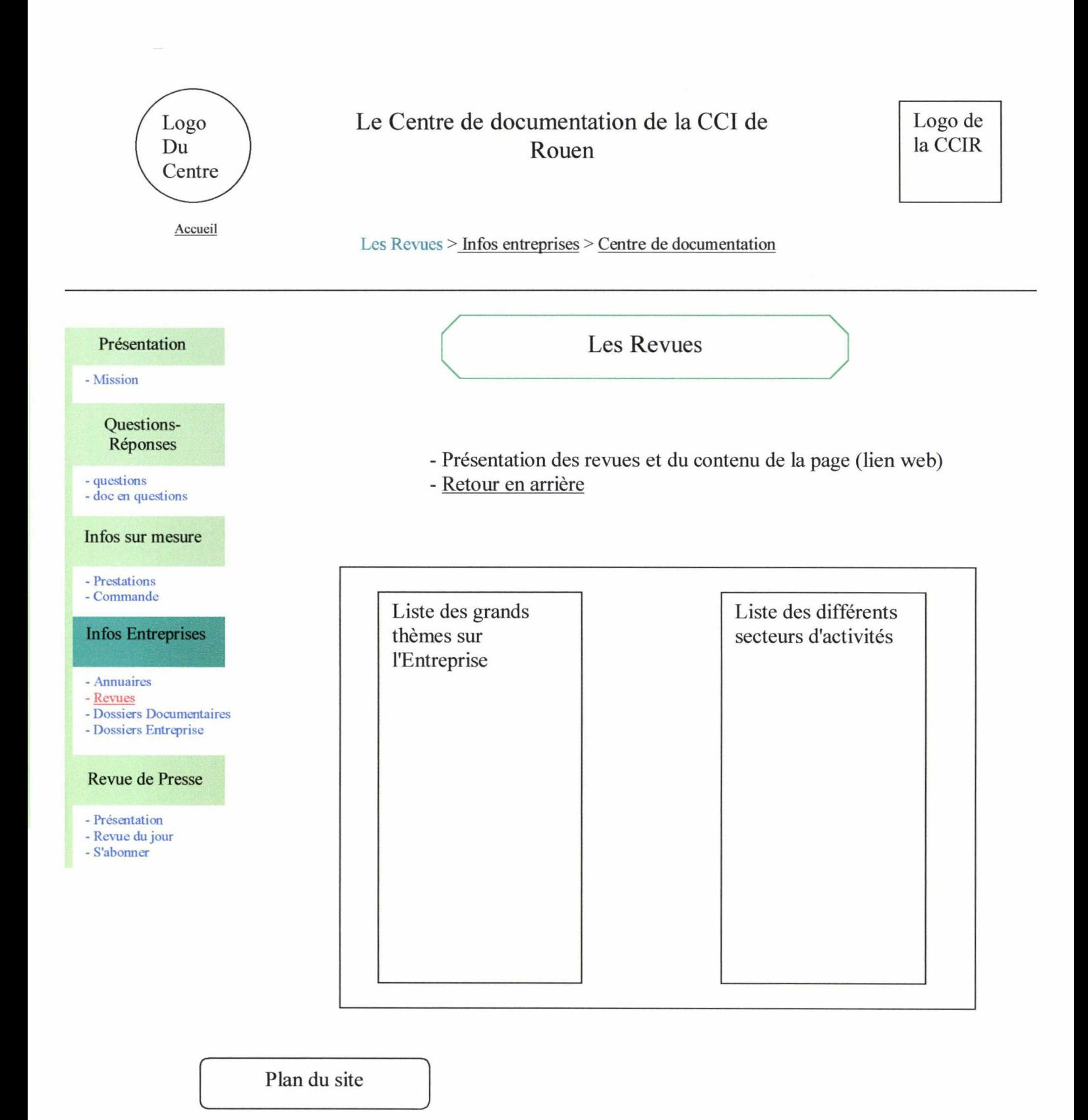

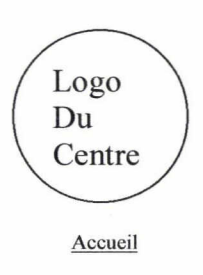

# Logo  $\bigcup_{\text{Du}}$  Le Centre de documentation de la CCI de **Rouen**

Logo de la CCIR

Les Dossiers Documentaires > Infos entreprises > Centre de documentation

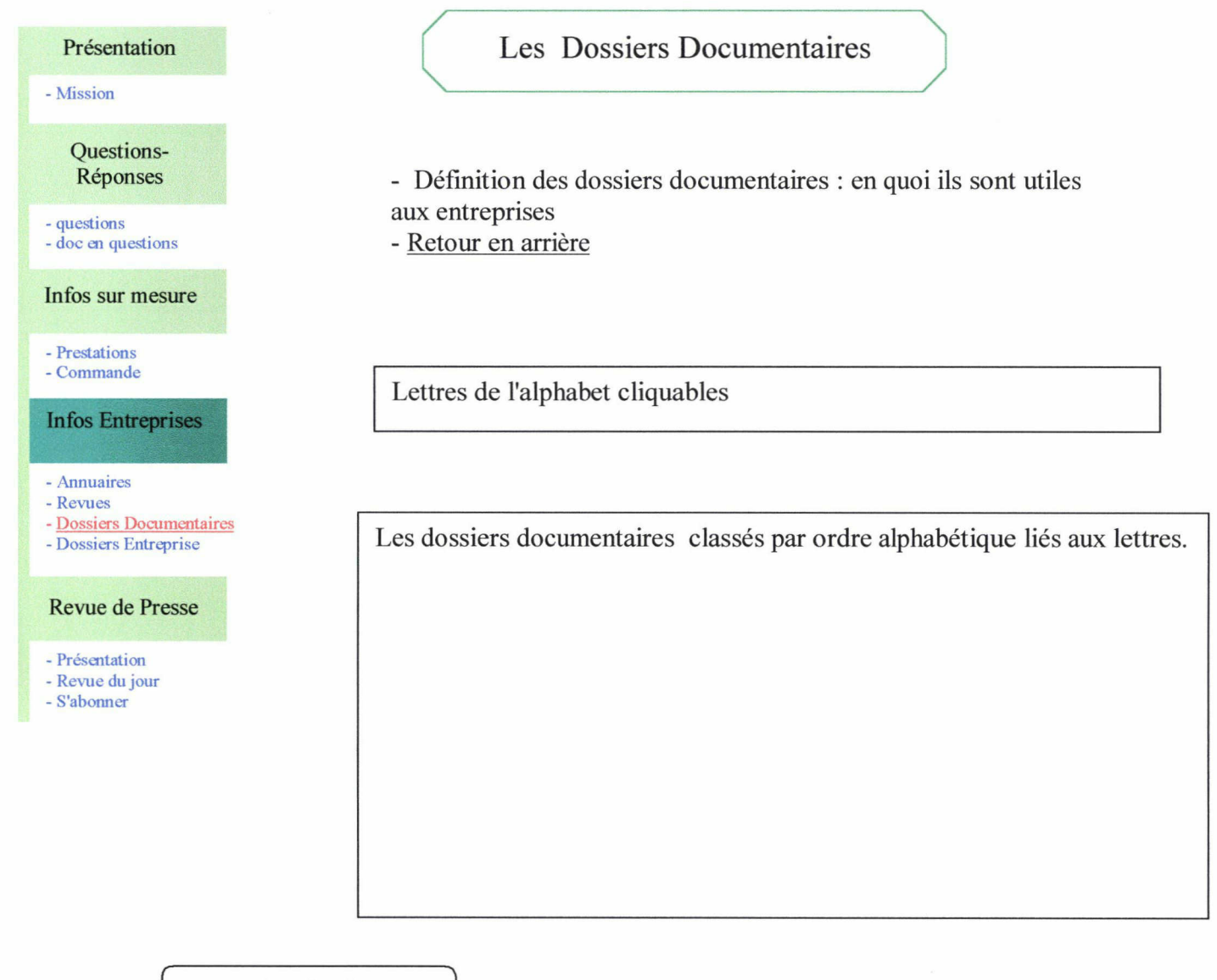

Plan du site

 $\alpha$ 

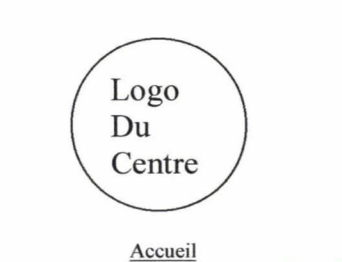

# Logo Le Centre de documentation de la CCI de<br>Rouen **Rouen**

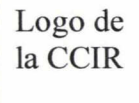

Les Dossiers Entreprise > Infos entreprises > Centre de documentation

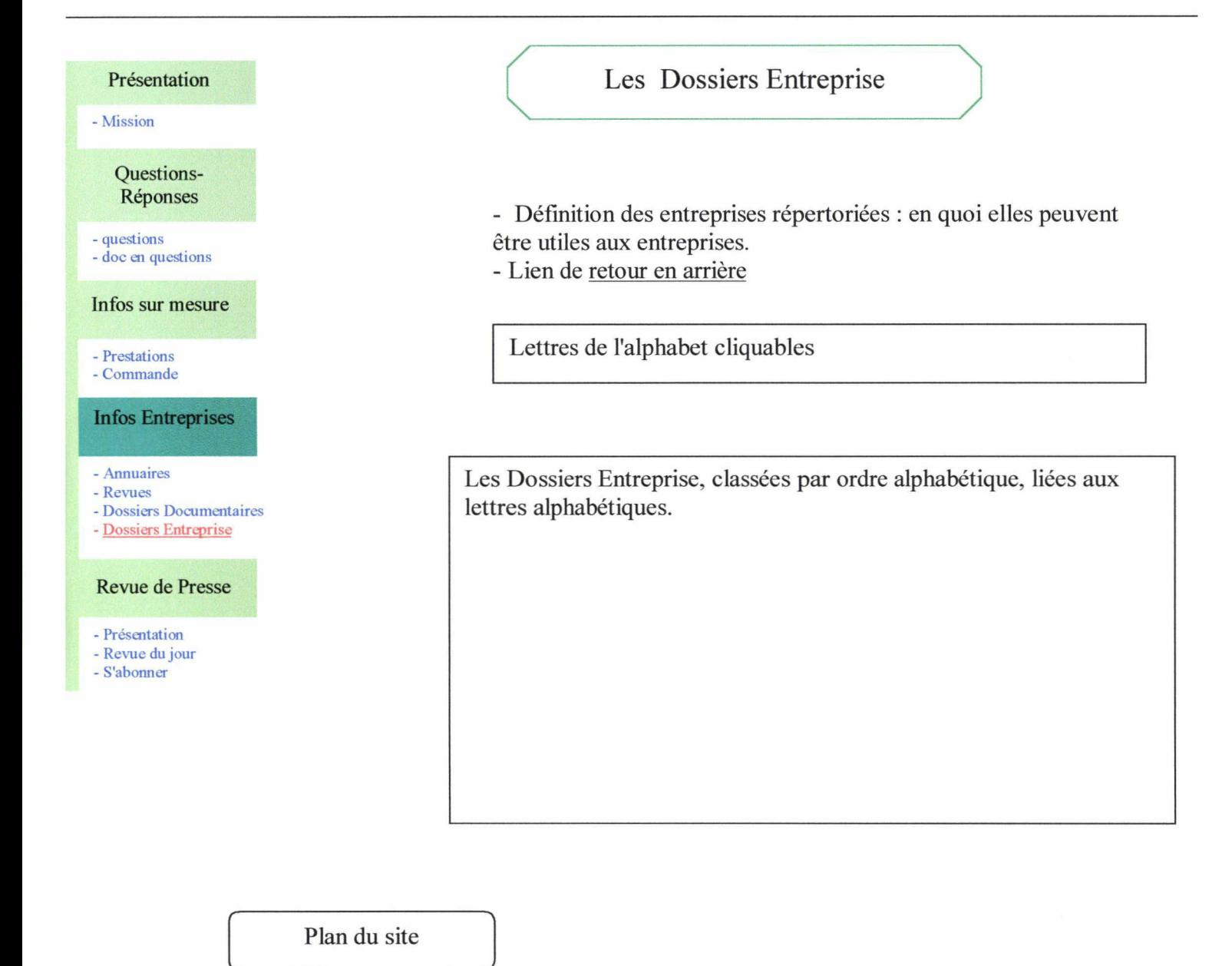

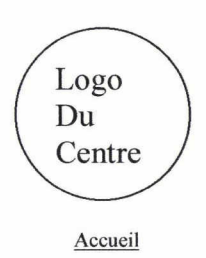

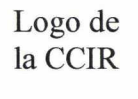

Présentation > Revue de presse > Centre de documentation

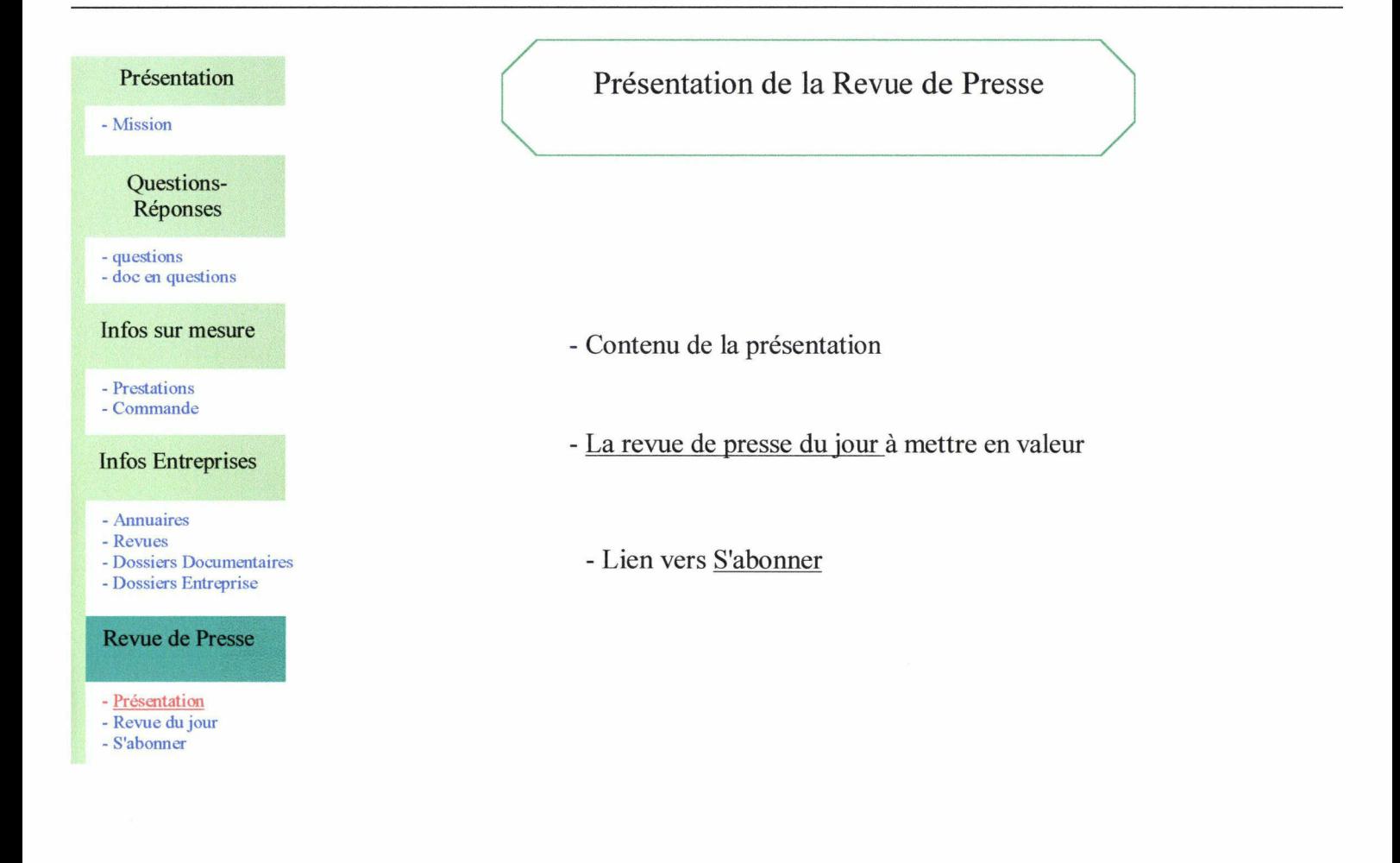

Plan du site

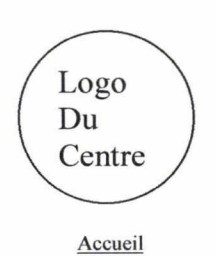

# Logo Le Centre de documentation de la CCI de<br>Rouen **Rouen**

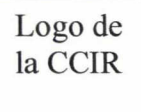

La revue du jour > Revue de presse > Centre de documentation

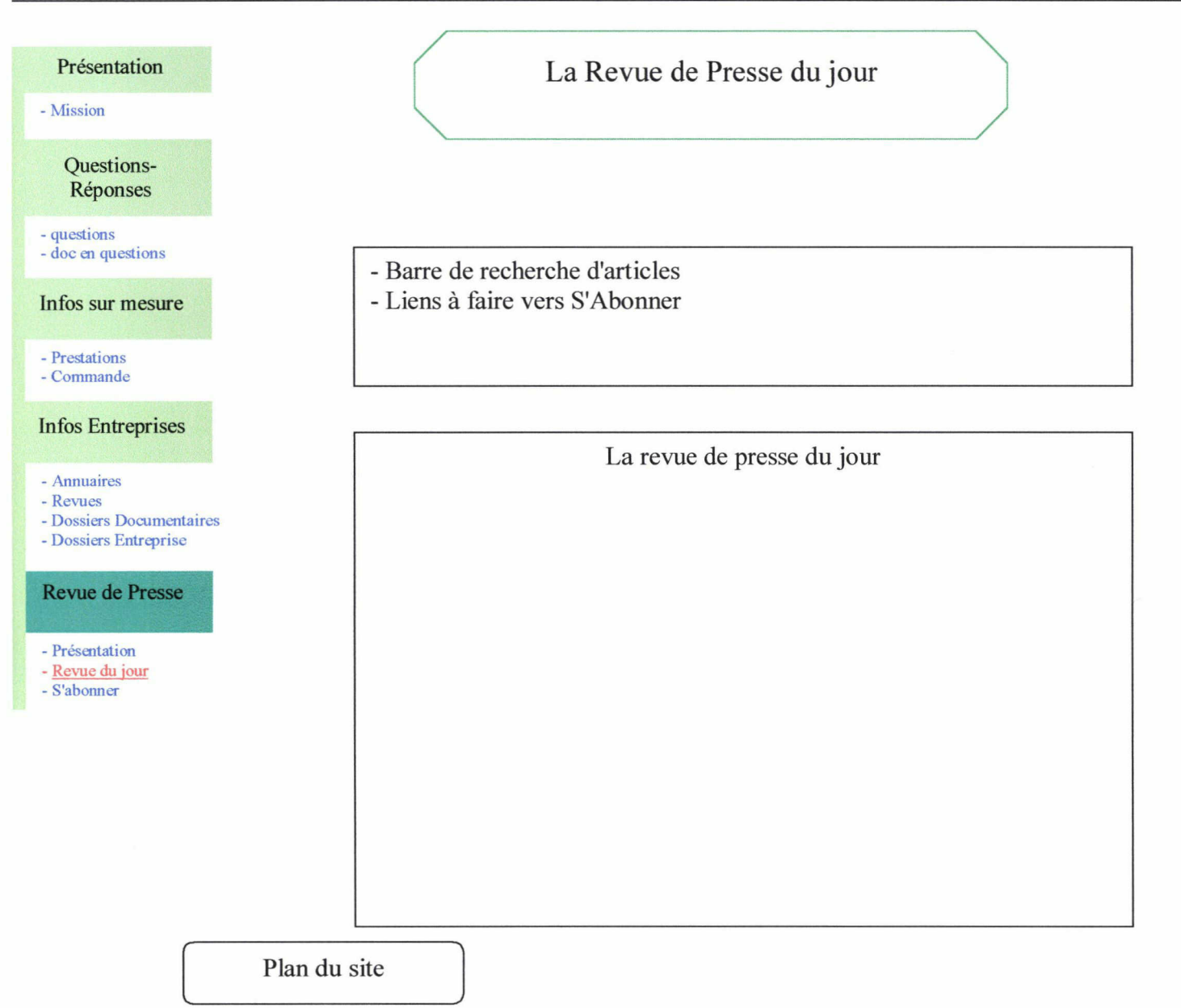

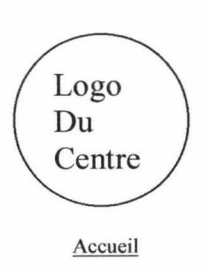

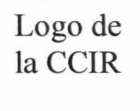

S'abonner > Revue de presse > Centre de documentation

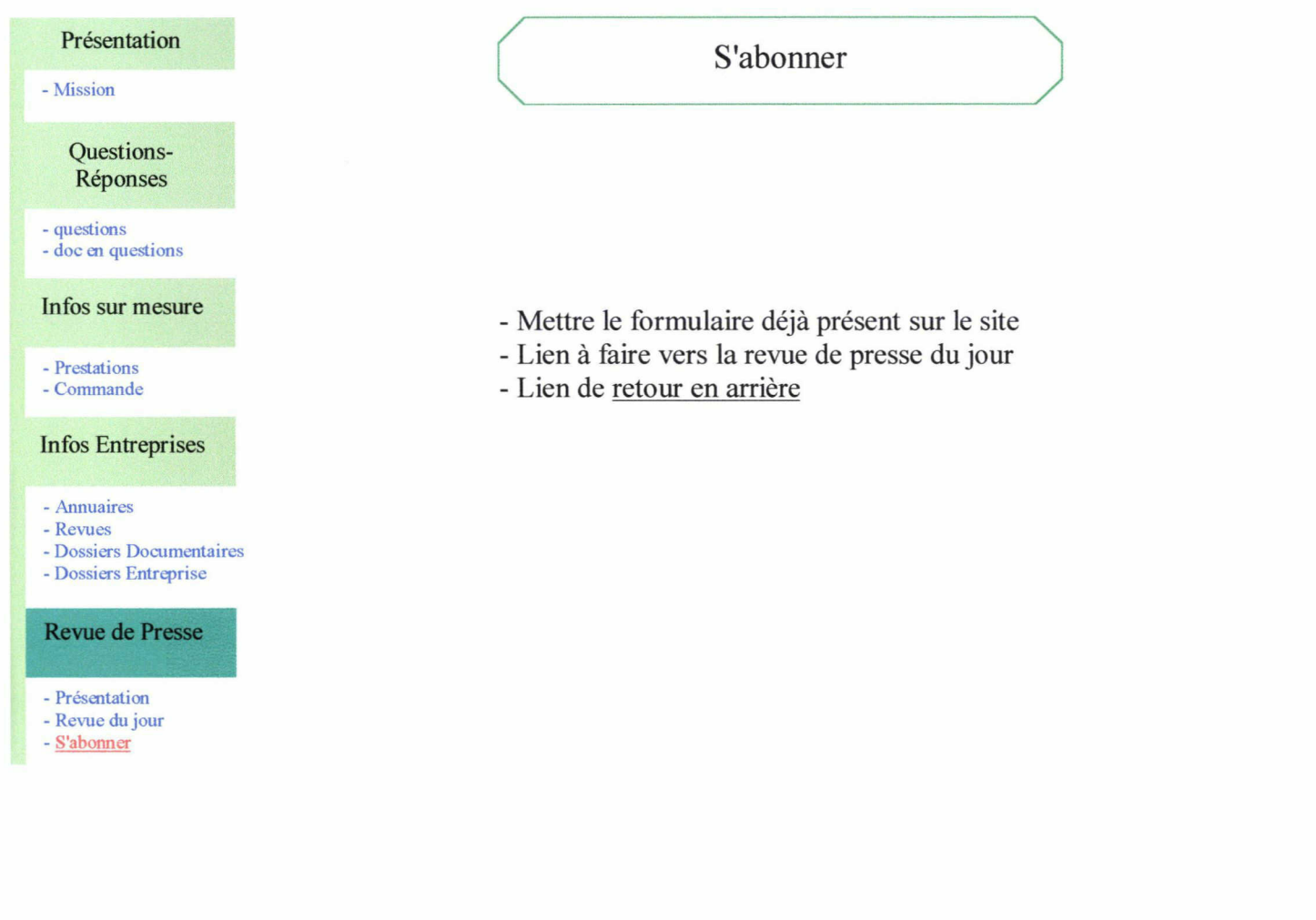

Plan du site

f

Réalisation du site

### 3.1 Composante technique

#### 3.1.1 La suppression des frames

Le multi-fenêtrage ou frame est présent sur le site actuel (3 frames par page). Nous avons pu constater lors de l'analyse de l'existant que les frames posaient des difficultés. Nous préconisons une suppression des frames sur le site afin d'éviter quelques problèmes :

- L'impression des pages du site pourra s'effectuer normalement, c'est à dire qu'une seule page sera imprimée au lieu de trois pour une page du site. Le problème rencontré avec les frames était que pour chaque frame une page s'imprimait. Etant donné qu'il y avait <sup>3</sup> frames sur chaque page du site, trois pages sortaient à l'impression.

- Chaque page du site <sup>à</sup> venir du centre de documentation aura sa propre adresse. Il sera alors plus aisé de faire des liens avec les pages du site de la CCIR et ainsi mettre en valeur le site du centre de documentation sur le site de la CCIR. Ce que l'on ne pouvait pas faire étant donné que, à cause des frames, l'adresse des annuaires était la même que celle des périodiques ou celle des dossiers documentaires. Il était donc impossible de faire des liens vers des pages spécifiques du site du centre de documentation.

- Sans la présence des frames, le problème du Framing, révélé dans l'analyse juridique du site, ne se posera plus. Il faudra tout de même veiller <sup>à</sup> ce que les liens pointant vers d'autres sites ouvre une nouvelle fenêtre du navigateur pour bien montrer que la page citée ne fait pas partie du site. Cette remarque vaut pour la page des revues dans laquelle un certain nombre de liens vont être faits afin de mieux visualiser et de s'informer sur les types de revues que possède le centre de documentation.

- Les frames peuvent poser problème dans le référencement du site par les moteurs de recherche. En effet, certains moteurs de recherche référencent moins bien les sites avec des frames que ceux dépourvus de frames. Un article sur le référencement passif le confirme :"Ils sont un réel obstacle pour les moteurs de recherche qui en général les gèrent très mal." L'exemple D'Exalead, ne référençant qu'une seule frame du site du centre de documentation, le montre très bien. Une alternative est proposée en mettant la balise <NO FRAME> pour les sites contenant des frames.

- Pour ce qui concerne le rapport entre la présentation visuelle avec les frames, il faut savoir que le multi-fenêtrage a tendance à tasser l'information. Les internautes préfèrent avoir une vision panoramique de l'information sur leur écran.

#### 3.1.2 La compatibilité avec les navigateurs

Il faut savoir que l'on ne peut pas avoir le contrôle total sur l'aspect final des pages web. La conception de pages est tributaire de nombreux facteurs tel le navigateur qui peut être paramétré pour lire les textes dans un gros caractère ou encore la taille de l'écran qui détermine la largeur de l'écran maximum de la fenêtre du navigateur. Il faut toujours garder <sup>à</sup> l'esprit ces aspects et faire en sorte que le site soit visible dans les meilleures conditions. De ce fait, il faudra penser <sup>à</sup> vérifier le site sur les navigateurs c'est <sup>à</sup> dire Internet Explorer et Netscape Nagigator et faire quelques retouches si nécessaire.

### 3.1.3 La lenteur des débits et le chargement des pages

On a pu constater lors de l'analyse du site par des outils intemet que le temps de chargement de la page d'accueil varie de 1.84 <sup>à</sup> 8.79 secondes selon la configuration du modem. Le délai d'apparition d'une page est un facteur qui va mettre à mal la tolérance des utilisateurs s'il est trop long.

Par conséquent, il faut donc limiter au maximum le temps de chargement sur la page d'accueil, sinon elle risque de décourager celui qui vient pour la première fois. C'est pour cette raison que le poids de la page ne doit pas être trop important.

Le poids de la page dépend :

- du poids du code HTML décrivant la page
- de la taille et du nombre d'images
- des composants utilisés (Applet Java, plug-in flash, activeX etc...)

Une enquête d'eMarketer montre que la moitié des Internautes tolèrent un temps de chargement de 15 secondes maximum pour une page. Cela correspond à un poids de page de 40 <sup>à</sup> 50 kilos maximum pour des utilisateurs ayant des modem 33.6 K

On peut se référer au tableau ci-dessous pour ajuster la taille des pages en fonction de la vitesse de chargement des outils des utilisateurs.

Tableau des temps de chargement théoriques d'un fichier de 50 Ko sur les modems les plus courants (issu de http://www.lergonome.orgA)

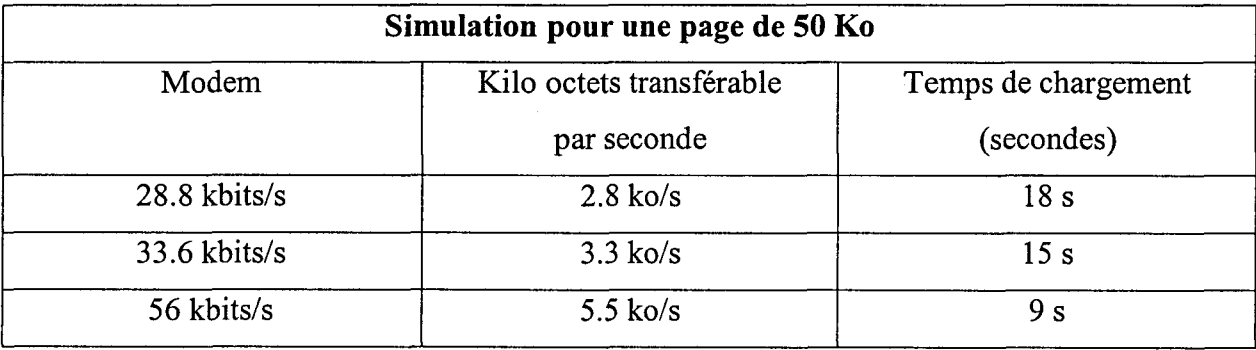

Il est difficile d'estimer la taille des pages et donc du temps de chargement sans avoir réalisé la maquette électronique. Néanmoins, la page d'accueil ne devra pas dépasser 40 Ko. Si les pages du site étaient longues à charger, quelques recommandations (sélectionnées sur lergonome.org) peuvent aider à réduire la taille des pages :

## Le morcellement des images :

Les images ne doivent pas être morcelées. Chaque image même de faible poids implique des échanges entre le serveur et le poste client qui augmentent les délais d'attente. A poids identique, une page constituée de multiples images sera plus longue à charger que la même page composée d'une seule image.

La découpe des images <sup>à</sup> la taille exacte :

L'utilisation d'une seule image pour un affichage sous différents formats pénalise les délais d'attente. Par exemple, la photo d'un produit est généralement de grande taille (donc de grand poids), aussi pour les affichages en mode vignette, il est nécessaire de programmer le navigateur Web qui permet de réduire la taille lors le l'affichage.

Si l'image est de petite dimension, il aura fallu charger une image de grande résolution dans un premier temps pour epsuite la réduire, ce qui nécessite un temps de chargement important. Pour éviter cet inconvénient, il est recommandé d'avoir autant d'images que de dimensions.

L'affichage progressif

Si malgré ces efforts, la page est encore trop lourde, l'affichage progressif de la page et des images aura le mérite de faire patienter l'utilisateur.

#### 3.1.4 La conception du logo

Il <sup>a</sup> été décidé que, lors de cette refonte du site web, le logo du centre de documentation serait modifié du point de vue de la forme et du fond. Le style et le type de police ne seront pas modifiés. Le logo du centre de documentation est en format textuel. Il convient de le mettre en image afin que son identification ne soit pas restreinte au texte et qu'il soit plus facile <sup>à</sup> manipuler pour le personnel. Il existe, <sup>à</sup> la chambre du Commerce de Rouen quelques outils (comme Photoshop) permettant de fabriquer ou modifier des images. Il pourra donc être utilisé par le centre de documentation pour modifier son logo. Il s'agit de veiller <sup>à</sup> ce que le logo ne soit pas lourd <sup>à</sup> charger (trop de couleurs) car il est sur toutes les pages du site, tout comme le logo de la CCIR.

#### 3.1.5 Photo numérique

La page de présentation comporte une photo du centre de documentation afin que les visiteurs puissent avoir une idée du lieu même. La CCIR possède plusieurs appareils photos numériques permettant ainsi de faire la photo.

On peut aussi utiliser un scanner et scanner une photo papier du centre de documentation.

On peut aussi reprendre une des photos sur le site actuel et la travailler en essayant de l'éclaircir.

Il faudra veiller au poids de la photo dans la page afin que cette dernière ne soit pas trop longue à charger.
### 3.2 Maquette électronique

#### 3.2.1 La Réalisation

Le cahier des charges terminé, il est conseillé de procéder <sup>à</sup> l'élaboration d'une maquette électronique dont le but sera de donner une représentation du futur site. Cette maquette vous permettra de vous mettre à la place de l'utilisateur et de repérer d'éventuels problèmes. Cette maquette sera réalisée avec Front Page Express sur un poste du centre de documentation. Etant donné que c'est un éditeur HTML assez simple, la conception des pages sera limitée <sup>à</sup> la structure des pages, tous les liens du site, le contenu, les illustrations, la mise en place des icônes et une ébauche de la barre de navigation.

1993

Cette maquette sera ensuite transmise au service MTI (Marketing des Technologies de l'Information) qui possède Front Page et dont le personnel a les compétences pour réaliser les effets sur la maquette (Par exemple, la mise en place les fenêtres d'apparitions quand on passe le curseur sur les sous-rubriques). La personne chargée de réaliser la maquette devra bien connaître les besoins des utilisateurs et le fonctionnement du centre de documentation. Ce pourrait être par exemple une des documentalistes du centre ou, à défaut d'une charge de travail trop lourde, une personne extérieure.

#### 3.2.2 Alternative en ce qui concerne la barre de navigation

La barre de navigation est présente sur toutes les pages du site <sup>à</sup> l'exception de la page d'accueil et du plan du site. La représentation des éléments et des espaces (taille de la police, taille de l'écran...) n'étant pas la même entre la maquette et les plans papier du site, il est difficile de savoir quelle place la barre de navigation occupera <sup>à</sup> l'écran. Si celle-ci s'avérait prendre trop de place sur l'écran et que la place réservée au contenu en serait donc trop petite, une alternative est proposée : La barre de navigation ne serait plus présente sur les sousrubriques du site mais uniquement sur les rubriques principales. La structure du site serait alors une structure hiérarchique stricte car l'utilisateur serait obligé de revenir en arrière pour pouvoir visualiser le contenu du site. Cette alternative est proposée car c'est le contenu qui est privilégié par rapport à la navigation sur le site.

### 3.3 Suivi du site

## 3.3.1 Renouvellement des données et mises à jour

#### 3.3.1.1 Les données

Certaines données sont <sup>à</sup> mettre <sup>à</sup> jour régulièrement sur le site :

- Les produits documentaires avec

- Les Annuaires
- Les Revues
- Les Dossiers Entreprise
- Les Dossiers Documentaires

- La rubrique des Questions-Réponses dont le contenu peut être amené <sup>à</sup> évoluer par la suite.

#### 3.3.1.2 Les moyens <sup>à</sup> mettre en œuvre

Le renouvellement des données sur le site peut s'effectuer selon 2 moyens :

- Automatiquement à l'aide d'une base de données qui serait mise en place par le service MTI. C'est le cas de la revue de presse mise sur Internet tous les jours. La base de données irait chercher automatiquement les données concernant les dossiers documentaires, les annuaires et les dossiers entreprise. Le renouvellement se ferait automatiquement <sup>à</sup> chaque fois que seraient modifiées les données dans la base Taurus. Seule la mise <sup>à</sup> jour des revues, non répertoriées dans la base, s'effectuerait manuellement.

Cette méthode nécessiterait de mettre en place, sur Taurus, un nouveau champ afin d'identifier les données à mettre sur le site.

- Manuellement. Actuellement, c'est de cette manière que sont réalisées les mises <sup>à</sup> jour du site. Elles sont effectuées <sup>1</sup> ou 2 fois par an pour les annuaires et la liste des acquisitions par un autre service. Pour faire ces mises à jour manuellement, le centre de documentation devra avoir une copie du site sur un des postes du centre de documentation. A partir de cette copie, il sera possible de faire la mise <sup>à</sup> jour des données sur les pages en question. La page modifiée sera ensuite envoyée par messagerie électronique au service MTI qui mettra en ligne les pages sur Internet. Les mises à jour des données du site seront effectuées plusieurs fois par an (de 2 à 4 fois par an). Cette  $2^{eme}$  solution est moins souple et plus fastidieuse que la première. En effet, dans ce cas, la charge de travail est plus importante pour les documentalistes : par exemple, la rubrique des annuaires comporte 44 pages.

#### 3.3.2 Maintenance des liens

La sous-rubrique Revues contiendra un certain nombre de liens vers les sites des revues. Ces liens seront <sup>à</sup> vérifier régulièrement pour voir s'ils fonctionnent tous. Cette maintenance peut se faire soit manuellement soit par des outils Internet. Etant donné que les frames n'existeront plus, le test pourra fonctionner normalement. Les tests de la validité des liens peuvent se faire avec :

- Neteconomie à Linkchecker
- Net4dev.com

#### 3.3.3 Le Référencement

Nous avons pu constater que le référencement du site était moyen pour certains moteurs de recherches. Quelques conseils sont donc apportés pour optimiser le référencement.

Les moteurs de recherche se constituent d'immenses index en "aspirant" les pages du web et utilisent les balises meta ou metatags contenues dans l'en-tête. Il faut donc remplir ces balises dans —> Format --> Propriétés et couleurs de la page —> générales.

#### - Le titre entre les balises <TITLE> </TITLE>

Il devrait être placé le plus haut dans la page, juste après <HEAD>. Il faut choisir les mots les plus déterminants pour le site, en répétant les mots importants tout en évitant de verser dans le spamming. Eviter les expressions ou les mots vides (exemple : "bienvenue dans ma page d'accueil"). Un titre efficace et explicite est une phase essentielle de la promotion du site. Il est préférable que le titre en texte visible soit le même utilisé avec la balise <TITLE>.

- Les balises <META>

<META NAME-'Keywords"> peut contenir jusqu'à <sup>1000</sup> caractères. Mais plus on augmente les mots dans la page, plus on fait baisser l'indice de densité de chaque terme. Il faut penser au pluriel ou au féminin des mots, aux mots composés et aux Unitermes équivalents et s'il y a répétition, ne pas mettre les termes les uns à côté des autres. Attention aussi aux mots accentués, <sup>à</sup> la casse. Il faut classer les termes par importance, certains moteurs n'indexant que les premiers. Lors de l'analyse du référencement, on avait constaté que quelques termes manquaient comme par exemple "Seine-Maritime". Il faudra donc penser à toutes les possibilités de requête de l'utilisateur.

<META NAME="description"> limitée <sup>à</sup> <sup>150</sup> - 200 caractères. Certains moteurs affichent le contenu de cette balise, mais sans l'intégrer dans le calcul de pertinence

- Le texte visible de la page

L'un des critères importants pour le calcul de pertinence est la présence d'un terme au début du document : plus il sera haut, plus la présence en sera jugée pertinente.

De même, les mots-clés qui ne se retrouvent pas dans le texte peuvent être pénalisés. Si ces mots-clés sont dans la page, il est préférable qu'ils soient assez proches les uns des autres.

Dans le cas d'imagemaps dans une page d'accueil, les robots indexeurs ne pourront pas "aspirer" la suite du site, de même que les internautes qui ont désactivé l'affichage des images. Il est donc préférable de doubler l'image d'un texte proposant les différents liens.

Du fait de l'IDM, deux solutions se présentent :

- faire des pages courtes et denses (mais avec un minimum d'une trentaine de mots),

- répéter les termes plusieurs fois mais bien espacés les uns des autres pour ne pas être taxé de spamming.

Un poids plus fort est attribué à un mot contenu dans un titre plutôt que dans le texte et un titre de premier niveau <H1>... </H1> est mieux classé qu'un titre de 6ème niveau <H6>...  $<$ /H6 $>$ .

On peut aussi envisager de référencer le site sur des moteurs de recherche spécialisés.

Une fois le site référencé, il est important de tester son positionnement. Vous pouvez utiliser les outils employés lors du test du site dans l'analyse de l'existant.

# Contraintes Juridiques

 $\sim$  1  $\gamma$ 

## 4.1 Lois informatiques et liberté

Comme nous l'avons vu lors de l'analyse juridique, le site du centre de documentation est un site faisant parti du site de la CCIR.

 $\sim$   $\sim$ 

Toutes les informations légales, relatives au site, sont mentionnées sur une page accessible dès la page d'accueil.

Le directeur de publication est Christian Hérail, président de la CCI de Rouen et le responsable de la rédaction est Alain Boissière, Directeur Général

Conformément <sup>à</sup> la loi du <sup>6</sup> janvier <sup>1978</sup> relative <sup>à</sup> l'informatique, aux fichiers et aux libertés, le présent site <sup>a</sup> fait l'objet d'une déclaration à la CNIL.

Conformément <sup>à</sup> la loi Informatique et Liberté du <sup>6</sup> janvier 1978, les droits d'accès, de rectification et suppression des données personnelles vous concernant s'exercent gratuitement  $\dot{a}$  : CCI de Rouen - BP 641 - 76007 Rouen cedex 1.

#### Conditions d'accès au site www.rouen.cci.fr

Les informations présentes dans ce site ainsi que les liens vers d'autres sites sont fournis <sup>à</sup> titre indicatif sans aucune garantie tacite ou explicite, en particulier du fait de leurs constantes évolutions. Les informations peuvent être modifiées sans préavis.

La présence de liens hypertextes vers d'autres sites Internet n'engage pas la CCI de Rouen quant au contenu de ces sites.

La CCI de Rouen ne peut être tenue pour responsable d'un quelconque dommage direct ou indirect du fait de l'usage des sites de la CCI de Rouen.

Le site est protégé par les lois régissant la propriété intellectuelle. Toute reproduction ou représentation, en tout ou partie, sans le consentement écrit de la CCI de Rouen est interdite. Le contenu du site ne peut être reproduit ou utilisé <sup>à</sup> des fins commerciales ou publicitaires. Toute utilisation ou reproduction de l'iconographie (graphisme, logo, images) est interdite.

Ne comportant plus de frame, le site du centre de documentation n'aura plus de problème de framing et sera donc en conformité avec la loi.

 $\bar{\mathcal{A}}$ 

 $\label{eq:2.1} \frac{1}{2} \int_{\mathbb{R}^3} \left| \frac{1}{2} \left( \frac{1}{2} \right) \right|^2 \, d\mu = \frac{1}{2} \int_{\mathbb{R}^3} \left| \frac{1}{2} \left( \frac{1}{2} \right) \right|^2 \, d\mu = \frac{1}{2} \int_{\mathbb{R}^3} \left| \frac{1}{2} \left( \frac{1}{2} \right) \right|^2 \, d\mu = \frac{1}{2} \int_{\mathbb{R}^3} \left| \frac{1}{2} \left( \frac{1}{2} \right) \right|^2 \, d\mu = \frac{$ 

 $\ddot{\phantom{a}}$ 

 $\lambda$ 

Moyens à mettre en œuvre

# 5.1 Moyens Humains

Plusieurs personnes devront se consacrer <sup>à</sup> la réalisation de la refonte du site :

Une personne, faisant partie du centre de documentation, sera chargée de la conception de la maquette.

Cette maquette sera ensuite transmise au service MTI pour la compléter avec des effets et référencer le site (ce qui nécessite qu'une personne devra s'en occuper). Avant cette étape, il faudra déterminer le contenu des balises <sup>à</sup> l'aide de la responsable du centre de documentation.

Une fois le site mis en ligne, une personne du centre de documentation devra se consacrer aux mises <sup>à</sup> jour du site, <sup>à</sup> la maintenance des liens et la vérification du référencement.

## 5.2 Moyens matériels

La refonte du site du centre de documentation de la CCIR nécessite la mise en œuvre quelques moyens matériels :

- Un ordinateur pour la réalisation de la maquette

- L'éditeur HTML Front Page Express installé sur ce même ordinateur

- Une disquette servant de support <sup>à</sup> la maquette

- Un appareil photo numérique ou un appareil photo et un scanner pour pouvoir photographier le centre de documentation

- Un logiciel de dessin pour travailler le logo (par exemple Photoshop)

# 5.3 Moyens Financiers

Etant donné que la CCIR possède tout le matériel nécessaire à la refonte, aucun moyen financier n'est <sup>à</sup> investir. Seul le temps sera dépensé.

# **Perspectives**

Ce calendrier est donné <sup>à</sup> titre indicatif II permettra de pouvoir évaluer la durée des différentes étapes de la refonte :  $\pm$  5  $\mathcal{L}_{\text{max}}$ 

- Conception de la maquette électronique **2 mois de 2 mois de 2 mois de 2 mois de 2 mois** 

- Réalisation du site 22 mois

 $\bar{z}$ 

 $\sigma_{\rm{max}}$  and

- Promotion du site

 $\hat{\mathbf{v}}$ 

 $\ddot{\phantom{0}}$ 

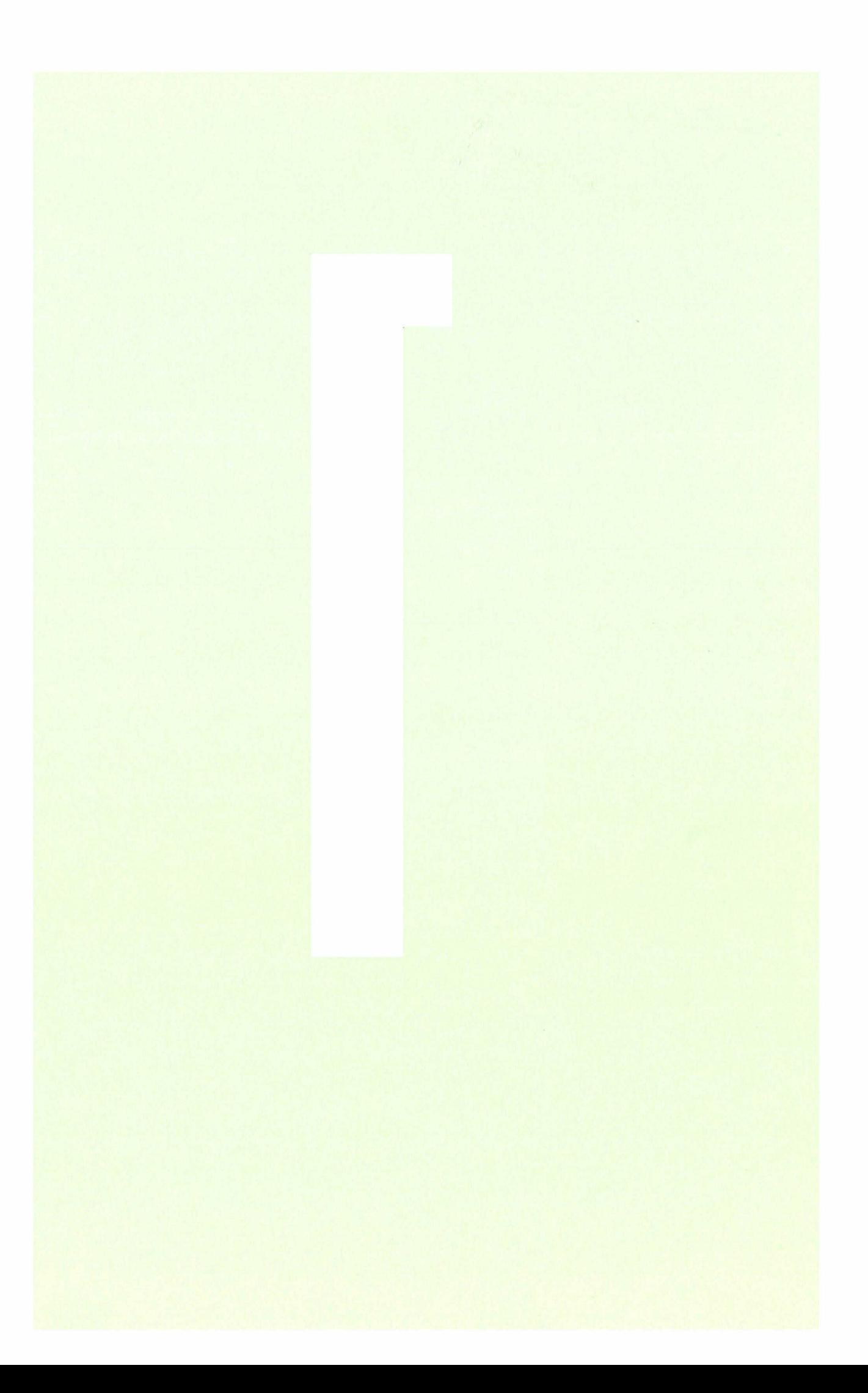